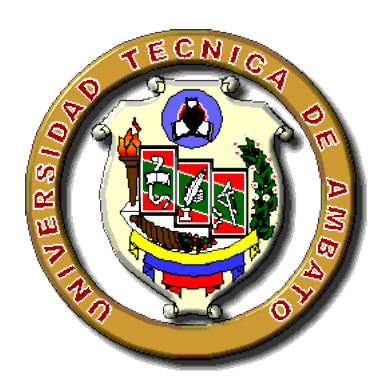

# **UNIVERSIDAD TÉCNICA DE AMBATO**

# **FACULTAD DE INGENIERÍA CIVIL Y MECÁNICA**

# **CARRERA DE INGENIERÍA MECÁNICA**

# **TRABAJO EXPERIMENTAL**

# **PREVIO A LA OBTENCIÓN DEL TÍTULO DE:**

### **INGENIERO MECÁNICO**

# **TEMA:**

"ESTUDIO DEL IMPACTO LATERAL DEL AUTOBÚS URBANO CON CARROCERÍA IMPA PARA DETERMINAR LA CONFIGURACIÓN DE LA ESTRUCTURA QUE CUMPLA CON LA NORMATIVA DE LA UNECE REGULACIÓN R095R02."

**AUTOR:** Robinson Paúl Avilés Ramírez.

**TUTOR:** Ing. César Arroba, Mg.

AMBATO-ECUADOR

2017

# **CERTIFICACIÓN**

<span id="page-1-0"></span>En mi calidad de tutor del trabajo experimental **"ESTUDIO DEL IMPACTO LATERAL DEL AUTOBÚS URBANO CON CARROCERÍA IMPA PARA DETERMINAR LA CONFIGURACIÓN DE LA ESTRUCTURA QUE CUMPLA CON LA NORMATIVA DE LA UNECE REGULACIÓN R095R02."** Trabajo elaborado por el egresado Robinson Paúl Avilés Ramírez. CERTIFICO que el desarrollo del trabajo experimental fue elaborado en su totalidad bajo el plan establecido.

> ………………………………………………………… Ing. César Arroba. Mg. **TUTOR.**

# **AUTORÍA DE LA INVESTIGACIÓN**

<span id="page-2-0"></span>Yo, Robinson Paúl Avilés Ramírez con C.I. # 050396634-3 declaro que los resultados, opiniones, criterios, conclusiones, recomendaciones y críticas emitidos en el presente trabajo de investigación con el tema, **"ESTUDIO DEL IMPACTO LATERAL DEL AUTOBÚS URBANO CON CARROCERÍA IMPA PARA DETERMINAR LA CONFIGURACIÓN DE LA ESTRUCTURA QUE CUMPLA CON LA NORMATIVA DE LA UNECE REGULACIÓN R095R02."**, son absolutamente de mi autoría; exceptuando las referencias bibliográficas que están incluidas en el presente trabajo de investigación.

> ……………………………………… Robinson Paúl Avilés Ramírez. C.I. 050396634-3.

#### **DERECHOS DE AUTOR**

<span id="page-3-0"></span>Autorizo a la Universidad Técnica de Ambato, para que el presente Proyecto Experimental sea parte de ella, sea una herramienta de apoyo para nuevas investigaciones, según normas infundidas en la institución.

Cedo los derechos en línea patrimonial de mi Proyecto Experimental con fines de difusión pública, además apruebo en su totalidad la reproducción de este proyecto dentro de las regulaciones de la Universidad, siempre y cuando la reproducción de la misma genere ganancias económicas respetando mis derechos de autor.

AUTOR.

……………………………………… Robinson Paúl Avilés Ramírez. C.I. 050396634-3.

# **APROBACIÓN DEL TRIBUNAL DE GRADO**

<span id="page-4-0"></span>Los miembros del Tribunal de Grado aprueban el informe del Proyecto Experimental, sobre el tema: "ESTUDIO DEL IMPACTO LATERAL DEL AUTOBÚS URBANO CON CARROCERÍA IMPA PARA DETERMINAR LA CONFIGURACIÓN DE LA ESTRUCTURA QUE CUMPLA CON LA NORMATIVA DE LA UNECE REGULACIÓN R095R02.", del egresado Robinson Paúl Avilés Ramírez de la Facultad de Ingeniería Civil y Mecánica, Carrera de Ingeniería Mecánica,

Ambato, Octubre del 2017

Para constancia firman:

\_\_\_\_\_\_\_\_\_\_\_\_\_\_\_\_\_\_\_\_\_ \_\_\_\_\_\_\_\_\_\_\_\_\_\_\_\_\_\_\_\_\_\_\_

Ing. Mg. Diego Núñez Ing. Mg. Gonzalo López

#### **DEDICATORIA**

<span id="page-5-0"></span>*Este trabajo de investigación está dedicado a mis Padres Marco Avilés y Blanca Ramírez que siempre estuvieron apoyándome en los momentos más difíciles que la vida me presento. Mis padres que me infundieron el respeto y la perseverancia para alcanzar mis metas, a mi esposa Patricia Arias que me apoyó en todos los momentos. Doy gracias a Dios por la fe y la esperanza de continuar y nunca rendirme.*

*A mi hermano que fue mi compañía y forma parte de mi vida, gracias por tu apoyo incondicional que me sirvió para lograr alcanzar mis metas.*

*A mis abuelitos que me enseñaron valores que en mi vida diaria los puse en marcha y me sirvieron para poder superarme.*

*A todos mis amigos Edisson Lalaleo, Christian Telenchana, Belén Vistin, con quienes compartí muchos momentos alegres y tristes, de los cuales logramos salir adelante.*

#### **AGRADECIMIENTO**

<span id="page-6-0"></span>*Agradezco primeramente a Dios padre celestial por haberme dado el ser, la salud que es lo principal en la vida porque eso me ayudó a llegar con éxito a mi trabajo investigativo.*

*De una manera especial también a todas las autoridades y al personal docente de la Facultad de Ingeniería Civil y Mecánica, carrera de Ingeniería Mecánica, de la Universidad Técnica de Ambato, quienes me ayudaron a llegar a mi meta que es la culminación de mi tesis y marcar con éxito mi camino.*

*A mi director de tesis Ing. César Arroba. Mg., por el apoyo que me ha brindado para culminar con éxito mi tesis.*

*A la empresa IMPA y su gerente general el Sr. Edisson Paredes por permitir la realización de este estudio en sus instalaciones.*

*A los laboratorios de CENDingenieria S.A, que fueron un apoyo para el desarrollo de mi investigación, y poder avanzar con éxito.*

*Gracias a todos.*

# <span id="page-7-0"></span>ÍNDICE GENERAL DE CONTENIDOS

# PÁGINAS PRELIMINARES

# Nº PÁGINA

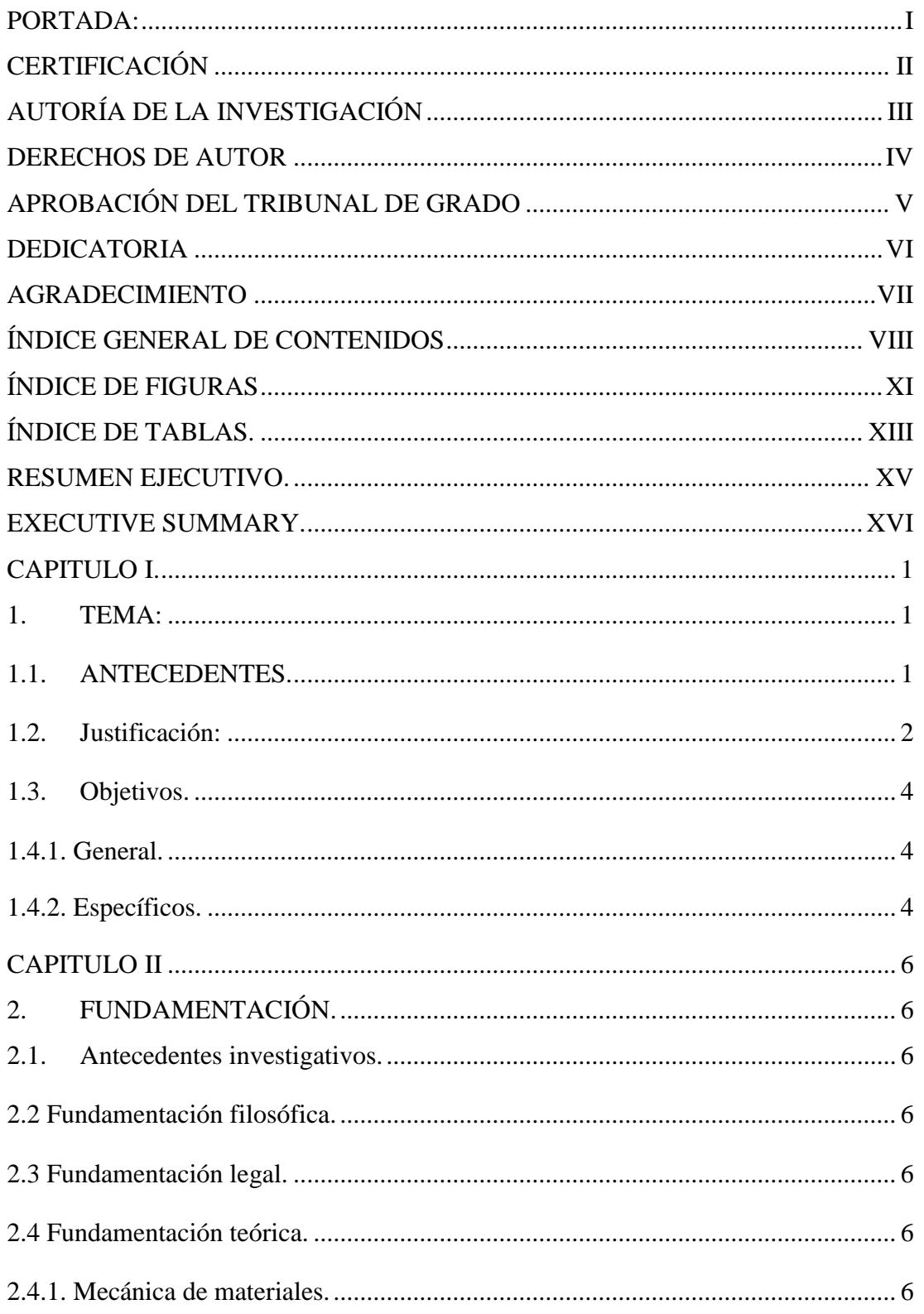

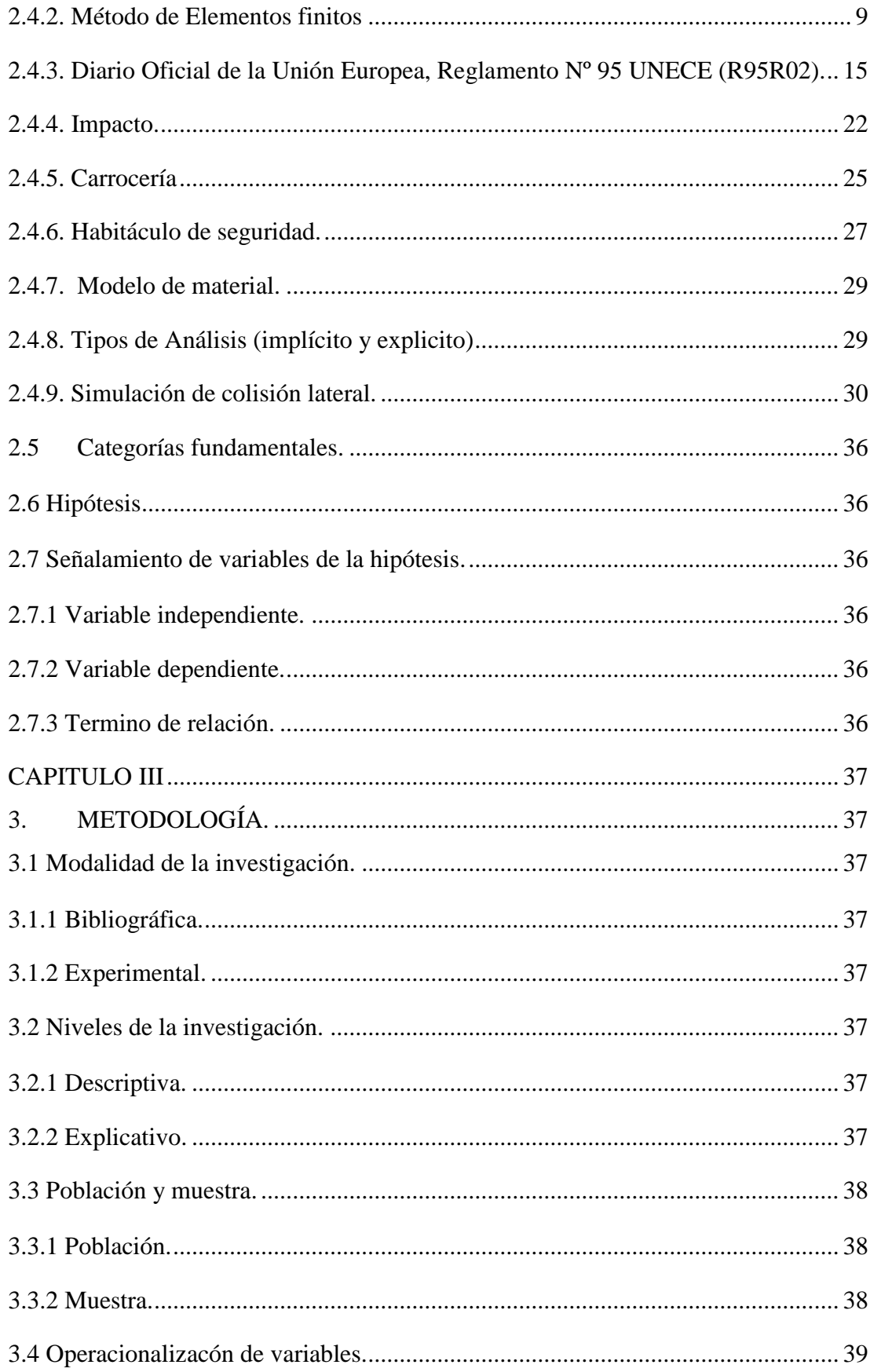

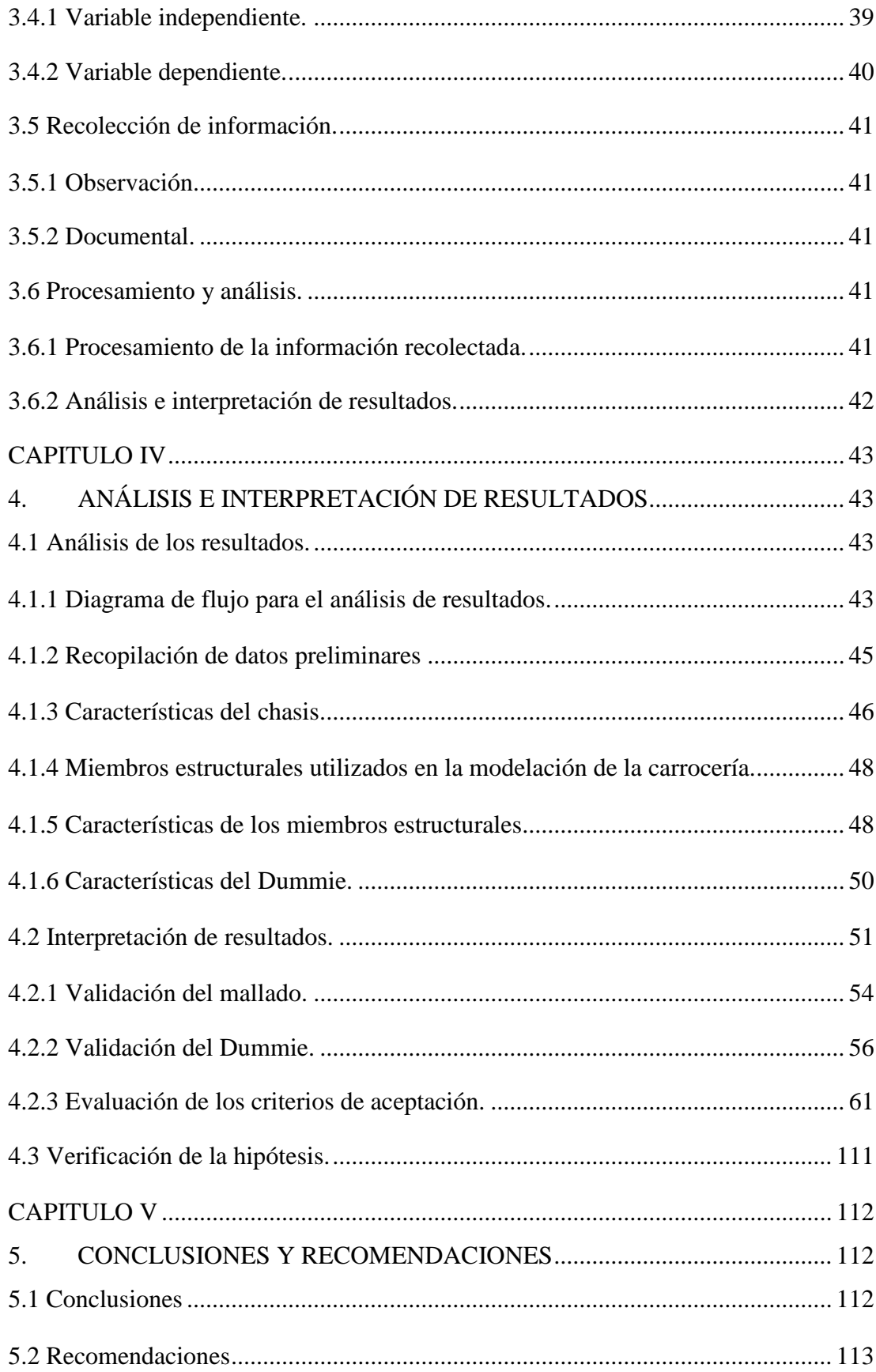

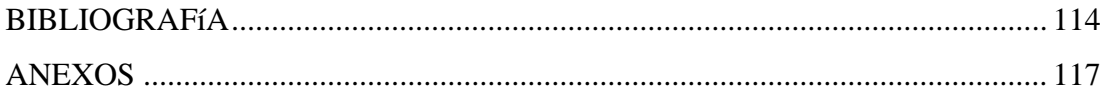

# **ÍNDICE DE FIGURAS**

<span id="page-10-0"></span>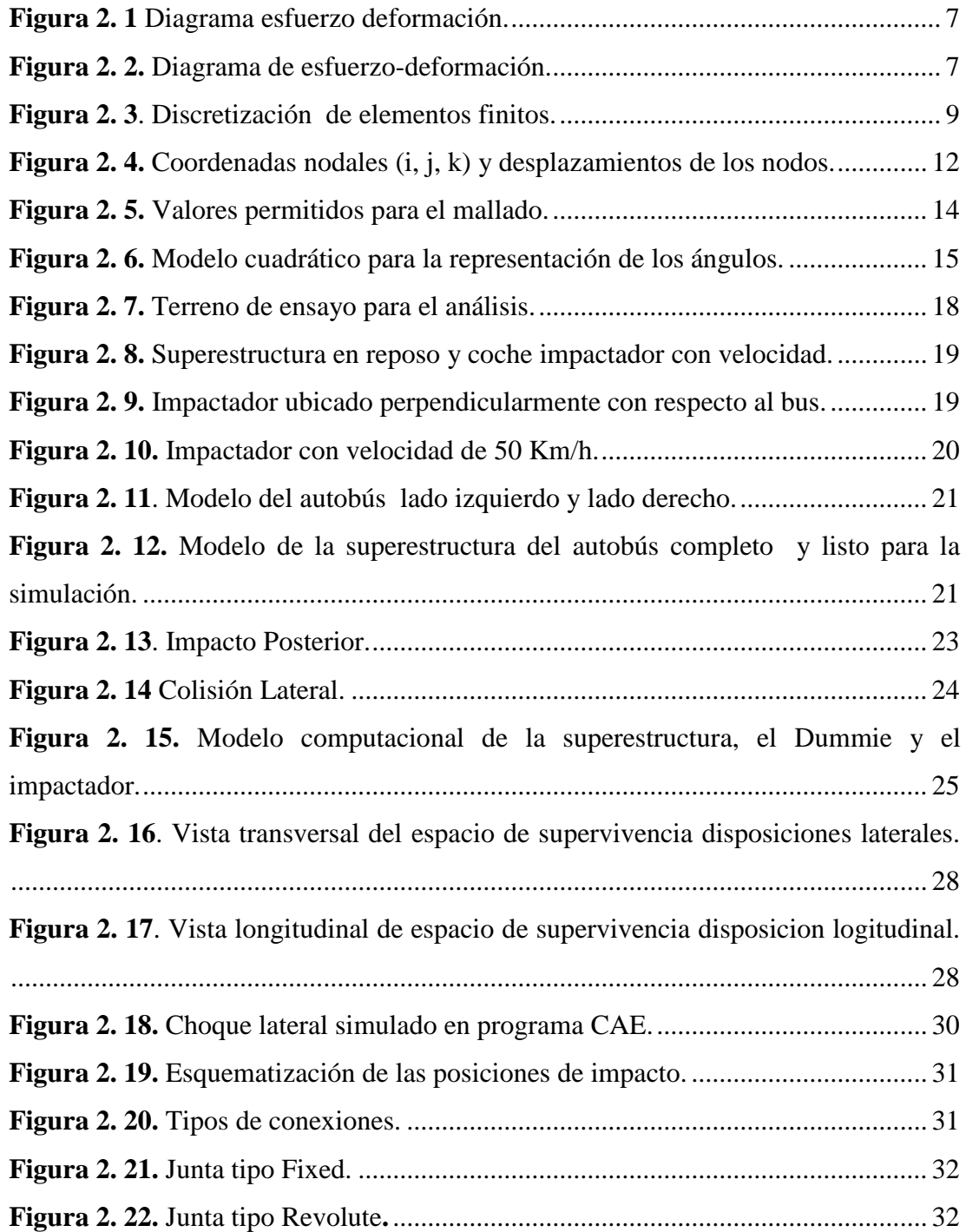

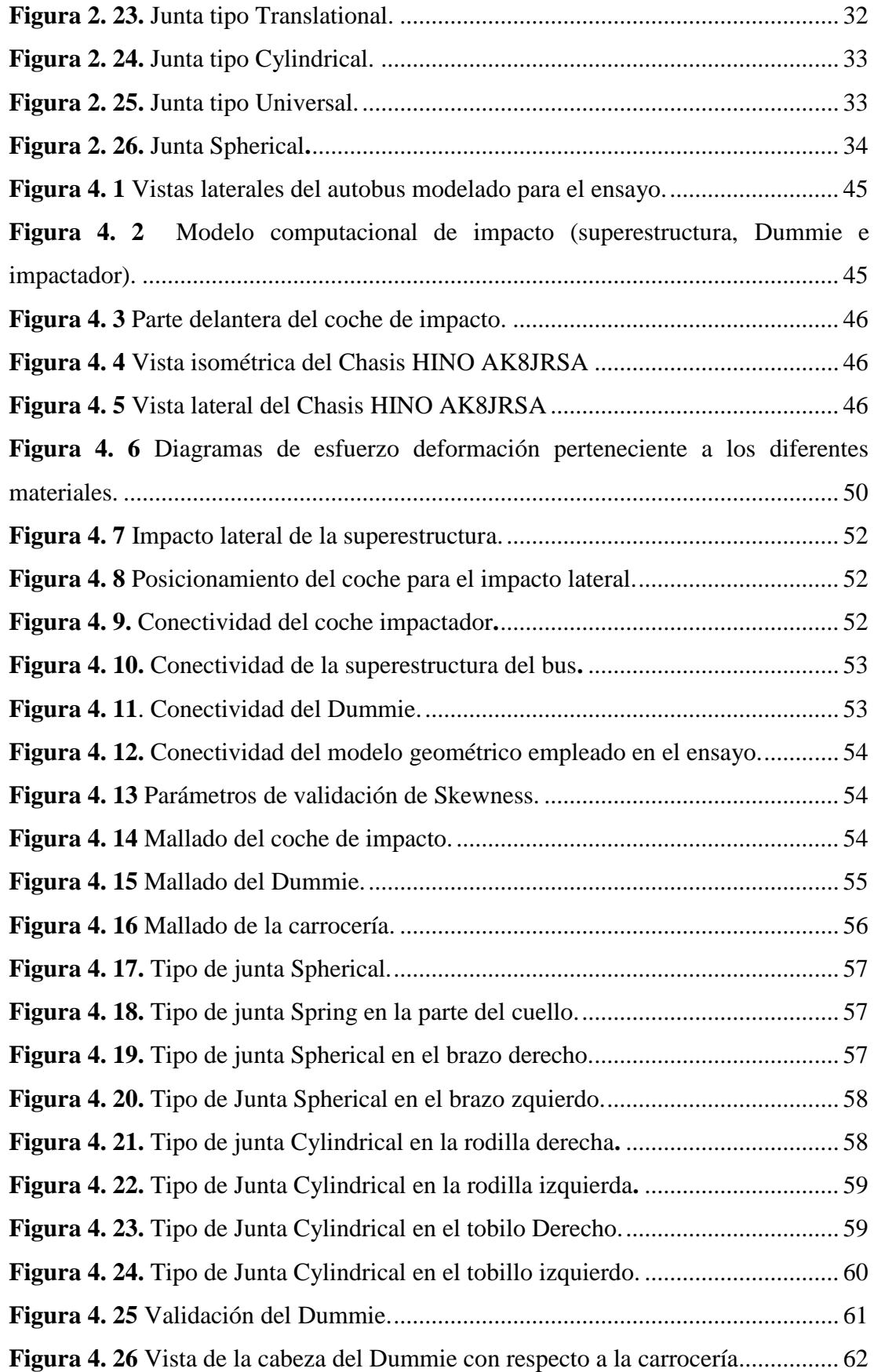

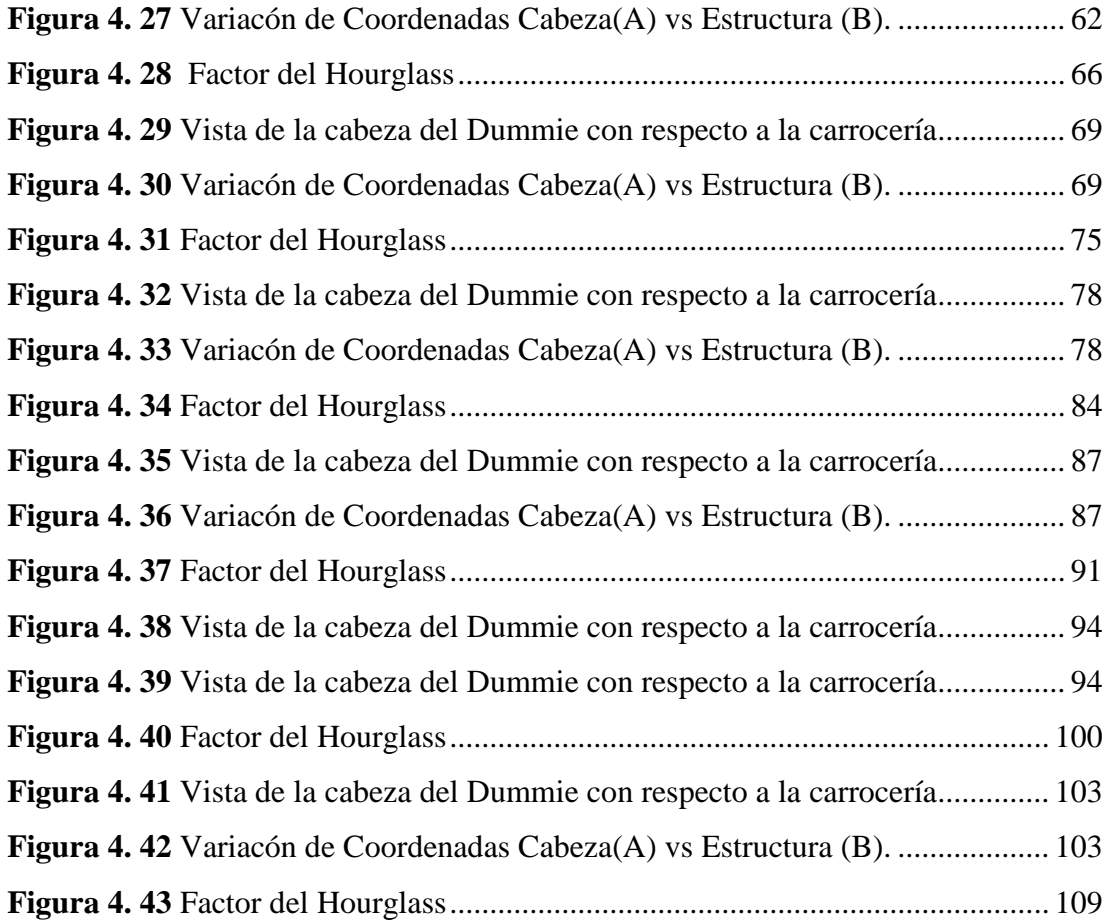

# **ÍNDICE DE TABLAS.**

<span id="page-12-0"></span>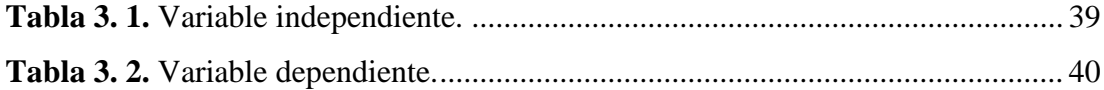

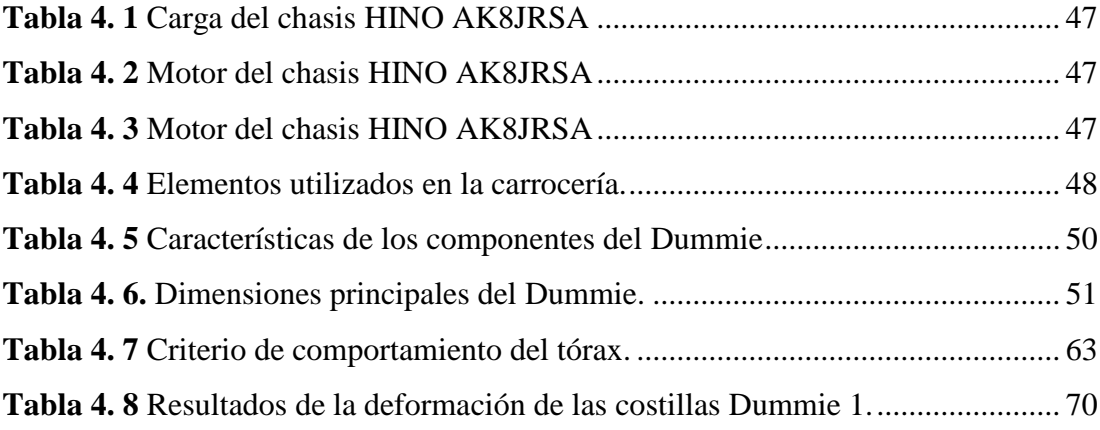

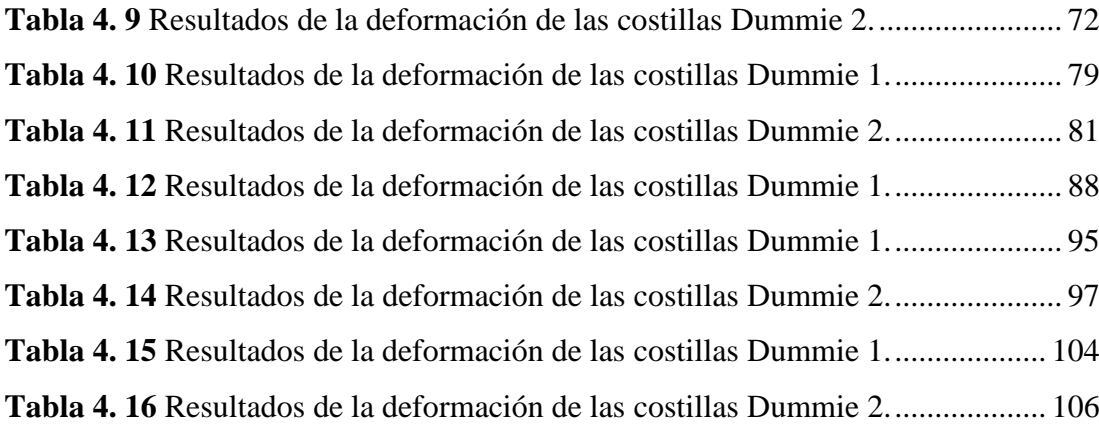

# **UNIVERSIDAD TÉCNICA DE AMBATO. FACULTAD DE INGENIERÍA CIVIL Y MECÁNICA**

### **CARRERA DE INGENIERÍA MECÁNICA.**

ESTUDIO DEL IMPACTO LATERAL DEL AUTOBÚS URBANO CON CARROCERÍA IMPA PARA DETERMINAR LA CONFIGURACIÓN DE LA ESTRUCTURA QUE CUMPLA CON LA NORMATIVA DE LA UNECE REGULACIÓN R095R02.

**Autor:** Robinson Paúl Avilés Ramírez.

**Tutor:** Ing. César Arroba. Mg.

#### **RESUMEN EJECUTIVO.**

<span id="page-14-0"></span>El presente trabajo investigativo se basa en el estudio del impacto lateral del autobús urbano con carrocería IMPA, basándose en la normativa española de la UNECE Resolución 95 Revisión 02, siendo una normativa para salvaguardar la vida de los ocupantes en caso de colisiones laterales, la misma que especifica las condiciones de ensayo junto con las posiciones para realizar los diferentes tipos de impacto.

Los ensayos se realizan mediante análisis computacional y método de los elementos finitos, teniéndose como parámetro principal un estudio dinámico.

Para el análisis computacional de la estructura se toman en cuenta tres puntos básicos de aplicación del impacto como son: la parte del conductor, media y la posterior, en cada ensayo se realizará con un maniquí de edad adulta sin brazos según nos especifica la normativa, el cual se impactará con un coche, de los cuales la superestructura permanecerá en reposo y el coche mantendrá una velocidad constante de 50 km/h.

Los resultados obtenidos de los ensayos demuestran que la superestructura cumple con los criterios de aceptación que se tomaron en cuenta como son: cabeza, tórax y factor de energía (Hourglass), los cuales se encuentran dentro del rango de aceptación.

**Palabras claves:** análisis computacional, superestructura, Hourglass, elementos finitos.

# **TECHNICAL UNIVERSITY OF AMBATO FACULTY OF CIVIL ENGINEERING AND MECHANICS**

### **MECHANICAL ENGINEERING CAREER**

STUDY OF THE SIDE IMPACT OF THE URBAN BUS WITH BODY IMPA TO DETERMINE THE CONFIGURATION OF THE STRUCTURE THAT COMPLIES WITH THE REGULATIONS OF THE UNECE REGULATION R095R02.

**Author: Robinson Paúl Avilés Ramírez.**

**Advisor: Ing. César Arroba. Mg.**

#### **EXECUTIVE SUMMARY.**

<span id="page-15-0"></span>The present investigation is based on the study of the lateral impact of the urban bus with IMPA body, based on the Spanish regulations of the UNECE Resolution 95 Revision 02, being a regulation to safeguard the life of the occupants in case of lateral collisions, the same which specifies the test conditions together with the positions to perform the different types of impact.

The tests are performed by computational analysis and finite element method, with a dynamic study as the main parameter.

For the computational analysis of the structure, three basic points of application of the impact are taken into account as they are: the part of the driver, average and the later, in each test will be made with an adult manikin without arms as specified by the regulations, which will be impacted by a car, of which the superstructure will remain at rest and the car will maintain a constant speed of 50 km / h.

The results obtained from the tests show that the superstructure meets the acceptance criteria that were taken into account such as: head, thorax and energy factor (Hourglass), which are within the range of acceptance.

**Key words:** computational analysis, superstructure, Hourglass, finite elements.

### **CAPITULO I.**

#### <span id="page-16-1"></span><span id="page-16-0"></span>**1. Tema:**

"ESTUDIO DEL IMPACTO LATERAL DEL AUTOBÚS URBANO CON CARROCERÍA IMPA PARA DETERMINAR LA CONFIGURACIÓN DE LA ESTRUCTURA QUE CUMPLA CON LA NORMATIVA DE LA UNECE REGULACIÓN R095R02."

### <span id="page-16-2"></span>**1.1. Antecedentes.**

Como base de estudio al presente tema se recopilo trabajos con la siguiente información y resultados:

El interés de varios países por evitar daños a los pasajeros de buses del transporte público está aumentando cada año, siendo los países de Europa los pioneros en implementar medidas de seguridad con la creación de normas y reglamentos que garanticen la disminución del contacto físico de la estructura del bus deformada con respecto a sus ocupantes cuando se produzcan los impactos laterales [1].

En la actualidad en Europa se realizan ensayos virtuales sobre pruebas de colisiones laterales, frontales y posteriores en la estructura de los buses debido a las altas tasas de impactos producidos en las carreteras, creando nuevas variaciones en la geometría que permitan brindar una mejor seguridad a los pasajeros, evitando que la estructura que se deforma en los siniestros tenga contacto directo con las personas siendo capaz de evitar lesiones [2].

La Unión Europea publicó el Reglamento Nº 95 referente a la homologación de los vehículos en caso de impacto lateral para salvaguardar a sus ocupantes, y los aspectos que establece son: Toda modificación que afecte directamente la estructura, como también al número y tipo de los asientos, al acondicionamiento interior también a la posición de los sistemas que controlan el vehículo, también su afectación hacia los sistemas mecánicos que puedan tener influencia directa con la capacidad de absorción de energía en los costados del vehículo, serán considerados para la homologación [3].

El Reglamento número 95 de la Unión Europea, establece prescripciones uniformes relativas a la homologación de los vehículos referente a la protección de los ocupantes en caso de un impacto lateral, se ha dicho que han ido perfeccionándose de acuerdo a las innovaciones tecnológicas con respecto al progreso técnico y, la carrocería ha seguido en parte una evolución técnica [3].

En Europa para la seguridad pasiva se realizan pruebas como son las de resistencia y comportamiento ante una colisión lateral, considerando la respuesta a dos velocidades a 50 km/h y 29 km/h. La de 50 km/h se realiza contra una barrera deformable. La instalación del Dummie se lo realiza en el asiento del conductor, siendo este lateral el que recibe el impacto, evaluando las lesiones en cabeza, tórax, abdomen y pelvis. La de 29 km/h se lo realiza contra una barrera rígida [3].

#### <span id="page-17-0"></span>**1.2. Justificación:**

La superestructura de los buses están propensas a impactos laterales con diferentes elementos, lo que ocasiona pérdidas humanas y materiales, por ese motivo es muy importante un estudio computacional antes de su fabricación para la reducción de daños dentro de la zona de supervivencia.

La importancia de un análisis antes de la fabricación y distribución de las carrocerías es muy importante dentro del ámbito de seguridad.

Este proyecto se realiza por la necesidad de crecimiento de la industria carrocera ecuatoriana para mayores estándares de calidad basados en estudios computacionales,

los cuales nos ayudan a plantear normativas, con el objetivo principal de salvaguardar la vida de sus ocupantes al presentarse este tipo de impacto lateral.

Los ensayos computacionales que se realizan generan datos aproximados a los ensayos reales, generando un ahorro de tiempo y recursos económicos.

El Centro de Fomento Productivo Metalmecánico Carrocero puede realizar este tipo de estudios, generando una investigación más profunda sobre impactos laterales porque dispone de laboratorios especializados, y así poder hacer una análisis minucioso, para generar conclusiones y tomar acciones en las cuales se puede variar los diseños de las estructuras de las carrocerías con el objetivo de salvaguardar la vida humana.

La Agencia Nacional de Transito (ANT), reporta mensualmente los siniestros ocasionados por accidentes de colisiones producidos en las vías, datos que al ser analizados son preocupantes y se necesita una medida para su reducción [4].

En la actualidad existen estudios abundantes sobre el impacto frontal y por alcance, no se encuentra el mismo número de investigaciones sobre los impactos laterales. No obstante en la actualidad existe una preocupación mayor y progresiva por estos tipos de accidentes automovilísticos, tanto que se está desarrollando nuevas mejoras a las medidas de protección de ocupantes implicados este tipo de siniestro [5].

La realización de un análisis computacional de las carrocerías antes de su comercialización, la cual debe estar establecida con los parámetros del Instituto Ecuatoriano de Normalización (INEN), de la Norma Técnica Ecuatoriana (NTE INEN 1323) que detalla las especificaciones técnicas de vehículos automotores, carrocerías de buses requisitos [6].

Para que los fabricantes de carrocerías puedan evaluar los posibles riesgos y más frecuentes que se producen es necesaria una información que esté disponible sobre el comportamiento de los vehículos en la vida real junto a las lesiones producidas ayudarían a experimentar en sus centros y laboratorios y así introducir innovaciones técnicas en los equipamientos de los vehículos para la prevención de las consecuencias de este tipo de accidente. Para las entidades en materia de seguridad, el impacto lateral hoy en día constituye un desafío mucho mayor que la colisión frontal y de alcance.

Las colisiones laterales según información generada por la Agencia Nacional de Tránsito ocupa el segundo lugar a lo que se refiere a severidad, preocupando así a las entidades encargadas de la seguridad del ocupante.

Las estadísticas realizadas anualmente por la Agencia Nacional de Tránsito indican que se produce un creciente aumento de la mortalidad a causa de los accidentes producidos por colisiones laterales. Los estudios realizados, y la investigación de medios que proporcionen protección y amparo al ocupante no se han desarrollado tanto como en el caso de las colisiones frontales y por alcance [4]**.**

#### <span id="page-19-0"></span>**1.3. Objetivos.**

#### <span id="page-19-1"></span>**1.4.1. General.**

Analizar el impacto lateral del autobús urbano con carrocería IMPA para determinar la configuración de la estructura que cumpla con la normativa de la Comisión Económica de las Naciones Unidas para Europa (UNECE) con el Reglamento nº 95 de la Comisión Económica para Europa (CEPE) de las Naciones Unidas (R095R02).

#### <span id="page-19-2"></span>**1.4.2. Específicos.**

- Realizar el modelo geométrico de las estructuras de los Buses Urbanos a ser analizados.
- Definir las propiedades de materiales y parámetros de simulación acorde a la normativa de la UNECE R095R02.
- Analizar los resultados de las simulaciones evaluando cuál de las configuraciones estructuradas cumple la normativa de la UNECE R095R02.

### **CAPITULO II**

#### <span id="page-20-1"></span><span id="page-20-0"></span>**2. Fundamentación.**

#### <span id="page-20-2"></span>**2.1. Antecedentes investigativos.**

Para ensayar estos sistemas de seguridad pasiva hace muchos años que a través de la empresa Euro NCAP, así como otros órganos de homologación internacional como el IIHSA americano, se realizan los nombrados Crash Test con vehículos idénticos a los que poco tiempo después podremos encontrar en los concesionarios de nuestra ciudad.

Para evaluar correctamente todos los aspectos posibles se han normalizado una serie de "accidentes tipo" que deben superar todos los vehículos que un fabricante quiera vender en la Unión Europea. A continuación explicamos cada uno de los pasos a seguir en el Crash Test que deben pasar todos los automóviles del mercado [7].

El Programa Europeo de Evaluación de Automóviles (Euro NCAP) divide los sistemas AEB existentes en el mercado en dos categorías: sistemas a baja velocidad (urbanos) y sistemas a alta velocidad (interurbanos). Estos sistemas pueden constar de dos funciones: una función de frenado automático y una función de advertencia de colisión frontal. Según el tipo de sistema, puede ofrecer ambas funciones o solo una.

En el caso del Impacto lateral con otro supuesto vehículo, la simulación es llevada a cabo con una barrera móvil deformable que impacta contra la puerta del conductor a 50 km/h. El Dummie dará los resultados de protección a los ocupantes que el fabricante pretende [3].

Otro de los ensayos realizado es el de impacto lateral contra un poste. Para fomentar que los fabricantes adapten los dispositivos de protección de la cabeza, se puede realizar el ensayo de poste si se incorporan estas características de seguridad. Los

airbags laterales o de cortina ayudan a proteger la cabeza y el torso superior, proporcionando un efecto relleno y de protección [8].

En la actualidad en el país no se realizan este tipo de pruebas antes de producir las carrocerías, pero en países de Europa se están realizando estas pruebas para la reducción de riesgos de afectación de la zona de supervivencia [9].

Las pruebas y ensayos que se realizan en la actualidad en nuestro país es la prueba virtual de vuelco la cual es un requisito para la homologación de las carrocerías antes de su comercialización [10].

#### <span id="page-21-0"></span>**2.2 Fundamentación filosófica.**

La presente investigación sobre estudio del impacto lateral del autobús urbano con carrocería IMPA para determinar la configuración de la estructura que cumpla con la normativa de la UNECE REGULACIÓN R095R02, en relación a la prueba de impacto lateral, se realiza analizando los elementos finitos junto con un software CAE ya que se manejan métodos cuantitativos que nos ayudan a simular diferentes tipos de fenómenos físicos dándonos resultados muy aproximados a la realidad [3].

#### <span id="page-21-1"></span>**2.3 Fundamentación legal.**

El presente proyecto se desarrollará basándose en la normativa de la UNECE REGULACIÓN R095R02.

#### <span id="page-21-2"></span>**2.4 Fundamentación teórica.**

#### <span id="page-21-3"></span>**2.4.1. Mecánica de materiales.**

#### **Esfuerzo y deformación ingenieril**

De un solo ensayo se aplican los resultados a todos los tamaños y secciones de especímenes de un determinado material, pero siempre hay que convertir la fuerza en esfuerzo, y la distancia entre marcas de calibración se conviertan a deformación como se observa en la figura 2.1.

$$
Esfuerzo Ingenieril = S = \frac{F}{A0} \quad (\frac{N}{mm^2})
$$
 Ec. (1)

$$
Deformación Ingeieril = e = \frac{L - L0}{L0} \quad \left(\frac{m}{m}\right) \qquad \qquad \text{Ec. (2)}
$$

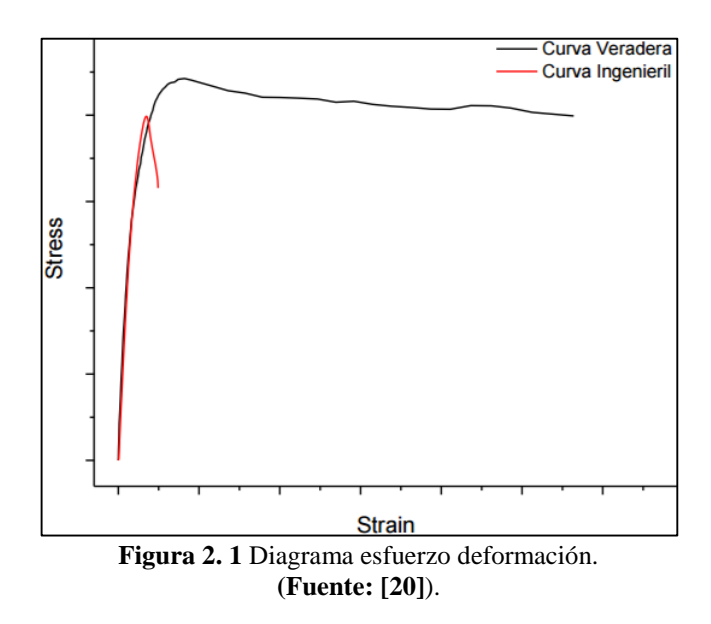

# <span id="page-22-0"></span>**Resistencia a la fluencia (oy)**

Es el valor del esfuerzo que debe aplicarse sobre el material para iniciar su deformación permanente. Formalmente se define como el valor del esfuerzo que al ser aplicado al material produce una deformación permanente de 0.2 %, tal como se muestra en la figura 2.2 [20].

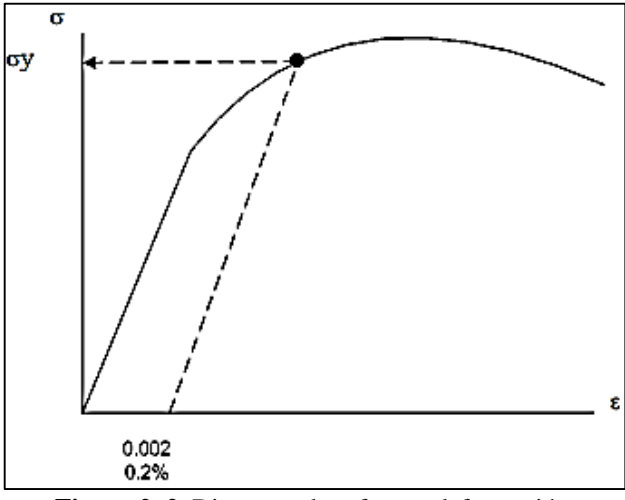

<span id="page-22-1"></span>**Figura 2. 2.** Diagrama de esfuerzo-deformación. (**Fuente:** [20] )

#### **Módulo de elasticidad (E).**

Es la pendiente de la línea recta que se forma en la zona elástica de la curva.

Para la zona elástica se cumple que  $\sigma = \mathsf{E}\mathsf{E}$ .

$$
E = \frac{\sigma}{\varepsilon}
$$
 Ec (3)

El módulo de elasticidad es una medida de rigidez del material. Si se tienen dos materiales (A y B), A es más rígido que B si se deforma elásticamente menos que B al aplicarles a ambos la misma fuerza. El material es más rígido entre mayor sea su módulo de elasticidad [20].

#### **Relación de Poisson (µ).**

Es la relación entre la deformación unitaria longitudinal y la deformación unitaria lateral.

$$
\mu = \frac{\mathcal{E} \text{ lateral}}{\mathcal{E} \text{ longitudinal}}
$$
 
$$
\text{Ec (4)}
$$

#### **Resistencia a la tensión o esfuerzo último (u).**

Es el valor máximo del esfuerzo de ingeniería que se puede aplicar sobre el material. Cuando el esfuerzo aplicado se iguala a la Resistencia a la tensión, se inicia a la restricción y luego la fractura del material.

#### **Ductilidad.**

Es una medida de la cantidad de deformación plástica que puede darse en un material antes que se rompa. La ductilidad puede medirse de dos formas:

El porcentaje de elongación.

% de elongación = 
$$
(\%EL) = \frac{Lf - Lo}{Lo} x 100
$$
   
Ec (5)

 El porcentaje de reducción de área. % de reducción de área = (%AR) =  $\frac{A_0 - Af}{A_0}$  $\frac{6-4x}{A_0}x$  100 Ec (6)

#### **Ley de Hooke**

Las deformaciones unitarias lineales son proporcionales a las tensiones normales.

$$
\sigma = \mathbf{E}\mathbf{\varepsilon} \quad \mathbf{E}\mathbf{c} \tag{7}
$$

Donde,

 $\sigma$ = Esfuerzo axial.

E= Módulo elástico del material o Módulo de Young.

#### <span id="page-24-0"></span>**2.4.2. Método de Elementos finitos**

El uso de los elementos finitos (MEF), es una herramienta muy importante empleada en la resolución de problemas ingenieriles, físicos, de fluidos, etc., con ellos podemos resolver problemas que hace poco eran casi imposibles de resolver solo con la utilización de modelos matemático o métodos tradicionales como se visualiza en la figura 2.3.

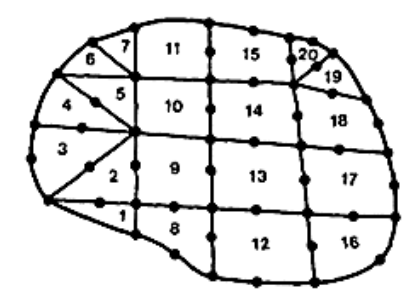

**Figura 2. 3**. Discretización de elementos finitos. (**Fuente: [21]**)

<span id="page-24-1"></span>El método de los elementos finitos en nuestro sistema es nuevo como formulación matemática, aunque su estructura básica data de hace mucho tiempo atrás, el desarrollo de los MEF, ha hecho que se desarrollen muchos programas que nos ayuden a realizar los cálculos por elementos finitos, para lo cual se requiere mucho conocimiento e investigación tanto de los materiales que se están tratando como de los principios de los MEF, cuando se tenga definido todo el proceso se podrá obtener y garantizar resultados que se ajusten a la realidad [21].

#### **2.4.2.1 Conceptos generales del método.**

El método de los elementos finitos tiene como objetivo principal dividir la estructura en pequeños elementos que se encuentren interconectados entre sí por unos puntos llamados nodos.

Lo que se logra con la división es pasar un sistema continuo (infinitos grados de libertad) el cual se rige por sistemas de ecuaciones diferenciales, mientras que después de la división se consigue un sistema con un número de grados de libertad finito, y se rige el comportamiento a un sistema de ecuaciones, lineales y no lineales [21].

Parámetros que se pueden distinguir de los sistemas:

- Dominio. Espacio geométrico para el análisis del sistema.
- Condiciones de contorno. Variables conocidas que ayuden a la solución.
- Incógnitas. Variables del sistema que nos da como resultado después de las condiciones de contorno.

### **2.4.2.2 Aspectos Generales del Método de Elementos Finitos (MEF).**

Existen dos acercamientos generales asociados al entendimiento y aplicación del método FEA (Finite Element Method). El primer acercamiento, es llamado el método de FUERZA o FLEXIBILIDAD, el cual se basa en el uso de fuerzas internas como las incógnitas del problema. El segundo acercamiento del método, es el llamado de DESPLAZAMIENTO, o método de RIGIDEZ, el cual asume el desplazamiento de nodos como las incógnitas del problema.

El método de elementos finitos involucra la modelación de una estructura empleando pequeños elementos interconectados llamados elementos finitos. Una función de desplazamiento es asociada a cada elemento. Cada elemento interconectado, está ligado entre sí, directa o indirectamente a través de interfaces comunes, como lo puede ser: nodos, superficies comunes, bordes.

El arreglo total de ecuaciones, describen el comportamiento de cada nodo en una serie de ecuaciones algebraicas las cuales se expresan en notación matricial para su mejor entendimiento y menos complicada solución [22].

#### **2.4.2.2.1 Definición de la Matriz de Rigidez.**

La matriz de rigidez está definida como el elemento K, que define la ecuación f=KD, donde K está relacionado con las coordenadas locales de desplazamiento D en donde afectan las fuerzas f para un solo elemento.

Para elementos compuestos por una serie de elementos elásticos, la matriz de rigidez k relaciona las coordenadas globales que son (x, y, z), así también los desplazamientos nodales D y las fuerzas globales f de todo el medio o la estructura. Es importante recalcar que esta matriz global esta referenciada a la matriz global que describe el comportamiento local para cada elemento que conforma todo sistema [22].

$$
f = K.D \qquad \text{Ec (8)}
$$

#### **2.4.2.3 Aplicación del método.**

Para comprender de una mejor manera el método, es necesario la aplicación de una placa sometida a tensión. El MEF se puede entender, desde un punto de vista estructural, como una generalización del cálculo matricial de estructuras al análisis de sistemas continuos.

Un elemento finito **e** viene definido por sus nodos (i, j, m) y por su contorno formado por líneas que los unen. Los desplazamientos **u** de cualquier punto de elemento se aproximan por un vector columna  $\vec{u}$ , como se muestra en la figura 2.4. [23].

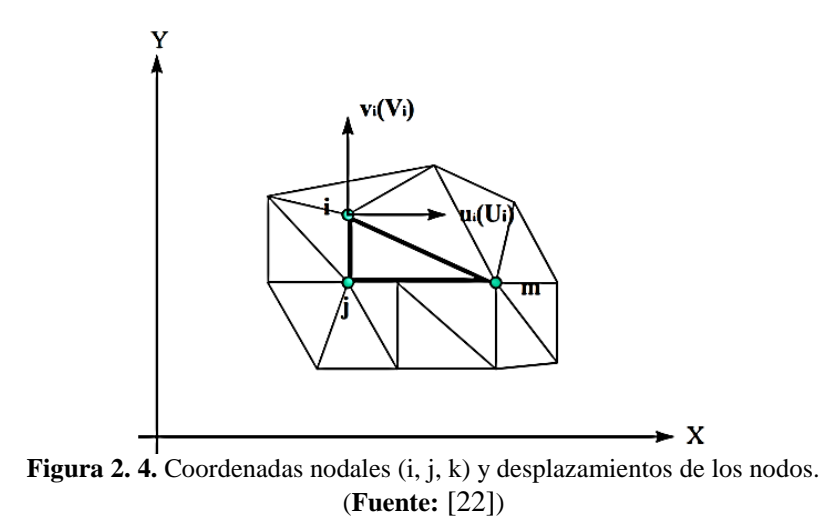

<span id="page-27-0"></span>**N** son funciones de posición dadas (funciones de forma) y **aᵉ** es un vector formado por los desplazamientos nodales de los elementos considerados. Para el caso de tensión plana.

$$
u = \begin{cases} u(x, y) \\ v(x, y) \end{cases}, \qquad a_i = \begin{cases} u_i \\ v_i \end{cases}
$$

**u:** son los movimientos horizontal y vertical en un punto cualquiera del elemento.

**a!:** Son los desplazamientos del nodo i.

Las funciones **Ni, Nj, Nm,** han de escogerse de tal forma que al sustituir las coordenadas nodales, se obtengan los desplazamientos nodales. [23]

Conocidos los desplazamientos de todos los puntos del elemento, se pueden determinar las deformaciones (ε) en cualquier punto. Que vendrá dada por.

$$
\varepsilon = S u \qquad \qquad \text{Ec (9)}
$$

Donde:

**S:** es un operador lineal adecuado.

**u:** desplazamientos de cualquier punto.

### **2.4.2.3.1 Caracterización de los tipos de error.**

Existen varias fuentes de error en el análisis del método de los elementos finitos como se presentan a continuación.

### **a) Errores de modelización:**

- En cargas exteriores.
- En condiciones de contorno.
- En las Propiedades de los materiales.

### **b) Propiedades en la Discretación.**

- Errores en la aproximación de la geometría. Por falta de exactitud en la geometría real. Se resuelve aumentando la calidad del mallado o refinándolo en las zonas más conflictivas.
- Errores en la Discretación. Están directamente relacionados con el tamaño del elemento y la función de forma de los nodos. Se emplean elementos pequeños en las zonas de variación lenta.

### **c) Errores de computación.**

- En la integración sobre los elementos. Dado que hay que tomar un grado de polinomio de Legendre, hay que aceptar un cierto grado de error (asociado al grado del polinomio).
- En la resolución del sistema de ecuaciones. Por errores de truncamiento en la representación interna del ordenador, así también por errores referentes a redondeos [24].

### **2.4.2.4 Mallado por elementos finitos.**

Tiene como finalidad conseguir resultados por debajo de los errores generados durante el procedimiento.

- Método H: Reduce el error mediante la actuación directa sobre el tamaño del elemento manteniendo siempre constante la función de forma. Teniendo dos

inconvenientes, es un método muy lento, desde el punto de vista de velocidad de convergencia; y no se tiene absoluto control sobre el mallado.

- Método P: Aumenta progresivamente el grado de los polinomios de interpolación, manteniendo siempre fijo el tamaño de los elementos. Tiene mayor velocidad de convergencia con respecto al mallado del método H.
- Método HP: Combinación de ambas técnicas. Obteniendo así la optimización del mallado de la geometría, y luego se modifica el grado del polinomio hasta alcanzar el error deseado [24].

#### **2.4.2.4.1 Calidad de Malla.**

La calidad de malla es un parámetro muy importante para realizar los diferentes ensayos computacionales independientemente de la simulación que se realice, está relacionado directamente con la calidad del análisis, un buen mallado representa una buena simulación, para lo cual existen diferentes parámetros que nos puede ayudar como son:

#### **Distorsión angular (skewness)**

El skewness cuanto más alto este del rango permitido disminuye la exactitud del cálculo, porque es una de las medidas de calidad principal de una malla figura 2.5. Esto determina que tipos de triángulos y cuadrados son los ideales, dándonos un margen de los aceptables y no aceptables, figura 2.6 [25].

| Excellent  | Very good     | Good          | Acceptable    | Bad           | Unacceptable  |
|------------|---------------|---------------|---------------|---------------|---------------|
| $0 - 0.25$ | $0.25 - 0.50$ | $0.50 - 0.80$ | $0.80 - 0.94$ | $0.95 - 0.97$ | $0.98 - 1.00$ |

**Figura 2. 5.** Valores permitidos para el mallado. (**Fuente:** [25])

<span id="page-29-0"></span>Se puede determinar con la siguiente fórmula.

Desviación normalizada del ángulo.

skewness = max[
$$
\frac{\theta max - \theta e}{180 - \theta e}
$$
,  $\frac{\theta e - \theta min}{\theta e}$ ]   
Ec (10)

Donde

Es el ángulo óptimo 60º para triángulos y 90º para cuadrados.

 $\theta$ max Es el ángulo máximo que se genera en la malla.

 $\theta$ min Es el ángulo mínimo que se genera en la malla.

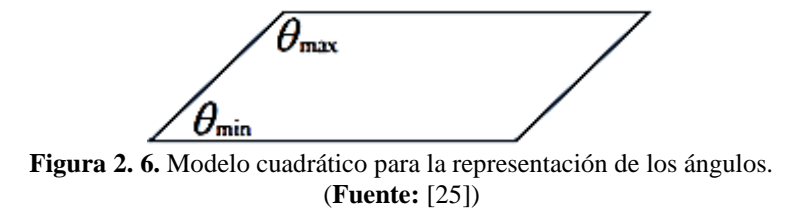

#### <span id="page-30-1"></span><span id="page-30-0"></span>**2.4.3. Diario Oficial de la Unión Europea, Reglamento Nº 95 UNECE (R95R02).**

Los parámetros, criterios y especificaciones para el ensayo se realizan según la Normativa UNECE Reglamento R95R02, los cuales se detallan a continuación.

#### **2.4.3.1 Especificaciones y ensayos.**

El vehículo será sometido a ensayo con arreglo del presente Reglamento como se detalla en los apartados 5.1.1, 5.1.1.1, 5.1.1.2, 5.1.2 y 5.1.3 respectivamente.

« El ensayo se lleva perpendicularmente en el lado del conductor, salvo que, de haber estructuras laterales asimétricas, estas presenten diferencias tales que puedan afectar al rendimiento en caso de colisión lateral. »

Se realizarán ensayos en las siguientes partes: en la parte del conductor, al medio, y posterior tanto en el lado derecho como en el izquierdo, pero la única simulación que se realizará con toda la carrocería será la del lado del conductor.

Según especifica la normativa, las demás simulaciones serán solamente secciones de la región más afectada que se pueda visualizar en el primer impacto.

« El fabricante facilitará a la autoridad encargada de la homologación información sobre la compatibilidad de las prestaciones en comparación con las del lado del conductor cuando el ensayo se efectúa en ese lado. »

« Si la configuración del vehículo le plantea dudas, la autoridad de homologación de tipo decidirá que el ensayo se realice en el lado opuesto al del conductor, que se considerará el más desfavorable. »

« El servicio técnico, previa consulta al fabricante, podrá exigir que el ensayo se realice con el asiento en una posición distinta de la indicada en el reglamento. »

El resultado de este ensayo se considerará satisfactorio si se cumplen los requisitos especificados en los puntos.

#### **2.4.3.2 Criterios de comportamiento.**

Los criterios de comportamiento que se determinan para el ensayo de colisión de conformidad con el reglamento establecido deberán ajustarse a las siguientes condiciones de los apartados 5.2.1.1, 5.2.1.2, 5.2.1.3 y 5.2.1.4 respecctivamente.:

« El criterio de comportamiento de la cabeza (CCC) deberá ser inferior o igual a 1 000; cuando no haya contacto con la cabeza, el CCC no se medirá ni calculará, sino que se registrará como «sin contacto con la cabeza. »

« Los criterios de comportamiento del tórax serán:

a) en el caso del criterio de deformación de las costillas, inferior o igual a 42 mm; »

b) en el caso del criterio de partes blandas (criterio de viscosidad, CV), inferior o igual a 1,0 m/s.

Durante un período transitorio de dos años desde la fecha señalada, el valor V \* C no será un valor determinante de la superación del ensayo de homologación, pero deberá ser consignado en el acta de ensayo y registrado por las autoridades de homologación. Una vez transcurrido el período transitorio, el valor CV de 1,0 m/s deberá aplicarse como criterio determinante de superación del ensayo, a menos que las Partes contratantes que apliquen el presente Reglamento decidan otra cosa. »

« El criterio de comportamiento de la pelvis será:

fuerza máxima sobre la sínfisis púbica inferior o igual a 6 kN. »

« El criterio de comportamiento del abdomen será:

fuerza máxima sobre el abdomen inferior o igual a 2,5 kN de fuerza interna (equivalente a una fuerza externa de 4,5 kN). »

#### **2.4.3.2.1 Determinación de los criterios de comportamiento**

Los resultados que deben arrojar los ensayos que figuran en el punto 5.2 del presente Reglamento en los numerales 1, 2, 2.1 y 2.2 del Apéndice 1 respectivamente.

#### « **Criterio de comportamiento de la cabeza (CCC)** »

« Cuando hay contacto con la cabeza, este criterio de comportamento se calcula con respecto al lapso total entre el contacto inicial y el ultimo instante del contacto final.

El CCC es el valor máximo de la siguiente fórmula:

$$
(t2-t1)\left(\frac{1}{t2-t1}\int_{t1}^{t2} a dt\right)^{2.5}
$$
 Ec (11)

En la que ¨a¨ es la aceleración resultante en el centro de gravedad de la cabeza, en metros por segundo, dividida entre 9,81, medida en función del tiempo y filtrada con una clase de frecuencia de canal de 1000 Hz ¨t1¨, ¨t2¨ son dos momentos cualesquiera de contacto inicial y el último instante del contacto final. »

#### « **Criterios de comportamiento del tórax.** »

« Deformación del pecho: la deformación máxima del pecho es el valor máximo de deformación en cualquier costilla según determinen los transductores de desplazamiento del tórax, filtrado con una clase de frecuencias del canal de 180 Hz. »

« Criterio de viscosidad: es el valor máximo del criterio de viscosidad en cualquier costilla, calculando a partir del producto instantáneo de la compresión relativa del tórax respecto del semitórax y la velocidad de compresión derivada por diferenciación de la compresión, filtrada con una clase de frecuencias del canal de 180 Hz.

A los efectos de este cálculo la anchura normalizada de la semicaja torácica es de 140 mm.

$$
VC = \max\left(\frac{D}{0.14} \cdot \frac{dD}{dt}\right) \qquad \qquad \text{Ec (12)}
$$

Donde ¨D¨ (en m) = deformación de las costillas. »

#### **2.4.3.3 Procedimiento de ensayo de colisión**

El procedimiento se detalla en los numerales 1, 1.1, 2, 2.1 al 2.6, 3, 4, 4.1 al 4.3.5. respectivamente del Anexo 4.

#### « **Instalaciones** »

#### « Terreno de ensayo »

El terreno de ensayo deberá ser amplio para permitir el desplazamiento de los vehículos impactados y los elementos de medición, tras la colisión. La parte en que tengan lugar la colisión deberá estar seca y con una calzada plana y horizontal figura 2.7.

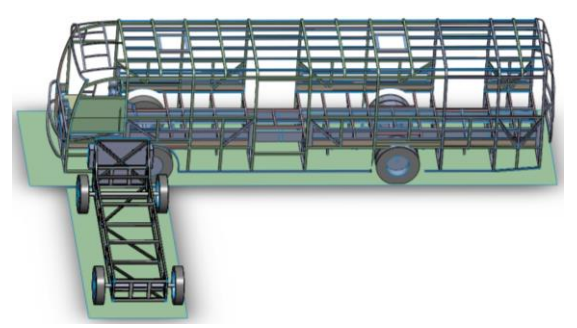

**Figura 2. 7.** Terreno de ensayo para el análisis. **(Fuente:** Autor)

<span id="page-33-0"></span>Según lo requerido en la normativa se realizará una base fija en la parte de la estructura tanto del bus a impactarse como del coche impactador, la cual tiene suficiente espacio

para el análisis, siendo controlada mediante el programa CAE, tal y como se muestra en la figura anterior.

#### « **Condiciones de ensayo** »

« El vehículo sometido a ensayo deberá estar parado. »

Debido a los requerimientos de ensayo la superestructura del bus permanece en reposo V= 0 mm/s, durante todo el proceso de ensayo del impacto, mientras que al que se aplica la velocidad es al coche impactador figura 2.8.

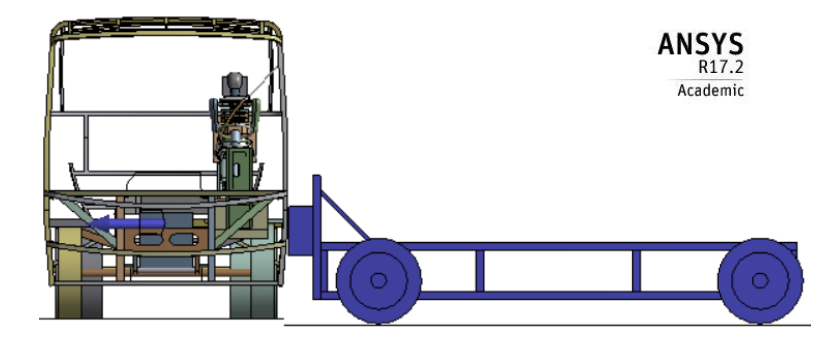

**Figura 2. 8.** Superestructura en reposo y coche impactador con velocidad. **(Fuente:** Autor)

<span id="page-34-0"></span>« La trayectoria del plano de la barrera deformable móvil deberá ser perpendicular al plano del vehículo impactado. »

La barrera deformable del impactador se encuentra a 90º con respecto al bus que se va a impactar cumpliendo así con este punto figura 2.9.

<span id="page-34-1"></span>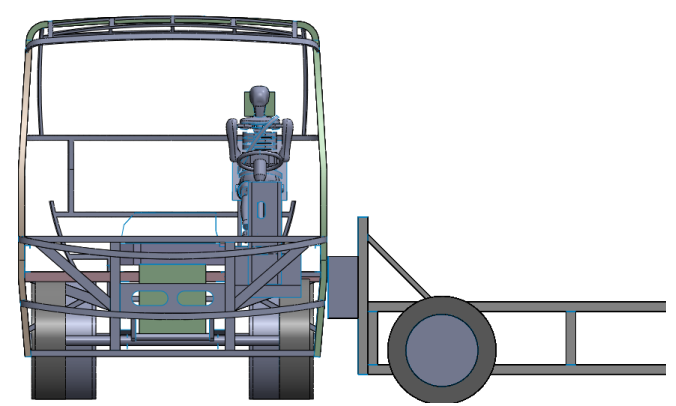

**Figura 2. 9.** Impactador ubicado perpendicularmente con respecto al bus. **Fuente:** Autor

« El instrumental de impacto deberá cumplir con los requisitos de la norma ISO 6487:1987, salvo que se especifique otra cosa en el presente Reglamento de la Unece Resolución R095R02. »

Para el cumplimiento del siguiente punto el instrumental que se ocupará al ser un análisis computacional es un software CAE donde se manejaran todos los parámetros y datos donde se controlaran los materiales y tiempos de simulación así también como la calidad de modelo.

« La temperatura estabilizada del maniquí de ensayo en el momento del ensayo de colisión lateral deberá ser de  $22 \pm 4$  °C. »

Estos parámetros serán controlados mediante el software utilizado pues como es un modelo computacional se lo maneja de esta manera siendo así un punto modificable dentro de la simulación computacional.

#### « **Velocidad de ensayo** »

« La velocidad de la barrera de impacto será  $50 \pm 1$  km/h. Esta velocidad deberá estabilizarse alrededor de 0,5 m antes del impacto. »

La velocidad que se le aplica al impactador es  $V=13889$  mm/s =50 Km/h, la misma que especifica la normativa siendo un punto ya estipulado y controlado como se aprecia en la figura 2.10.

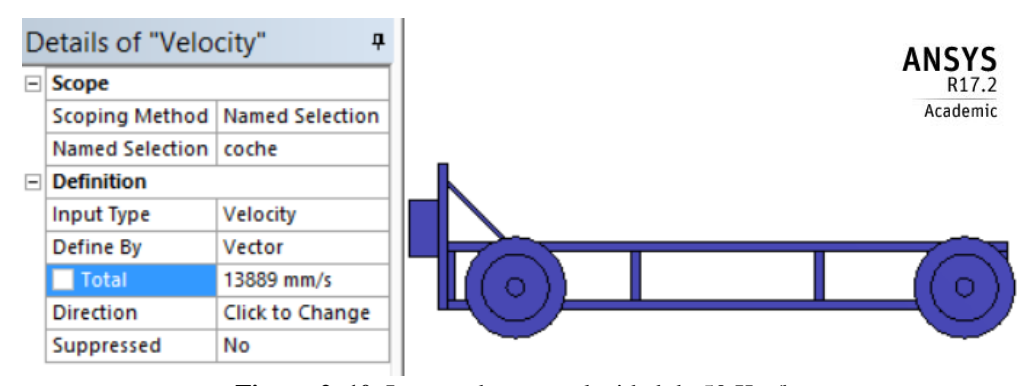

<span id="page-35-0"></span>**Figura 2. 10.** Impactador con velocidad de 50 Km/h. **(Fuente:** Autor)
#### « **Estado del vehículo** »

« El vehículo de ensayo deberá ser el de mayor demanda de la producción en serie, donde se deberá incluir todo el equipamiento normal y estar en orden normal de marcha. Se podrá omitir algún componente o sustituirlo por su masa equivalente cuando sea evidente que tal omisión o sustitución no afectan a los resultados del ensayo. »

Para el presente ensayo el modelo que se utiliza es el autobús de servicio urbano modelo HINO AK8JRSA, el cual es uno delos modelos más cotizados en la carrocería IMPA figura 2.11.

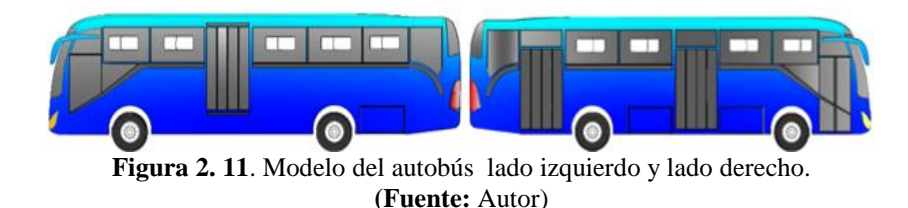

« El vehículo de ensayo deberá estar provisto de todos los elementos o accesorios opcionales que puedan influir en los resultados del ensayo. »

Para el ensayo de la superestructura lo fundamental es la estructura interna pues se va analizar todo lo referente a los esfuerzos que se genera en la estructura, reemplazando accesorios que complican la simulación con su respectiva masa figura 2.12.

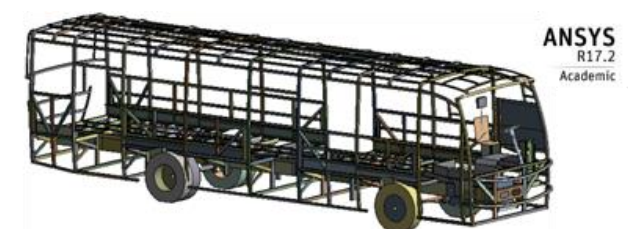

**Figura 2. 12.** Modelo de la superestructura del autobús completo y listo para la simulación. **Fuente:** Autor

« Masa del vehículo »

« El vehículo objeto de ensayo deberá tener la masa de referencia definida en el presente Reglamento. La masa del vehículo deberá ajustarse a la masa de referencia con una tolerancia de  $\pm$  1 %. »

« El depósito de combustible deberá estar lleno de agua con una masa igual al 90 % de una carga total de combustible según las especificaciones del fabricante, con una tolerancia de  $\pm$  1 %. Este requisito no se aplica a los depósitos de hidrógeno. »

Al ser un ensayo computacional en el cual es incondicional e importante que existan buenos resultados pero al tener muchos elementos que interfieren en el análisis o se tenga control total de ellos se los puede reemplazar con elementos de geometría más sencilla pero con la misma masa.

« Los circuitos (frenos, refrigeración, etc.) podrán estar vacíos; pero se deberá compensar con la masa de los fluidos. »

Para evitar la complejidad de geometría al momento del análisis y sabiendo que no influye en nada con la superestructura estos sistemas son reemplazados con una masa para el impacto o a su vez pueden ser despreciados tal y como propone el punto en sí.

« Cuando la masa de los equipos de medición a bordo del vehículo excede de los 25 kg permitidos, se podrá compensar con reducciones que influyan significativamente en los resultados del ensayo. »

Al ser un análisis computacional de la superestructura del autobús este parámetro no se toma en cuenta pues mediante el programa se pueden obtener todos los resultados sin la necesidad de incorporar ningún tipo de medidores o acelerómetros.

« La masa de los aparatos de medición no deberá modificar la carga de referencia de cada eje en más del 5 %, y ninguna variación deberá ser superior a 20 kg. »

Al no tener ningún tipo de aparato de medición que altere el peso de la estructura no se tomará en cuenta estos parámetros y solo se procederán a la simulación con el peso de la superestructura del autobús, por ser un análisis completamente computacional.

#### **2.4.4. Impacto.**

Cuando hablamos de impacto nos referimos a una situación en la cual dos o más objetos chocan de manera violenta por encontrase en un mismo punto con diferentes

velocidades. Se puede definir también como un fenómeno que implica que si dos elementos son arrojados a una misma velocidad en un mismo espacio [11].

Una colisión puede darse con objetos que estén en movimiento y el otro objeto no (por ejemplo cuando un autobús se estrella o choca contra una pared. Después del impacto la colisión generará algún tipo de daño en la estructura de los elementos que intervinieron en el choque [12].

## **2.4.4.1. Tipos de impacto.**

#### **a) Impacto posterior.**

Las colisiones de impacto posterior ocurren cuando un objeto estacionado o con movimiento es golpeado desde atrás como se muestra en la figura 2.13. Cuando esto sucede la energía es transferida como un movimiento de aceleración. Cuanto mayor es la diferencia de velocidad de desplazamiento de los dos vehículos, mayor es la fuerza de impacto inicial [13].

En las colisiones frontales, la magnitud del daño ocurrido corresponden al resultado de la suma de la velocidad de los vehículos que actuaron, en tanto que las colisiones posteriores, el danzo es producido por la resultante de la diferencia entre las velocidades de los dos vehículos [13].

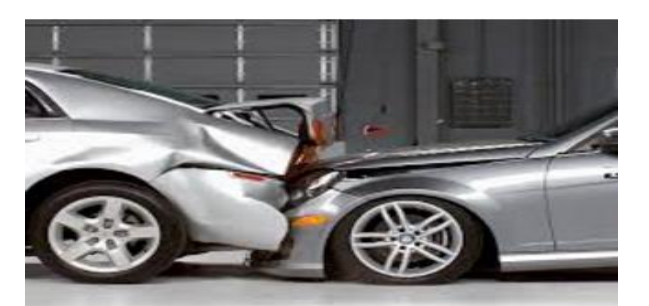

**Figura 2. 13**. Impacto Posterior. (Fuente:[14])

Cuando se produce este tipo de impacto si la cabecera del asiento no se encuentra posicionada para prevenir la hiperextensión del cuello, se puede producir desgarro de ligamentos y de las estructuras anteriores de sostén del cuello [15].

Si la cabecera del asiento se encuentra posicionada de una manera correcta, al momento del impacto la cabeza se desplazará conjuntamente con el asiento y probablemente el ocupante no sufra lesiones.

#### **b). Impactos laterales.**

Para este tipo de impacto se consideran dos escenarios distintos, dependiendo si el vehículo permanece en el mismo lugar pero es dañado y deformado por la fuerza de impacto, o si el vehículo se desplaza en sentido contrario al punto de impacto como se observa en la figura 2.14.

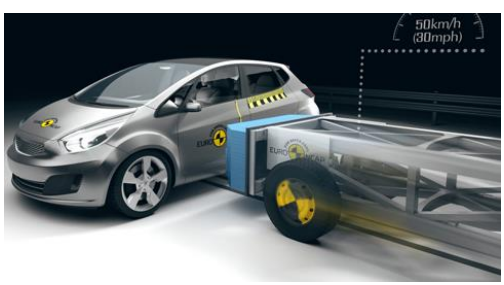

**Figura 2. 14** Colisión Lateral. (Fuente: [16])

Cuando el vehículo es golpeado y permanece en el mismo lugar, la energía del impacto se transforma en daño al vehículo más que provocar desplazamiento del mismo. Esto ocasiona que el vehículo reciba mayor daño, al punto que la carrocería se deforma e invade el comportamiento de los pasajeros. En esas circunstancias, el uso del cinturón de seguridad, los cuales fijan al cuerpo como son las caderas y la pelvis que pueden condicionar el trauma de un daño mayor. Sin la utilización del cinturón, el cuerpo del paciente estaría en la posibilidad de desplazarse conjuntamente y fuera del trayecto de las partes de la carrocería capaces de producir daño.

La cabeza es la parte más susceptible a daños cuando la puerta, ventana o poste de la puerta golpean la parte lateral del cráneo. Estas lesiones pueden variar desde simple laceraciones faciales hasta puede ocasionar daños cerebrales o hemorragias.

La columna es la parte que sostiene a la cabeza, por lo que el centro de gravedad está hacia adelante y arriba respecto del punto de soporte. Cuando se ejerce un empuje lateralmente por el impacto sobre el tronco, la tendencia de la cabeza a permanecer en

posición original hasta que es traccionada por el cuello, producirá tanto una flexión lateral como una rotación de la de la columna cervical [17].

#### **2.4.4.2. Impacto lateral de acuerdo a la normativa UNECE R95R02.**

Se realiza el impacto lateral acorde a la normativa, con todos sus parámetros para obtener mejores resultados en el análisis estructural.

El estudio se realiza mediante ensayos por el proceso de elementos finitos FEA (finite element analisis) que consiste en modelar computacionalmente los componentes que conforman un diseño de carrocería, posteriormente se discreta elementos independientes creando un modelo matemático al cual se agregaran condiciones de borde que servirán para simular fuerzas, presiones, aceleraciones y otras propiedades físicas, para resolver el método numérico en cual se obtendrán datos gráficos de esfuerzos, deformación, desplazamientos, factor de seguridad entre otros datos, analizando los puntos críticos de los componente de la carrocería para después realizar un informe de ensayo para proporcionar conclusiones, figura 2.15 [3].

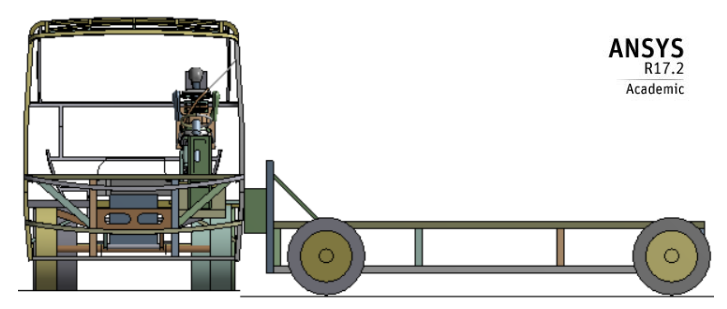

**Figura 2. 15.** Modelo computacional de la superestructura, el Dummie y el impactador. (**Fuente:** Autor)

## **2.4.5. Carrocería**

El sistema que en relación al cuerpo completo de la estructura esta propenso a un daño es la carrocería del autobús, donde sufre cambios geométricos de gran magnitud, los cuales al estar en contacto directo con los ocupantes deben ser analizados para evitar que puedan ocasionar daños graves a los mismos, realizando estudios para comprobar el estado de la carrocería antes de su distribución en el mercado [10].

Existen carrocerías auto portante, las carrocerías tubulares y las carrocerías de chasis independiente, según las características.

Se debe tener muy en cuenta la diferencia entre los distintos elementos que componen un autobús. El chasis que como estructura interna funciona como el esqueleto del bus, el cual da la forma y solidez [18].

Las carrocerías suelen presentar distintos accesorios y ornamentaciones, como pueden ser los alerones las iluminarias entre otros, cada una de acuerdo a cada modelo.

## **Elementos principales que componen una carrocería:**

Chasis o bastidor: Conjunto de perfiles unidos rígidamente en forma de cuadro, de manera que el conjunto es indeformable.

Cuadro de piso: Parte inferior de una carrocería auto portante, que está constituida principalmente por:

Largueros: Piezas en forma de viga tubular y longitudinal.

Las varas: Van soldadas a los travesaños que unen las extremidades de los largueros principales.

Los travesaños: Piezas en forma de viguetas huecas y transversales.

El piso: Están unidas mediante soldadura a los largueros y travesaños [18].

# **2.4.5.1 Clasificación de las carrocerías.**

Todo autobús moderno se encuentra constituido por dos partes claramente diferenciadas: la parte mecánica y la carrocera. La mecánica está conformada por diversos elementos como son el motor, la transmisión, la dirección, entre otras. La carrocera es el armazón del bus.

#### **2.4.5.1.1 Carrocería con chasis independiente:**

En el sistema más antiguo empleado y conceptualmente el más sencillo. Es la técnica utilizada hasta la aparición de la carrocería auto portantes, actualmente esta concepción se emplea en los vehículos todo terreno e industriales, así como aquellos cuya carrocería es de materia plástica, reforzada con fibras. Los armazones, o bastidor están constituidos por dos vigas longitudinales o largueros de longitud variable, unidos entre sí por travesaños dispuestos transversalmente o en diagonal [18].

#### **2.4.5.1.2 Carrocería auto portante:**

Un conjunto de piezas forman la carrocería completa las cuales están unidas entre sí por soldadura por puntos siendo relativamente fácil su sustitución, la mayoría de los turismos actuales emplean este tipo de chasis [19].

#### **2.4.6. Habitáculo de seguridad.**

Las medidas técnicas que utilizan los fabricantes para mejorar la capacidad de seguridad pasiva del habitáculo entre otros tenemos.

- Equipos apropiados de sujeción (ocupantes- carrocería).
- Estructura que permita que el margen de supervivencia sea amplio.
- Equipos con plena funcionalidad después de cualquier siniestro.

Fijación de parabrisas.

Sistema de protección contra incendios [10].

#### **2.4.6.1. Espacio de supervivencia**

Se denomina espacio de supervivencia al espacio que debe quedar intacto después de haber realizado los diferentes tipos de ensayo como son: de vuelco y de choque.

El espacio de supervivencia será definido y establecidos los parámetros para que se cumpla según la norma INEN 1323, presentando las dimensiones que deben cumplir al momento de realizar los diferentes tipos de ensayo, dando como visto bueno cuando después de someter la estructura a los ensayos estos no afecten en ninguna parte a la zona de supervivencia, figura 2.16, donde se presenta la zona de supervivencia [10].

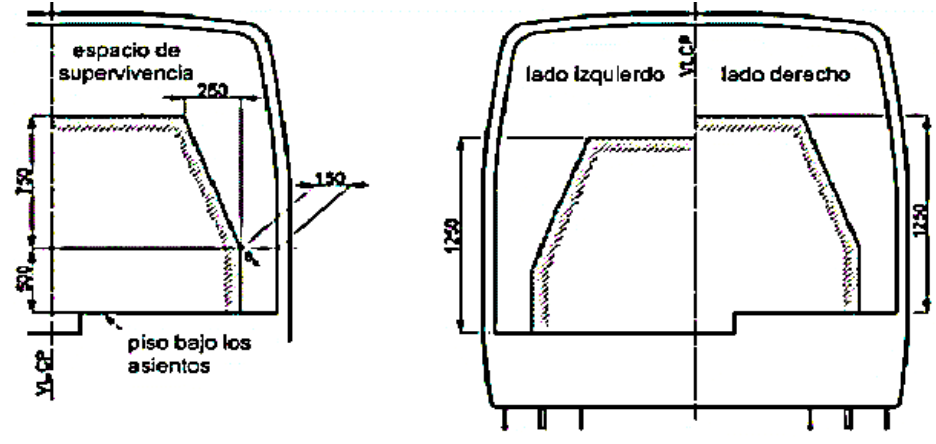

**Figura 2. 16**. Vista transversal del espacio de supervivencia disposiciones laterales. (Fuente: [10])

La zona de supervivencia no debe ser alterada en ninguna de su configuración o invadida después de realizar los respectivos ensayos, la normativa establece medidas que debe cumplir, figura 2.17.

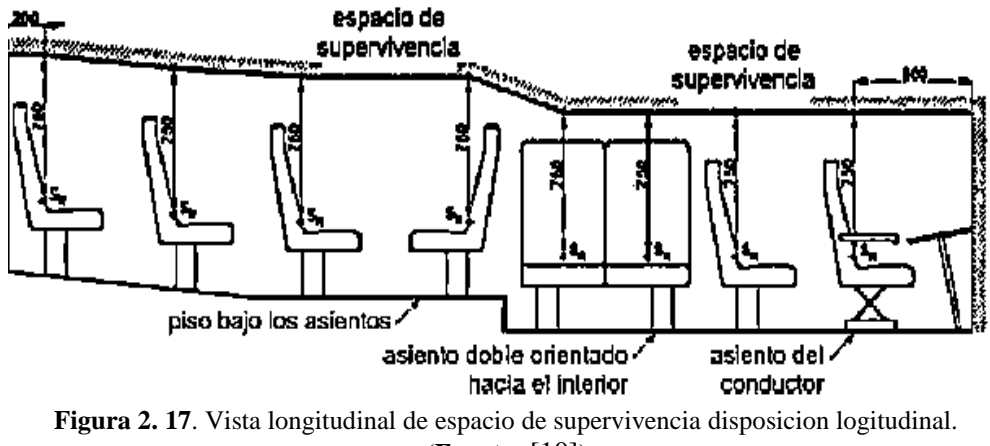

(**Fuente:** [10])

Ninguna parte desplazada del vehículo deberá invadir el espacio de supervivencia y ninguna parte del espacio de supervivencia sobresalga de la estructura deformada.

El punto Sr estará situado en el respaldo de cada asiento exterior orientado hacia adelante o hacia atrás (o en la posición supuesta del asiento), 500 mm por encima del piso situado debajo del asiento y a 150 mm de la superficie interior de la pared lateral;

no se tendrán en cuenta los pasos de rueda ni demás variaciones de la altura del piso; estas dimensiones también se aplicarán a los asientos orientados hacia el interior, en sus planos centrales cuando los dos lados del vehículo no sean simétricos con respecto a la disposición del piso y, por tanto, la altura de los puntos Sr sea diferente, se tomará como plano central longitudinal vertical del vehículo el escalón situado entre las dos líneas del piso del espacio de supervivencia; la posición más atrasada del espacio de supervivencia es un plano vertical situado 200 mm por detrás del punto Sr del asiento exterior más atrasado o la cara interna de la pared trasera del vehículo cuando esté situada a menos de 200 mm por detrás del punto Sr; la posición más adelantada del espacio de supervivencia es un plano vertical situado 600 mm por delante del punto Sr del asiento más adelantado (ya sea de viajero, conductor o miembro del personal) del vehículo, colocado en su posición más adelantada [10].

Para simular el peor caso en un grupo de tipos de vehículo y permitir futuros avances de diseño, el fabricante podrá definir un espacio de supervivencia mayor de lo necesario para una disposición de asiento determinada [10].

#### **2.4.7. Modelo de material.**

El ensayo se realiza mediante la utilización de material tipo 24 MAT\_PEICEWISE\_LINEAR\_PLASTIC (Plasticidad Isotrópica lineal por piezas). Este tipo de material incluye efectos de velocidad de deformación y no usa una ecuación de estado, para la determinación de los efectos de deformación se tiene en cuenta aspectos como es la deformación plástica.

#### **2.4.8. Tipos de Análisis (implícito y explicito)**

### **a). Implícito**

No tiene una limitación en el tamaño mínimo del incremento, se utiliza generalmente para análisis estáticos donde su enfoque no sea necesario un tiempo.

- A partir de consideraciones de precisión y de convergencia se determina generalmente el tamaño mínimo de un incremento.

- Suelen tomar órdenes de magnitud menor que los incrementos de las simulaciones explícitas.
- Un conjunto global de ecuaciones son resueltos en cada incremento, el costo por incremento de un método implícito se eleva llegando a ser mucho mayor a la del método explícito.
- El objetivo principal de este método está relacionado directamente con los problemas que no tengan dependencia directa de un tiempo [22].

# **b). Explícito**

Se utiliza en análisis dinámicos.

- El objetivo principal de este método está relacionado directamente con los problemas que tengan dependencia directa de un tiempo.
- Resuelve problemas como choques, explosión, impactos.
- Se utiliza mucho lo que es la inercia en las soluciones.
- Depende únicamente de las frecuencias naturales más altas de la modelo.
- El método es independiente del tipo y la duración de la carga que sean aplicadas.
- Las simulaciones toman en el orden de 10.000 a 1.000.000 de incrementos, pero el coste computacional por incremento es relativamente pequeño. El incremento de tiempo estable es bastante pequeño [22].

# **2.4.9. Simulación de colisión lateral.**

Para la simulación se utilizará el Software CAE, el cual está diseñado para realizar ensayos dinámicos, o simulaciones de todo tipo de elementos sometidos a varias condiciones como se muestra en la figura 2.18.

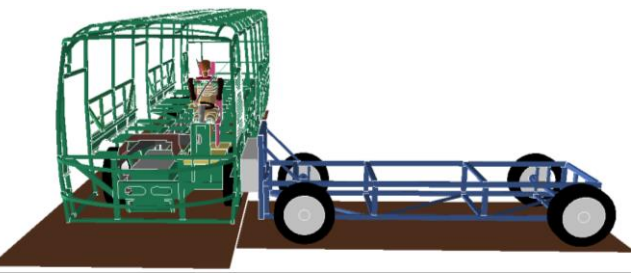

**Figura 2. 18.** Choque lateral simulado en programa CAE. **(Fuente:** Autor.)

Las posiciones de impacto se establecen en el lado izquierdo y derecho en la parte (frontal, media y posterior), todas perpendicularmente a la superestructura figura 2.19.

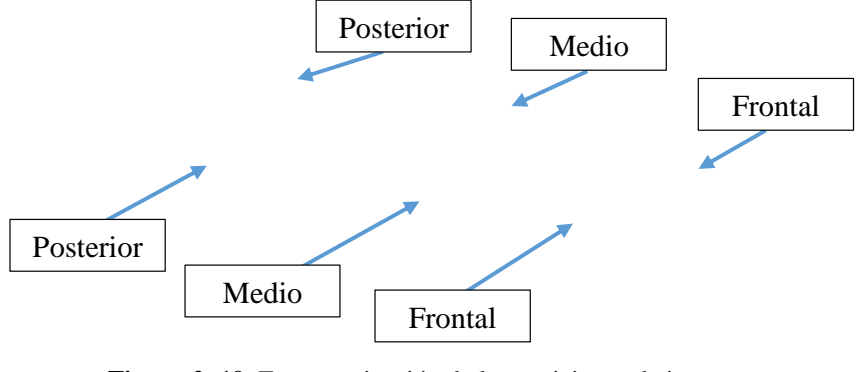

**Figura 2. 19.** Esquematización de las posiciones de impacto. **(Fuente:** Autor.)

Los ensayos se realizan en seis posisciones diferentes, una se realiza con la superestructura del autobús completa, la otras se tomará como referencia la zona de afectación del primer impacto para realizar las restantes con secciones.

## **Tipos de conexiones**

Los tipos de conexiones que se presentan para los análisis computacionales donde intervienen factores de movimiento o juntas de conexión entre dos cuerpos se utilizan las siguientes conexiones Body-Body como se muestra en la figura 2.20.

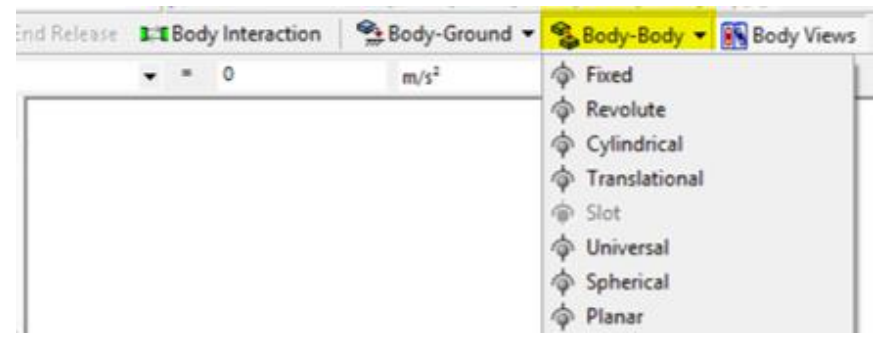

**Figura 2. 20.** Tipos de conexiones. **(Fuente:** Autor.**)**

## **a.) Fixed:**

#### \*CONSTRAINED\_JOINT\_LOCKING

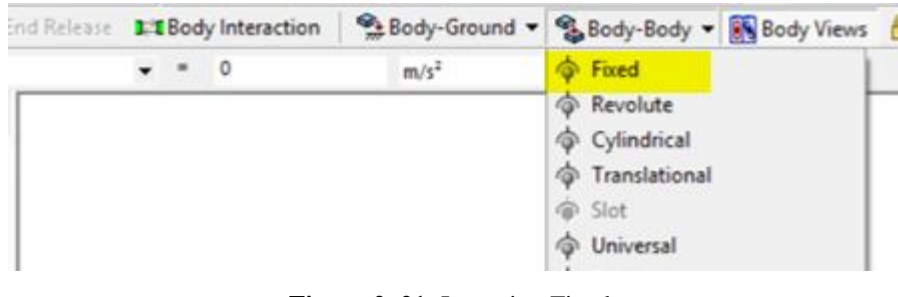

Crea una articulación fija de cuerpo a cuerpo como se muestra en la figura 2.21.

**Figura 2. 21.** Junta tipo Fixed. **(Fuente:** Autor.)

#### **b.) Revolute:**

# \*CONSTRAINED\_JOINT\_REVOLUTE

Crea un empalme revoluto de cuerpo a cuerpo como se muestra en la figura 2.22.

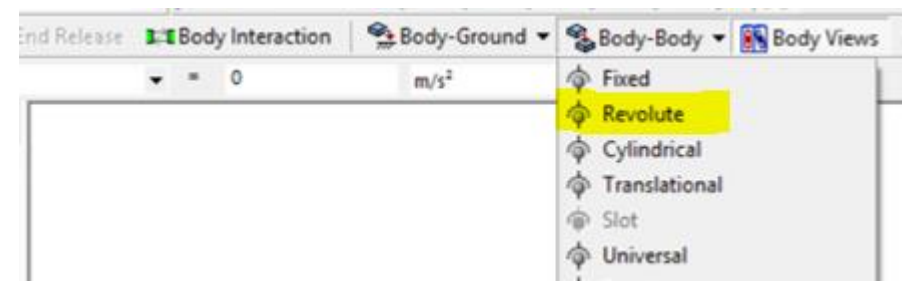

**Figura 2. 22.** Junta tipo Revolute**. (Fuente:** Autor.**)**

## **c.) Translational:**

# \*CONSTRAINED\_JOINT\_TRANSLATIONAL

Crea una articulación traslacional de cuerpo a cuerpo como se muestra en la figura 2.23.

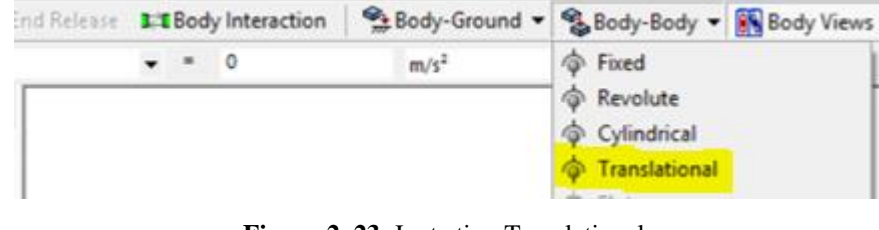

**Figura 2. 23.** Junta tipo Translational. **(Fuente:** Autor.)

# **d.) Cylindrical:**

# \*CONSTRAINED\_JOINT\_CYLINDRICAL

Crea una articulación cilíndrica de cuerpo a cuerpo como se muestra en la figura 2.24

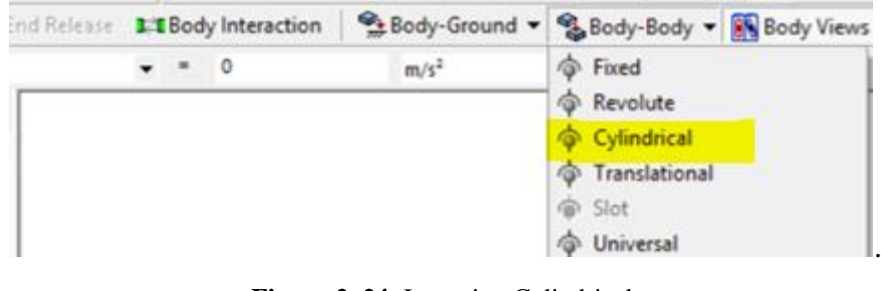

**Figura 2. 24.** Junta tipo Cylindrical. **(Fuente:** Autor.)

## **e.) Universal:**

\*CONSTRAINED\_JOINT\_UNIVERSAL

Crea una articulación universal de cuerpo a cuerpo como se muestra en la figura 2.25.

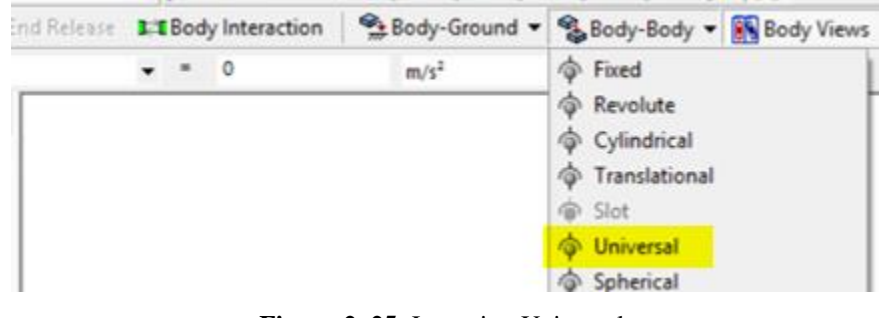

**Figura 2. 25.** Junta tipo Universal. **(Fuente:** Autor**.)**

# **f.) Spherical:**

# \*CONSTRAINED\_JOINT\_SPHERICAL

Crea una articulación esférica de cuerpo a cuerpo como se muestra en la figura 2.26

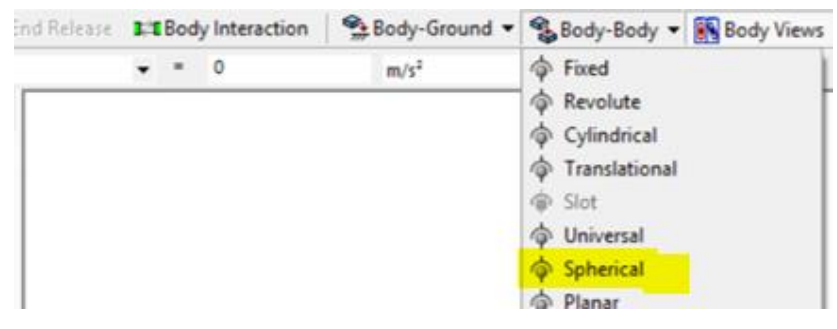

**Figura 2. 26.** Junta Spherical**. (Fuente:** Autor.**)**

# **Factor de hourglass**

Es muy importante controlar el hourglass cuando se trata de elementos representados en mas de una dimensión ( placa, cascara y elementos solidos), el hourglass se refiere a un conjunto de movimientos de traslación y rotación comunes a elementos 2D y 3D, lo cual permite el cillazmiento sin la introducción, de ninguna energía siendo cero el esfuerzo y la deformación.

El Hourglass una vez que se introduce en el elemento nos ayuda a contrarrestar la energía cortante, por lo tanto si existe una energía Hourglass alta nos muestra que el modelo tiene fallas en la malla.

El límite aceptable para esta relación es del 10 %, del mismo modo al graficar el Hourglass y la energía interna de una parte la relación debe ser inferior al 10 % [26].

# **Tiempo de simulación.**

Para el tiempo de simulación se basa en los estudios realizados en el trabajo técnico ¨STUDY ON IMPROVING OCCUPANT INJURY PERFORMANCE FOR FMVSS214 SIDE POLE IMPACT¨, donde se emplean tiempos de 0,125 segundos en las gráficas de desplazamiento, para mejores resultados se utiliza un tiempo de 0,150 segundos [27].

#### **Resolución mediante la utilización de elementos finitos.**

La solución en programas de elementos finitos se dispone de tres etapas o módulos donde se desarrolla todo el procedimiento los cuales son:

**Pre-procesador:** Aquí se prepara el modelo computacional, en el cual se realizan las siguientes operaciones:

- Modelado o importación de un modelo con ficheros compatibles.
- Seleccionar el tipo de análisis a realizar.
- Selección de los materiales que se van a usar en el análisis, como sus propiedades lineales materiales anisotrópicos.
- Distribuir cada material a cada componente del modelo a analizar.
- Generación del mallado del modelo.
- Definición de las fuerzas externas (puntuales, lineales o superficiales).
- Aplicación de las condiciones de contorno del modelo.

**Solver:** En esta etapa el programa va a realizar el cálculo, basándose en los siguientes pasos.

- Seleccionar el tipo de cálculo que se requiere para el análisis.
- Introducir todos los parámetros para el cálculo como son el tiempo de simulación, intervalos de visualización entre otros.
- Correr el análisis, el programa genera todas las ecuaciones internas y nos presenta la solución.

Post-procesador: Permite la visualización de los resultados ya sea de manera gráfica o de manera numérica [22].

## **2.5 Categorías fundamentales.**

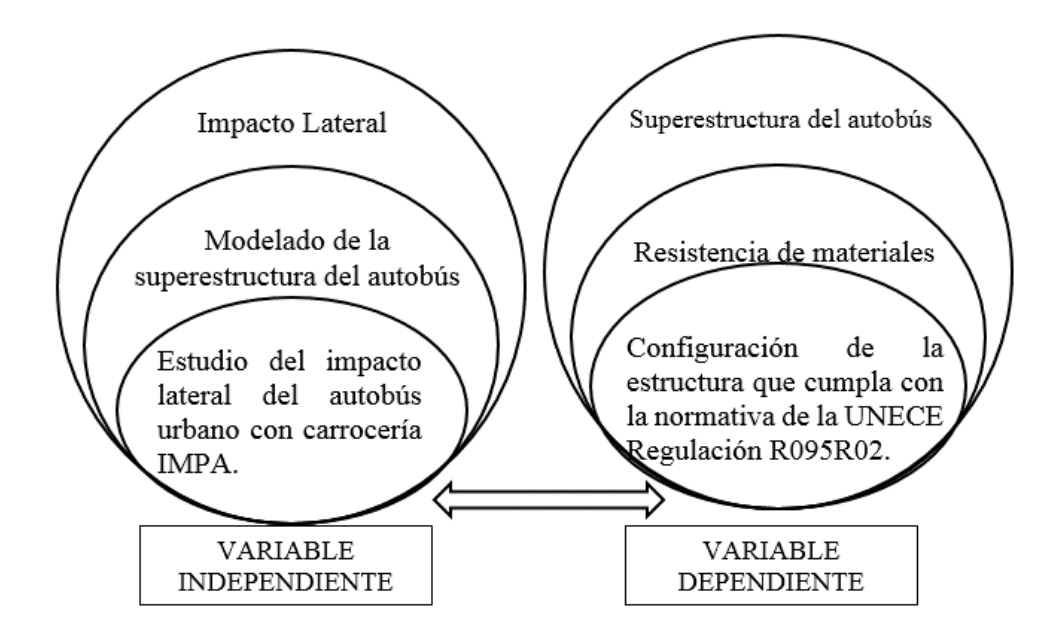

# **2.6 Hipótesis**

La configuración de la superestructura del autobús de servicio urbano con carrocería IMPA modelo HINO AK8JRSA sometido a impacto lateral mediante un software CAE cumple con la normativa de la UNECE RESOLUCIÓN R95 R02.

# **2.7 Señalamiento de variables de la hipótesis.**

# **2.7.1 Variable independiente.**

Estudio del impacto lateral del autobús urbano con carrocería IMPA.

# **2.7.2 Variable dependiente.**

Configuración de la estructura que cumpla con la normativa de la UNECE Regulación R095R02.

# **2.7.3 Termino de relación.**

Cumplirá.

# **CAPITULO III**

## **3. Metodología.**

## **3.1 Modalidad de la investigación.**

#### **3.1.1 Bibliográfica.**

Para desarrollar el presente proyecto se va a recurrir a información de libros, revistas, artículos técnicos, e internet que tengan información referente al tema de estudio, por tal motivo es bibliográfica.

## **3.1.2 Experimental.**

Este proyecto es de tipo experimental porque se obtendrá información mediante el comportamiento que genere en las simulaciones realizadas en la superestructura, con el objetivo de analizar lo que ocurrirá en el ensayo de impacto lateral.

# **3.2 Niveles de la investigación**.

# **3.2.1 Descriptiva.**

El presente proyecto tiene como modalidad de estudio descriptiva pues pretende describir el comportamiento que genera en la superestructura al momento de realizar el impacto lateral.

# **3.2.2 Explicativo.**

El estudio realizado es de tipo explicativo porque de los resultados obtenidos se podrá dar una explicación a las carrocerías IMPA si las carrocerías fabricadas cumplen o no con la normativa de la UNECE 95 R2, después de generar el impacto lateral.

# **3.3 Población y muestra.**

## **3.3.1 Población.**

La población que se genera en la investigación son modelos de autobuses para diferentes fines como son:

- Servicio Urbano.
- Servicio intercantonal.
- Servicio interprovincial.

Los mismos que son fabricados por Carrocerías IMPA.

# **3.3.2 Muestra.**

Para la presente investigación se selecciona una muestra que es el bus de servicio urbano modelo HINO AK8JRSA 4 puertas, siendo un modelo homologado por la carrocería IMPA, y se realizará la prueba de impacto lateral en la parte del conductor según nos indica la normativa de la UNECE Nº 95 R02.

**3.4 Operacionalizacón de variables.** 

# **3.4.1 Variable independiente.**

Estudio del impacto lateral del autobús urbano con carrocería IMPA.

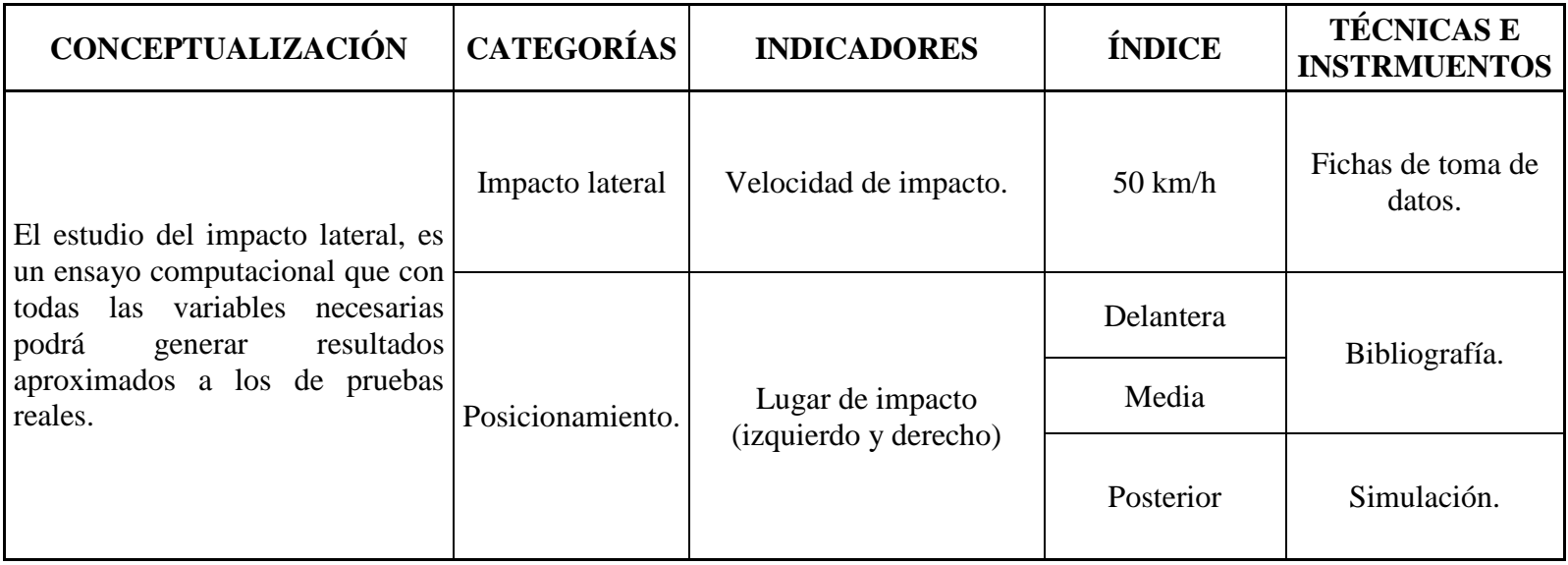

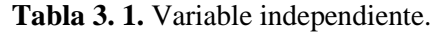

(**Fuente:** Autor.)

# **3.4.2 Variable dependiente.**

Configuración de la estructura que cumpla con la normativa de la UNECE Regulación R095R02

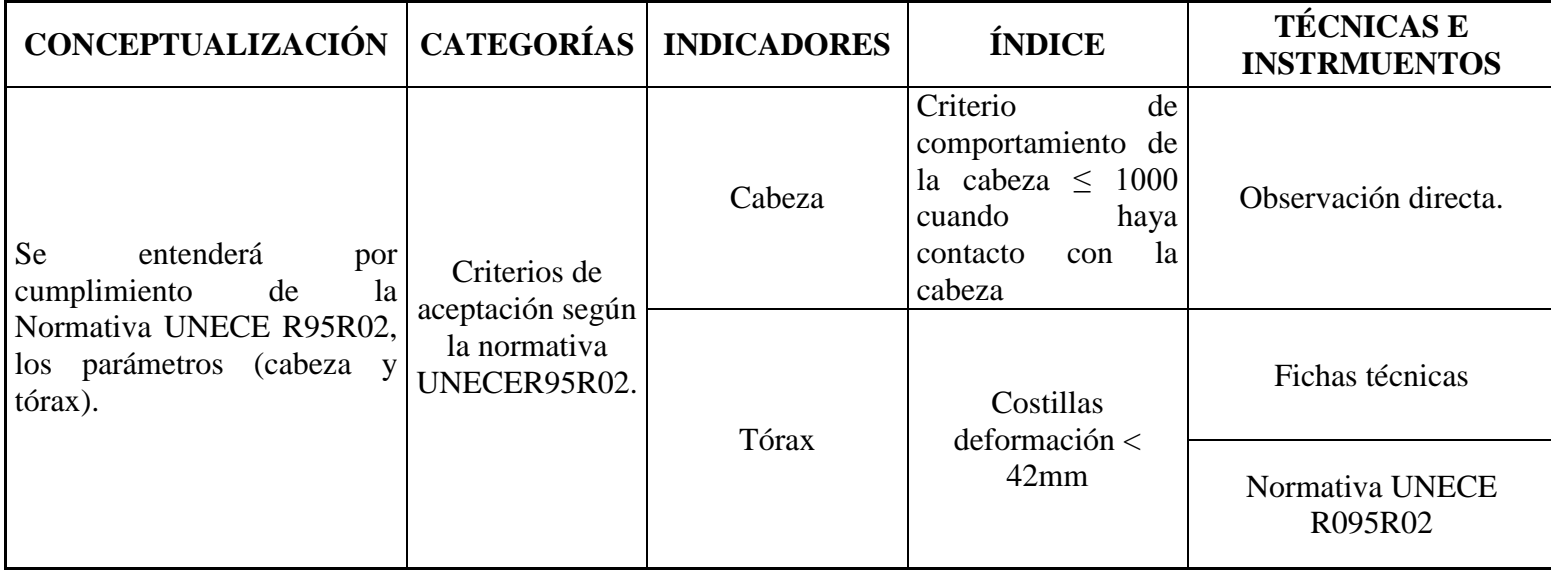

**Tabla 3. 2.** Variable dependiente.

(**Fuente:** Autor.)

# **3.5 Recolección de información.**

De acuerdo a lo planteado en la operacionalizacón de variables se recolectó la información mediante lo siguiente:

## **3.5.1 Observación.**

Se realizó notas de los puntos más importantes y necesarios para el análisis del comportamiento de la superestructura como son el material, velocidad, tiempo entre otros, los cuales ayudarían a tener un listado de valores y una base con información suficiente para realizar el estudio.

# **3.5.2 Documental.**

Para la recolección de datos de artículos, revistas técnicas, libros, normas, publicaciones científicas, tesis, y resultado obtenidos en la simulación realizada de choque lateral.

#### **3.6 Procesamiento y análisis.**

## **3.6.1 Procesamiento de la información recolectada.**

Los resultados que se obtengan de los ensayos realizados de los materiales que utiliza la carrocería IMPA para la construcción de la superestructura se plantearán de la siguiente manera.

- Curvas que nos permitan identificar la información y propiedades mecánicas del material utilizado para la construcción de la superestructura del autobús Urbano.
- Gráficas de datos técnicos de la deformación de la estructura de la carrocería analizada.
- Tablas para la tabulación de los valores o datos de los ensayos de los materiales utilizados en la construcción de la superestructura.

# **3.6.2 Análisis e interpretación de resultados.**

Los resultados preliminares de los materiales de la superestructura serán analizados e interpretados para el correcto ingreso en el programa CAE.

Mediante curvas o gráficas se podrá sacar conclusiones y recomendaciones de los resultados obtenidos para la comprobación de la hipótesis planteada.

## **CAPITULO IV**

## **4. Análisis e interpretación de resultados**

## **4.1 Análisis de los resultados.**

# **4.1.1 Diagrama de flujo para el análisis de resultados.**

El diagrama de flujo muestra los procesos para la respectiva obtención de resultados del choque lateral en la sección de la superestructura de la carrocería.

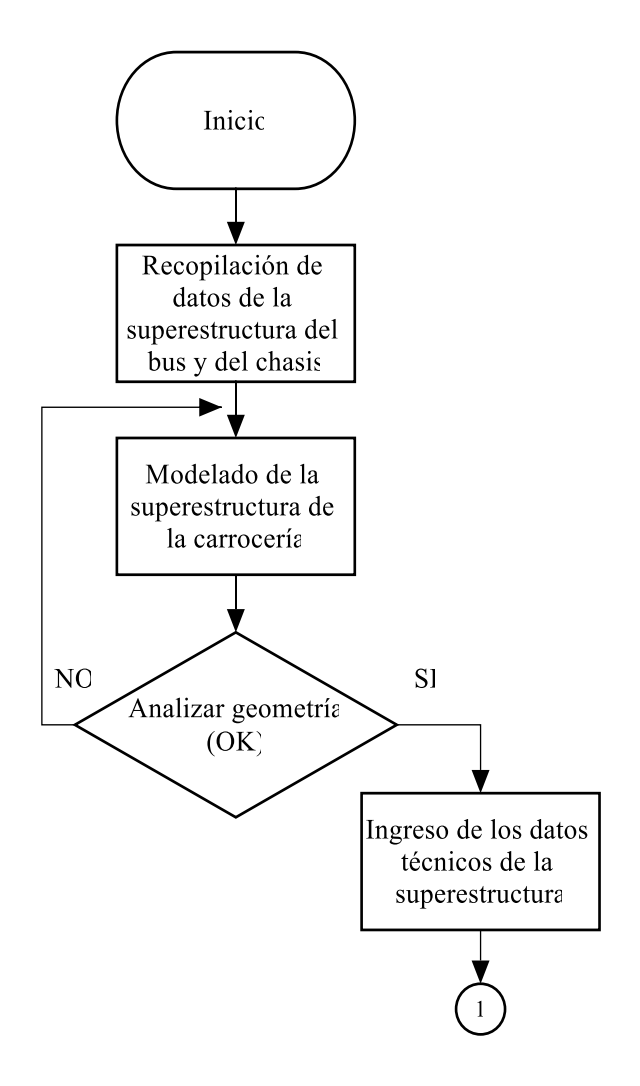

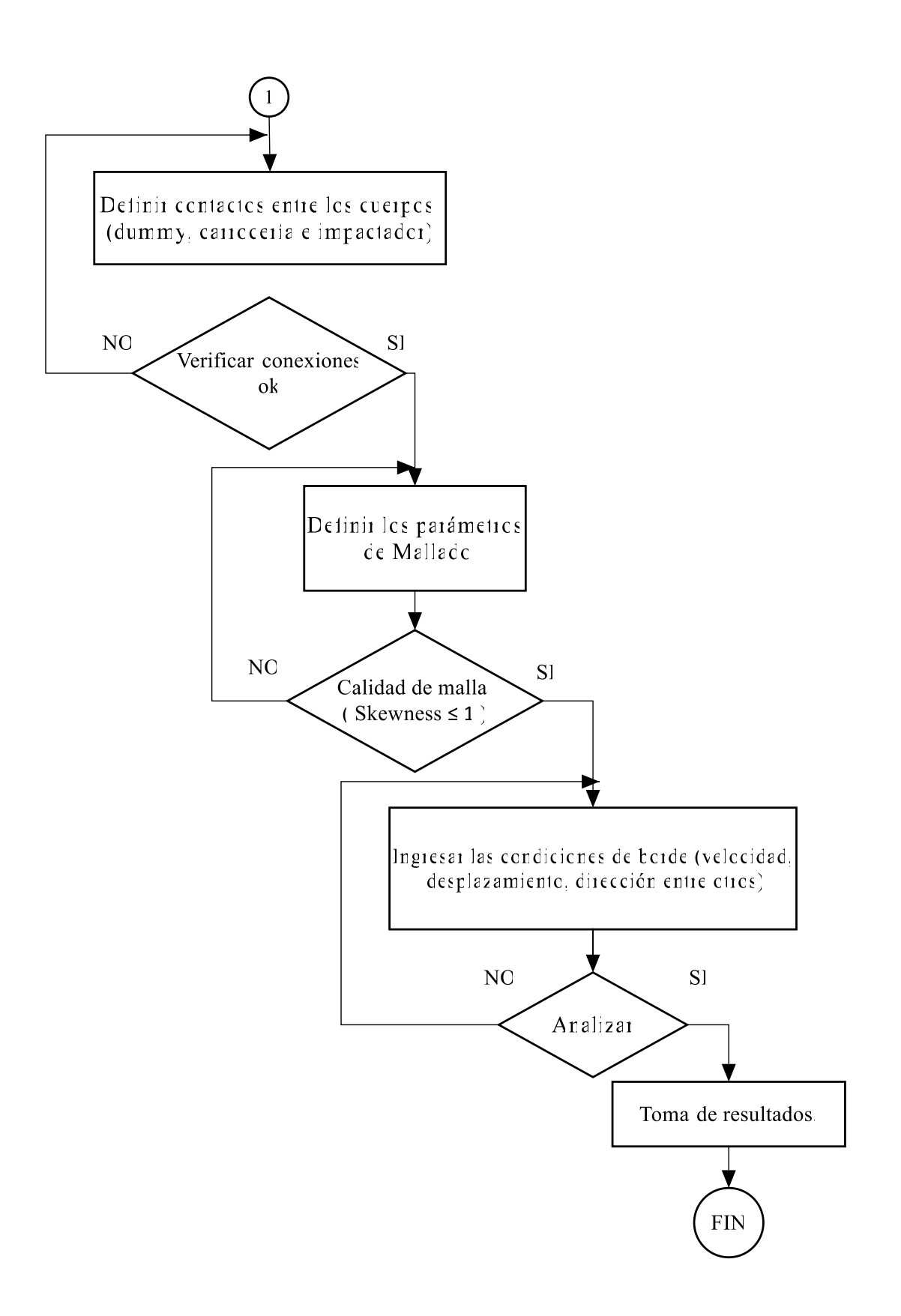

## **4.1.2 Recopilación de datos preliminares**

El modelo geométrico empleado para realizar los ensayos del impacto es un autobús urbano de cuatro puertas mostrado en las figura 4.1.

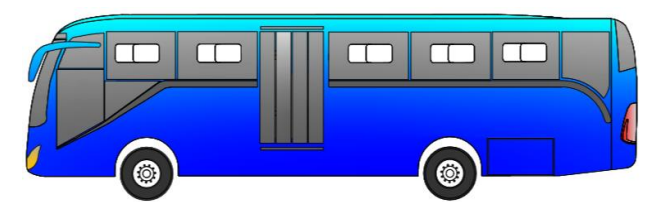

**a).** Autobús Urbano 4 PUERTAS con chasis HINO AK vista izquierda.

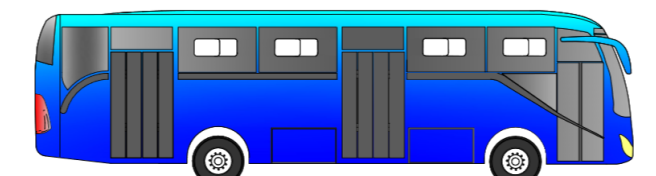

**b).** Autobús Urbano 4 PUERTAS con chasis HINO AK vista derecha.

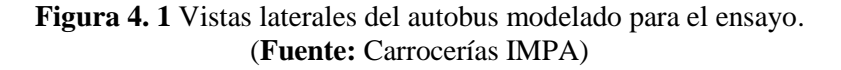

El impacto se realiza en la parte delantera del conductor junto con el Dummie, empleándose un coche impactador con las dimensiones propuestas por la UNECE R95R02, figura 4.2.

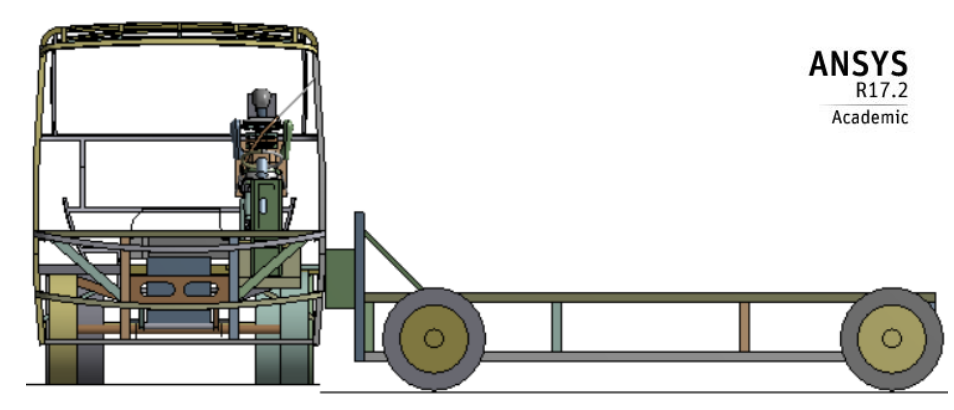

**Figura 4. 2** Modelo computacional de impacto (superestructura, Dummie e impactador). (**Fuente**: Autor)

La placa de impacto está definida por las siguientes dimensiones, establecidas por la normativa respectiva para el ensayo figura 4.3.

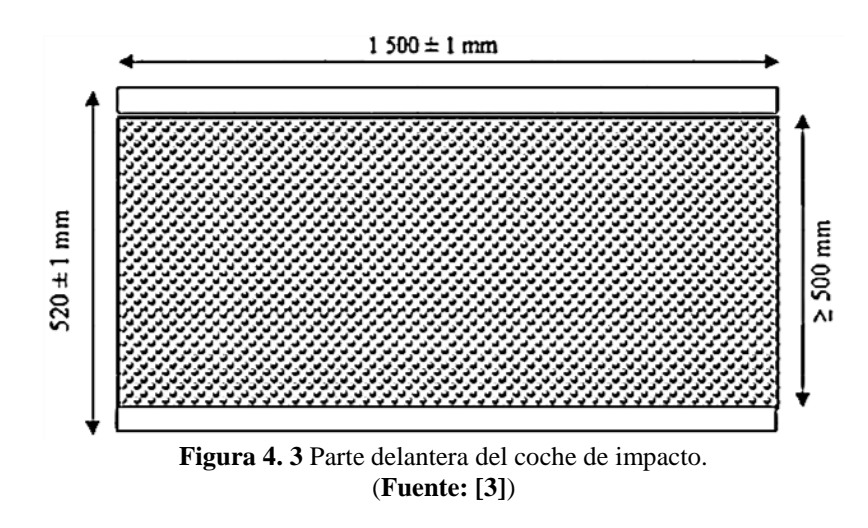

# **4.1.3 Características del chasis.**

El chasis empleado para el montaje de la superestructura corresponde al modelo HINO AK8JRSA figuras 4.4.

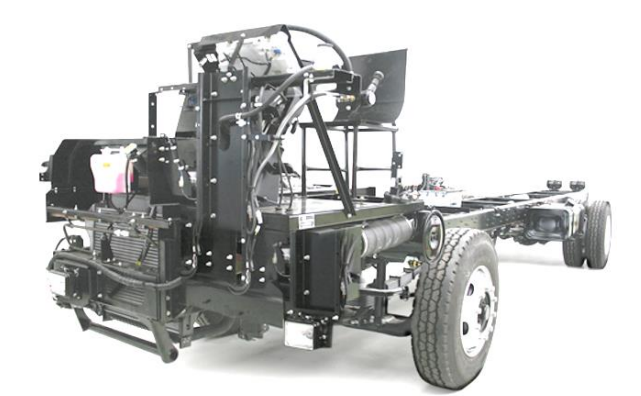

**Figura 4. 4** Vista isométrica del Chasis HINO AK8JRSA (**Fuente: [28]**)

Vista lateral del posicionamiento del chasis para la colisión lateral figuras 4.5.

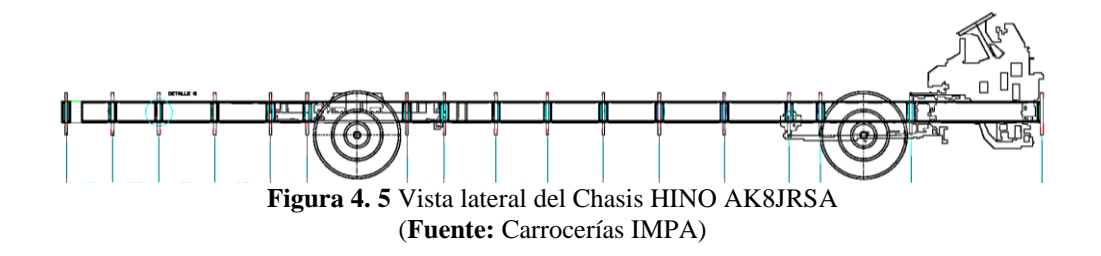

Las especificaciones técnicas del chasis HINO AK8JRSA como son sus dimensiones y cargas se detalla en las siguientes tablas 4.1.

| PBV $(kg)$                        | 14200 |  |  |
|-----------------------------------|-------|--|--|
| PBV EJE DELANTERO (kg)            | 6500  |  |  |
| PBV EJE POSTERIOR                 | 9200  |  |  |
| PESO CABINA + CHASIS              | 4765  |  |  |
| CAPACIDAD TANQUE COMBUSTIBLE      | 200L  |  |  |
| PBV POR EJES $(2+3)$              | 10935 |  |  |
| CAPACIDAD DE CARGA POR EJES (5-4) | 6500  |  |  |
| CAPACIDAD DE CARGA DINAMICA (1-4) | 9435  |  |  |
| (Fuente: [28])                    |       |  |  |

**Tabla 4. 1** Carga del chasis HINO AK8JRSA

Las características del motor de chasis HINO AK8JRSA están representado por la siguiente tabla 4.2.

| <b>MODELO</b>                 | <b>JO83 UD</b>                  |  |  |  |
|-------------------------------|---------------------------------|--|--|--|
| <b>SISTEMA DE COMBUSTIBLE</b> | Electrónica Riel Común EURO III |  |  |  |
| SIST. ALIMENTACIÓN ELÉCTRICA  | 24V                             |  |  |  |
| NRO. CILINDROS                | 6L                              |  |  |  |
| <b>CILINDRAJE</b>             | 8000                            |  |  |  |
| POTENCIA (Hp/rpm)             | 250/2500                        |  |  |  |
| TORQUE (Nm/rpm)               | 739/1500                        |  |  |  |
| <b>TRANSMISIÓN</b>            | <b>MF065</b>                    |  |  |  |
| $\sqrt{ }$<br>$- - - -$       |                                 |  |  |  |

**Tabla 4. 2** Motor del chasis HINO AK8JRSA

(**Fuente: [28]**)

Las dimensiones principales del chasis HINO AK8JRSA está representado por la siguiente tabla 4.3.

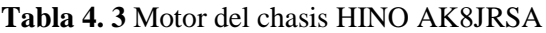

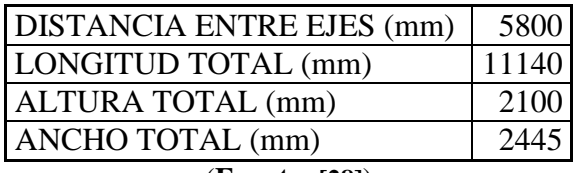

(**Fuente: [28]**)

## **4.1.4 Miembros estructurales utilizados en la modelación de la carrocería.**

La fabricación de la carrocería se necesitan varios miembros estructurales con diferentes dimensiones las mismas que se utilizan para el modelado geométrico representados en la tabla 4.4.

| No.<br><b>Elem</b><br>ento | Denominación                        | <b>Dimensiones</b>        |  |
|----------------------------|-------------------------------------|---------------------------|--|
| $\mathbf{1}$               | Canal tipo "CU"                     | $(50x25x2)$ mm            |  |
| $\overline{2}$             | Angulo "L"                          | $(50x50x3,1)$ mm          |  |
| $\overline{3}$             | Tubo estructural cuadrado           | $(50x50x3)$ mm            |  |
| $\overline{4}$             | Tubo estructural cuadrado           | $(40x40x2)$ mm            |  |
| 5                          | Tubo estructural cuadrado           | $(50x50x3)$ mm            |  |
| 6                          | Angulo "L"                          | (40x40x3)mm               |  |
| $\overline{7}$             | Canal tipo "CU"<br>$(50x25x1,4)$ mm |                           |  |
| 8                          | Canal tipo "CU"                     | (220x45x2)mm              |  |
| 9                          | Tubo estructural cuadrado           | $(50x50x2)$ mm            |  |
| 10                         | Tubo estructural Rectangular        | (50x25x2)mm               |  |
| 11                         | Perfil "Z"                          | $(50x50x2)$ mm            |  |
| 12                         | Tubo estructural rectangular        | $(100x50x3)$ mm           |  |
| 13                         | Perfil o canal doblado              | (250x255x2)mm             |  |
| 14                         | Perfil "G"                          | $(60x35x10x2)$ mm         |  |
| 15                         | Canal tipo "CU"                     | $(80x40x2)$ mm            |  |
| 16                         | Tubo estructural rectangular        | $(80x40x3)$ mm            |  |
| 17                         | Canal tipo "CU"                     | $(80x30x2)$ mm            |  |
| 18                         | Canal tipo "CU"                     | $(400x280x30x2)$ mm       |  |
| 19                         | Perfil "OMEGA"                      | $(20x50x50x50x20x1.4)$ mm |  |
| 20                         | Perfil tipo "G"                     | $(80x50x25x15x2)$ mm      |  |
| 21                         | Canal tipo "CU"                     | $(120x20x2)$ mm           |  |
| 22                         | Perfil tipo "L"                     | $(20x50x73x2)$ mm         |  |
| 23                         | Angulo "L" 3/16"                    | $(50x25x4.8)$ mm          |  |

**Tabla 4. 4** Elementos utilizados en la carrocería.

(**Fuente:** carrocerías IMPA)

# **4.1.5 Características de los miembros estructurales.**

Los valores ingresados de la curva esfuerzo-deformación de la zona no lineal del acero ASTM A500 se muestra en la tabla 4.5:

| Deformación unitaria<br>(mm/mm) | Esfuerzo (Mpa) |  |  |
|---------------------------------|----------------|--|--|
|                                 | 260            |  |  |
| 0,25                            | 265            |  |  |
| 0,50                            | 270            |  |  |
| 0,75                            | 290            |  |  |
|                                 | 320            |  |  |
| 1,25                            | 360            |  |  |
| 1,50                            | 380            |  |  |
| 1,75                            | 415            |  |  |
| $\overline{2}$                  | 430            |  |  |
| (Fuente: carrocerías IMPA)      |                |  |  |

**Tabla 4. 5** Valores no lineales de la curva esfuerzo-deformación.

(**Fuente:** carrocerías IMPA)

Para el ingreso de la curva de comportamiento de los huesos de las costillas se emplea la figura a).

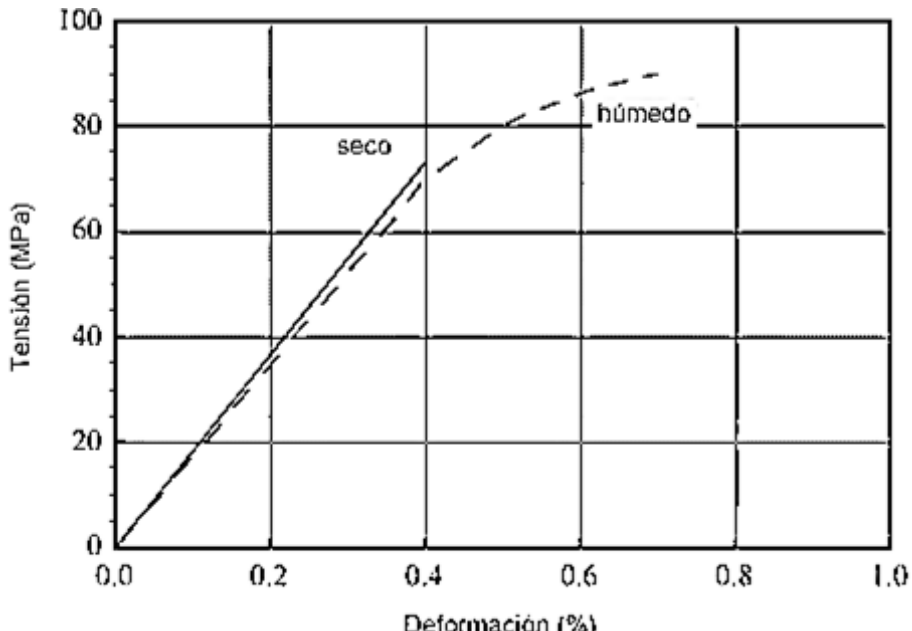

**a).** Diagrama tensión-deformación de los huesos de las costillas.

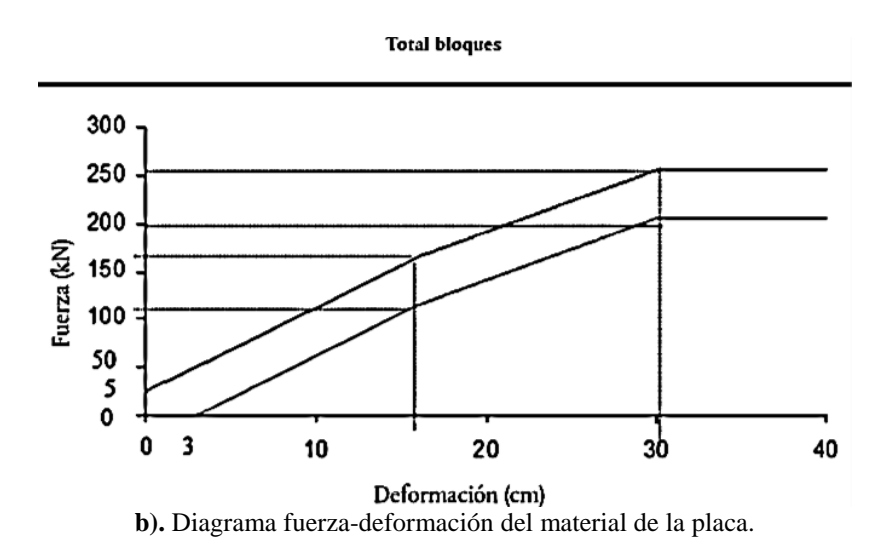

**Figura 4. 6** Diagramas de esfuerzo deformación perteneciente a los diferentes materiales. (**Fuente: [3, 29]**)

# **4.1.6 Características del Dummie.**

Las características principales del Dummie empleadas en el ensayo se presentan en la tabla 4.6.

| Componente<br>(parte del<br>cuerpo) | <b>Masa</b><br>$\left( \mathrm{kg} \right)$ | <b>Tolerancia</b><br>$\pm$ (kg) | <b>Principales elementos</b>                                                                                                    |  |  |
|-------------------------------------|---------------------------------------------|---------------------------------|----------------------------------------------------------------------------------------------------|--|--|
| Cabeza                              | 4                                           | 0,2                             | Cabeza completa, incluido el acelerómetro<br>triaxial y la célula de carga de la parte superior<br>del cuello o una pieza de sustitución                                                                                                    |  |  |
| Cuello                              | $\mathbf{1}$                                | 0,05                            | Cuello, excepto el soporte cervical                                                                                                    |  |  |
| Tórax                               | 22,4                                        |                                 | Soporte cervical, tapa escapular, hombros,<br>pernos de sujeción de los brazos, caja de<br>columna dorsal, placa soporte del torso,<br>costales, transductores<br>módulos<br>de<br>deformación de las costillas, célula de carga de<br>la placa soporte del torso |  |  |
| <b>Brazo</b><br>(cada<br>uno)       | 1,3                                         | 0,1                             | Parte superior del brazo, incluida la placa de<br>posición del brazo (cada brazo)                                                                                                    |  |  |
| Pierna<br>(cada<br>$\text{una}$ )   | 12.7                                        | 0,6                             | Pie, pierna y muslo con el revestimiento de<br>carne hasta la unión con la cabeza del fémur<br>(cada pierna)                                                                                                    |  |  |
| Maniquí<br>completo                 | 72                                          | 1,2                             |                                                                                                    |  |  |

**Tabla 4. 5** Características de los componentes del Dummie

La normativa UNECE R095 presenta las medidas principales del Dummie que se debe cumplir en el impacto lateral como se muestra en la tabla 4.6.

| N <sub>0</sub> | Parámetro                                                        | Dimensión (mm) |
|----------------|------------------------------------------------------------------|----------------|
|                | Altura sentado                                                   | $909 \pm 9$    |
| 2              | Del asiento a la articulación del hombro $1565 \pm 7$            |                |
| 3              | Del asiento a la cara inferior de la caja<br>de columna dorsal   | $351 \pm 5$    |
| 4              | Del asiento a la articulación de la<br>cadera (centro del perno) | $100 \pm 3$    |
| 5              | De la planta al asiento, sentado                                 | $442 \pm 9$    |
| 6              | Anchura del abdomen                                              | $290 \pm 5$    |
| 7              | Anchura de la pelvis                                             | $355 \pm 5$    |
| 8              | Profundidad de la cabeza                                         | $201 \pm 5$    |
| 9              | Profundidad del tórax                                            | $276 \pm 5$    |
| 10             | Profundidad del abdomen                                          | $199 \pm 5$    |

**Tabla 4. 6.** Dimensiones principales del Dummie.

(**Fuente: [3]**)

# **4.2 Interpretación de resultados.**

## **Modelo computacional.**

El análisis del impacto lateral se realizó con el material ASTM A500 usado para la construcción principal de la parte lateral donde se realizó el impacto, como se muestra en la figura 4.7.

Los parámetros aplicados principalmente son:

El tiempo, el material, el tipo de analisis, la posición del impacto, velocidad, la dirección y los tipos de contactos entre otros.

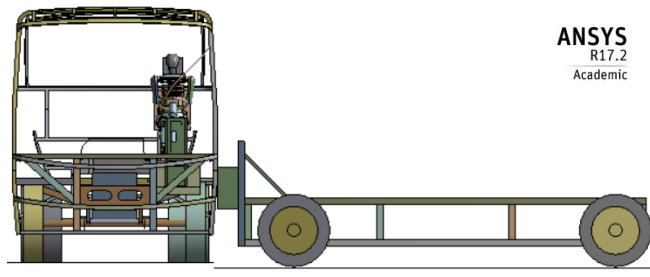

**Figura 4. 7** Impacto lateral de la superestructura. (**Fuente:** Autor)

La posición del bus con respecto al coche impactador se ubicó en la parte del conductor junto con el Dummie, según lo establecido en la normativa de la UNECER95R02 como se muestra en la figura 4.8.

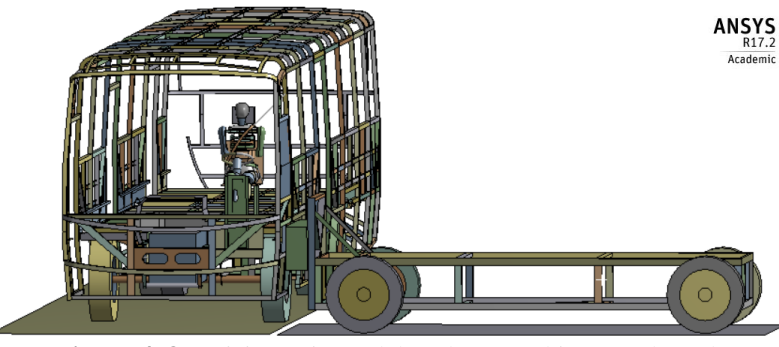

**Figura 4. 8** Posicionamiento del coche para el impacto lateral. (**Fuente:** Autor.)

# **Conectividad.**

En la conectividad del modelo geométrico se verifica que los miembros estructurales se encuentren unidos y no libres dependiendo del ensayo que se realice.

La estructura del coche impactador presenta una buena conectividad en todos sus miembros estructurales encontrándose unido completamente como se muestra en la figura 4.9.

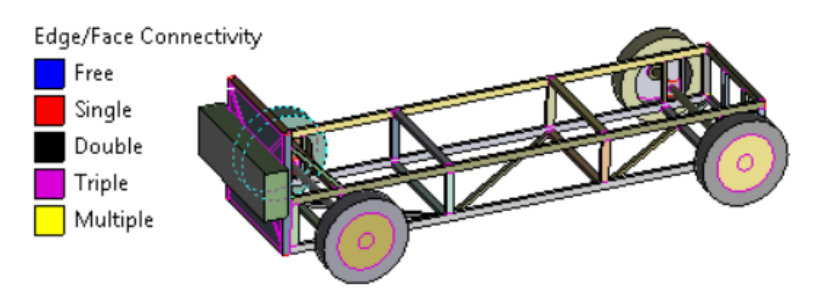

**Figura 4. 9.** Conectividad del coche impactador**. (Fuente:** Autor.**)**

La superestructura del bus presenta una buena conectividad en todos sus miembros estructurales encontrándose unido completamente como se muestra en la figura 4.10.

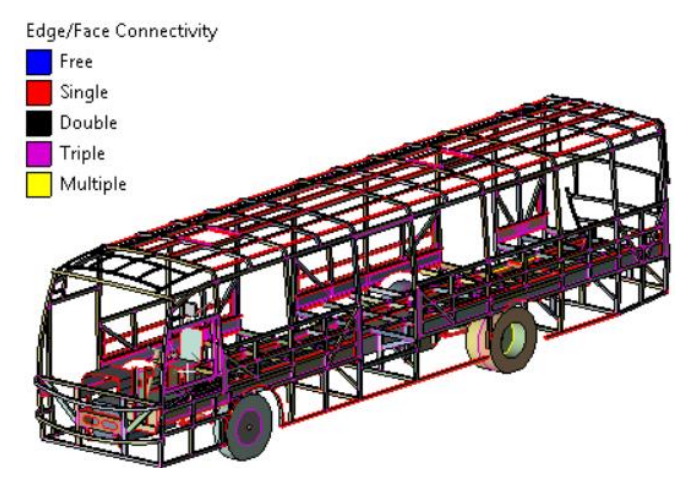

**Figura 4. 10.** Conectividad de la superestructura del bus**. (Fuente:** Autor.**)**

El Dummie presenta conectividad en todos sus componentes como se muestra en la figura 4.11.

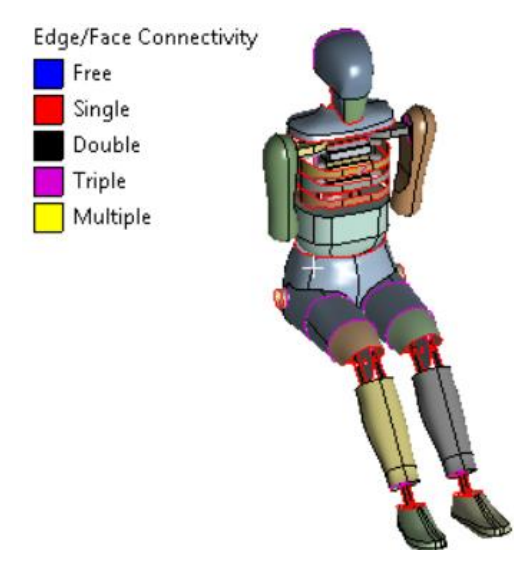

**Figura 4. 11**. Conectividad del Dummie. **(Fuente:** Autor.)

El modelo geométrico completo (superestructura, coche y Dummie) presenta una buena conectividad en todos sus miembros estructurales encontrándose unido completamente como se muestra en la figura 4.12.

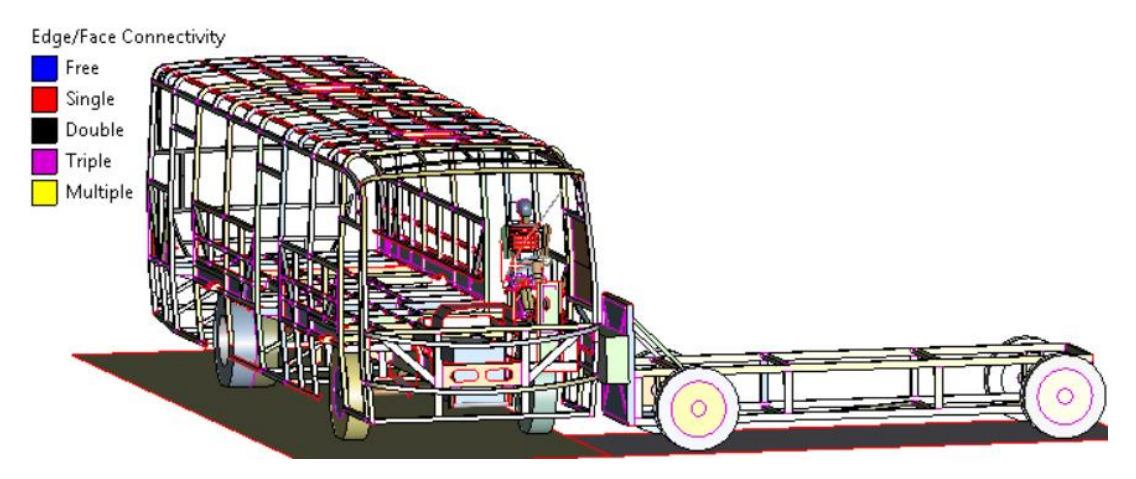

**Figura 4. 12.** Conectividad del modelo geométrico empleado en el ensayo. **(Fuente:** Autor.)

# **4.2.1 Validación del mallado.**

El mallado de cada elemento fue validado exitosamente con el parámetro del Skewness como se puede apreciar en las siguientes figuras, se analiza cada elemento con los siguientes rangos de aceptación del Skewness figura 4.13.

| Excellent  | Very good     | Good          | Acceptable    | Bad           | Unacceptable  |
|------------|---------------|---------------|---------------|---------------|---------------|
| $0 - 0.25$ | $0.25 - 0.50$ | $0.50 - 0.80$ | $0.80 - 0.94$ | $0.95 - 0.97$ | $0.98 - 1.00$ |

**Figura 4. 13** Parámetros de validación de Skewness. (**Fuente: [22]**)

#### **Mallado del impactador.**

El mallado del coche se realiza adecuadamente para respetar los parámetros que nos exige para una correcta calidad de malla, obteniendo un rango aceptable del Skewness figura 4.14.

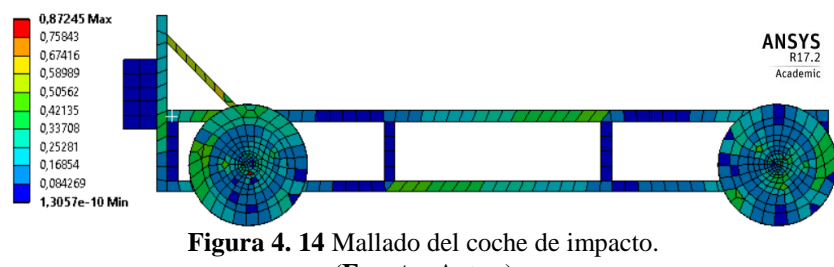

(**Fuente:** Autor.)

### **Resultados obtenidos del mallado del impactador**

 $0.1\text{min} \leq$ Skewness  $\leq 0.98$ Skewness=**0.87245 0.1min ≤ 0.87245 ≤ 0,98 Aceptable.**

## **Mallado del Dummie.**

El mallado del Dummie presenta una buena calidad porque se encuentra en el rango aceptable del parametro del Skewness, como se puede apreciar en la figura 4.15.

La calidad de la malla ayuda en gran parte en la reducción del tiempo de simulación y por lo tanto reduce el gasto computacional.

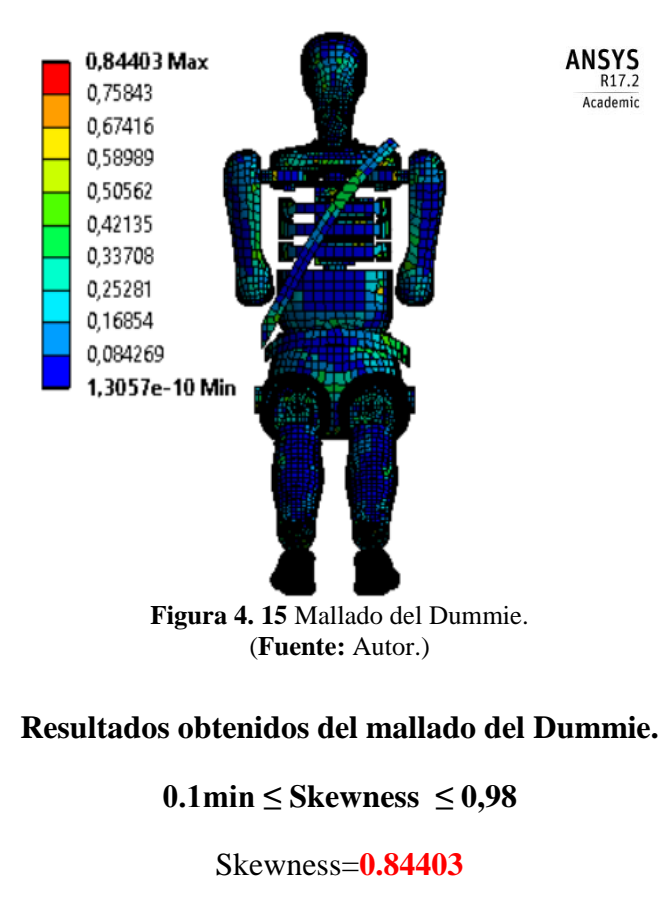

#### **0.1min ≤ 0.84403≤ 0,98**

**Aceptable.**

# **Mallado de la carrocería.**

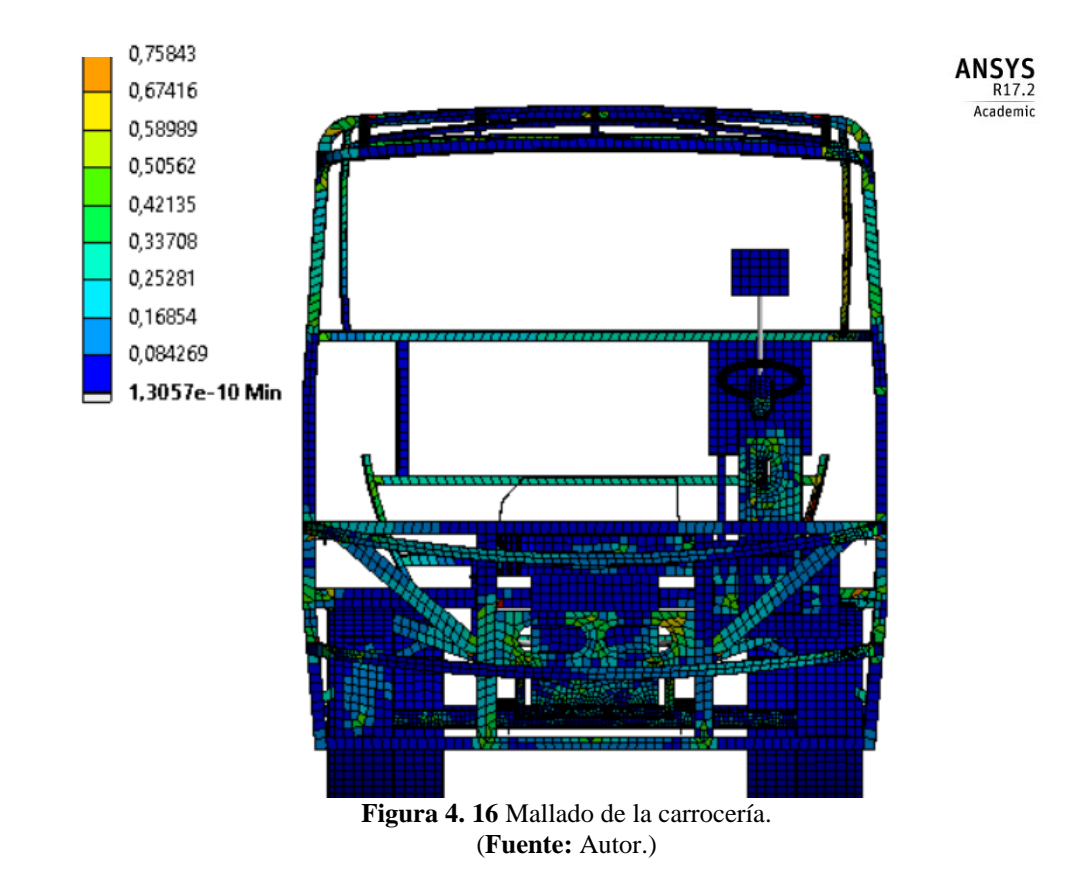

El mallado se encuentra en el rango aceptable del Skewness figura 4.16.

#### **Resultados obtenidos del mallado de la estructura.**

 $0,1$ min  $\leq$  Skewness  $\leq$  0,98

Skewness=**0,75843**

**0,1min ≤ 0,075843≤ 0,98**

**Rango Aceptable.**

# **4.2.2 Validación del Dummie.**

# **a.) Verificación de Conexiones**

En la unión de cuello y cabeza existe una junta Spherical, que representa el movimiento esférico que se produce entre cuello y cabeza que se muestra en la figura 4.17.
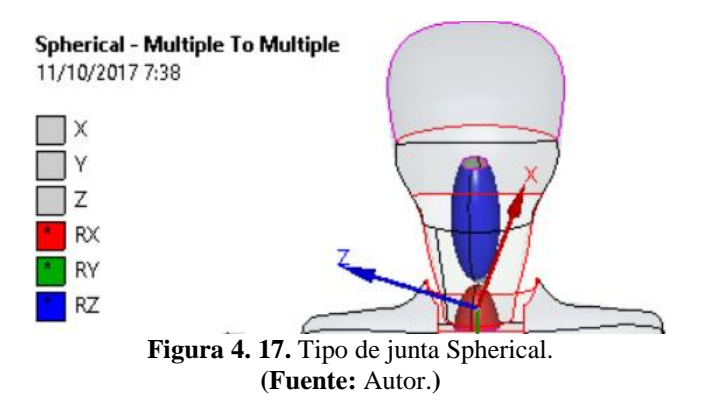

La rigidez del cuello esta expresada con un Spring que controla el desplazamiento de la cabeza, como se muestra en la figura 4.18.

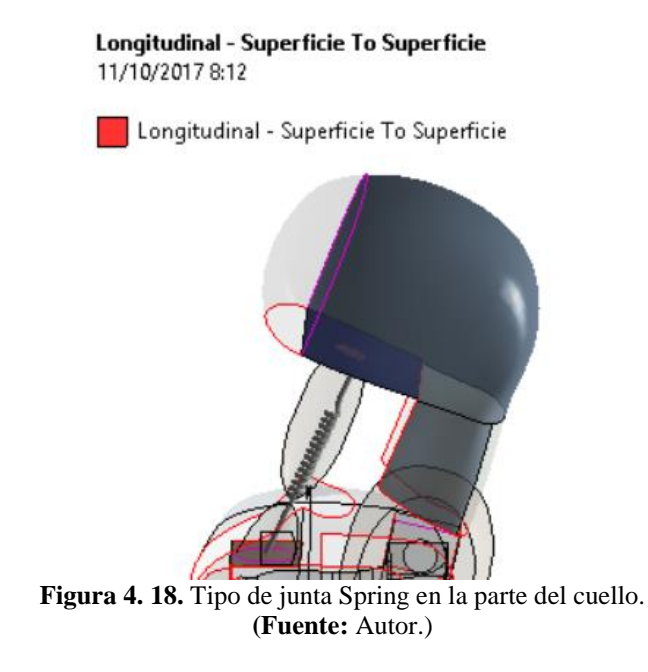

La unión del brazo derecho y cuerpo tiene un movimiento esférico que se representa con la junta Spherical como se muestra en la figura 4.19.

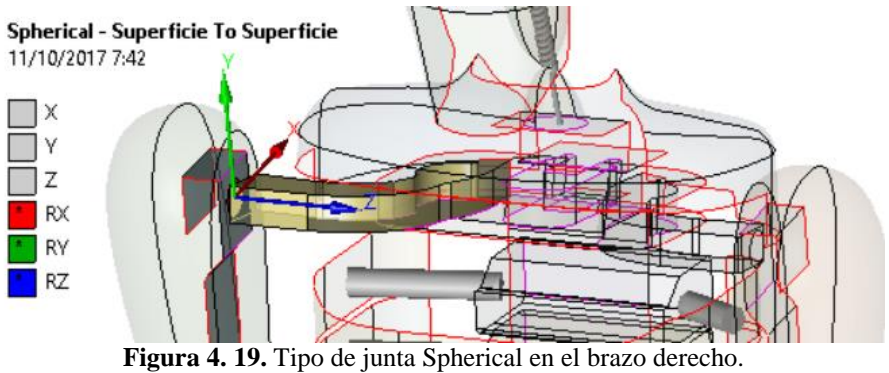

**(Fuente:** Autor.**)**

La unión del brazo izquierdo y cuerpo tiene un movimiento esférico que se representa con la junta Spherical como se muestra en la figura 4.20.

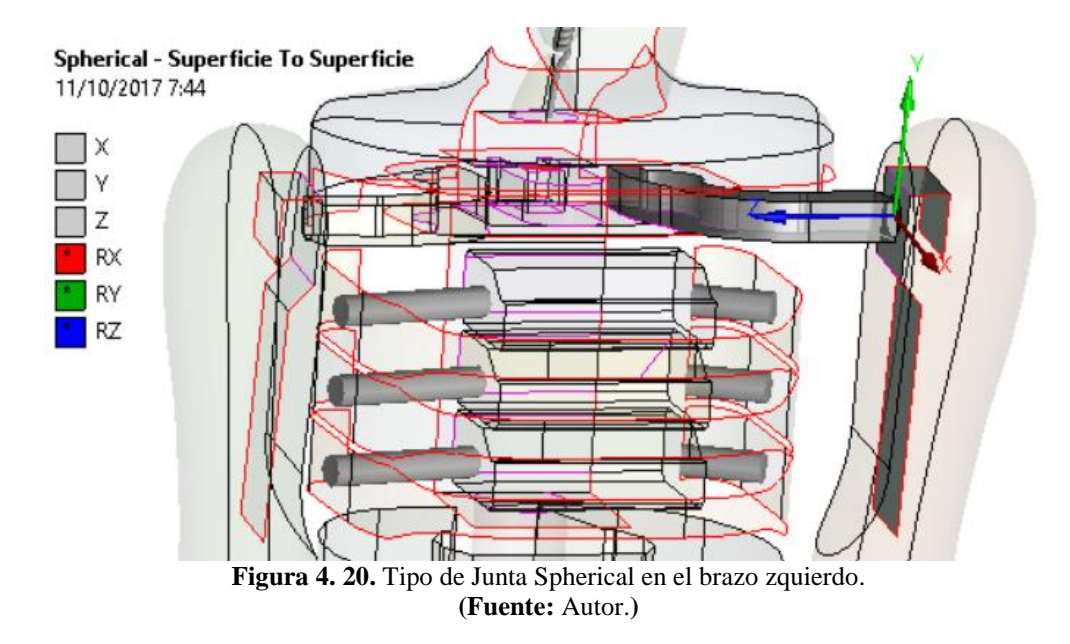

La rodilla derecha genera un movimiento cilíndrico que se representa con la junta Cylindrical como se muestra en la figura 4.21.

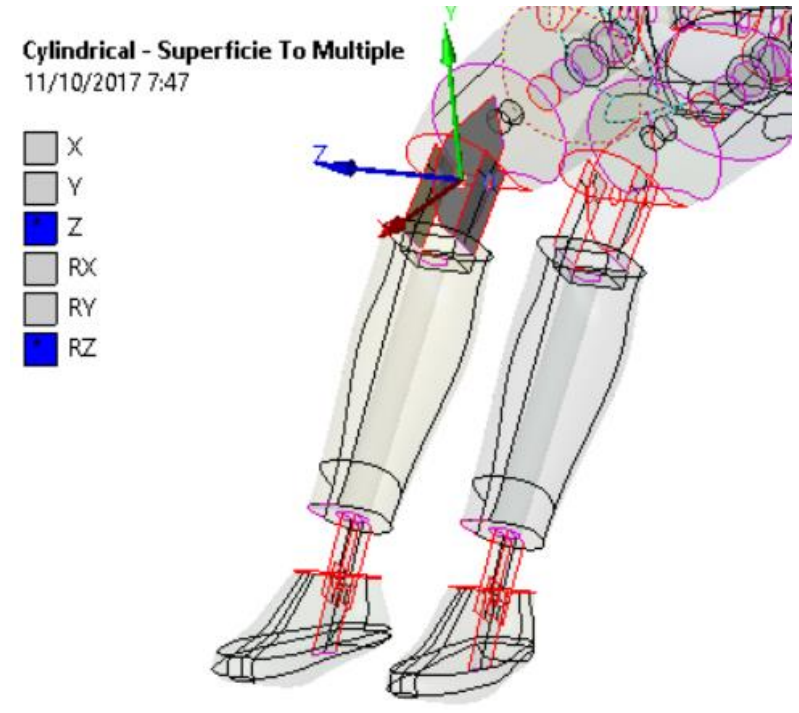

**Figura 4. 21.** Tipo de junta Cylindrical en la rodilla derecha**. (Fuente:** Autor.**)**

La rodilla izquierda genera un movimiento cilíndrico que se representa con la junta Cylindrical como se muestra en la figura 4.22.

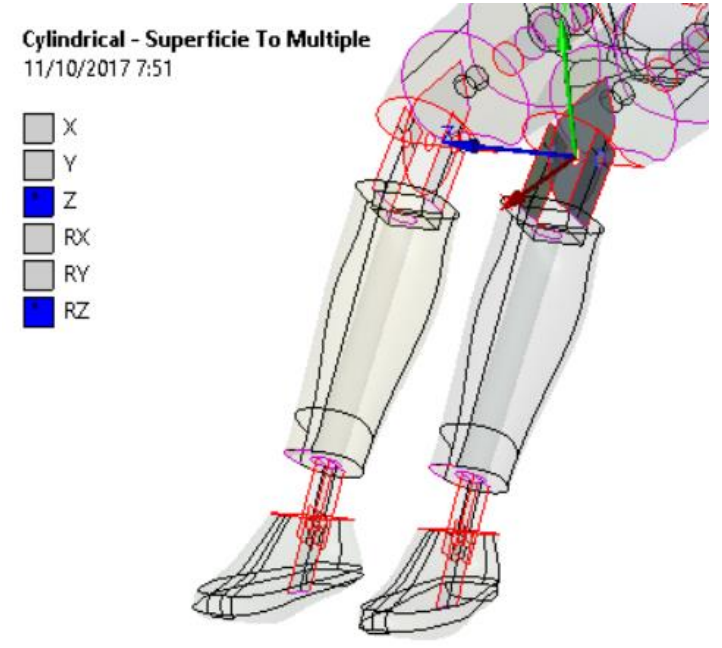

**Figura 4. 22.** Tipo de Junta Cylindrical en la rodilla izquierda**. (Fuente:** Autor.**)**

El tobillo presenta un movimiento cilíndrico y establece el movimiento la junta Cylindrical como se muestra en la figura 4.23.

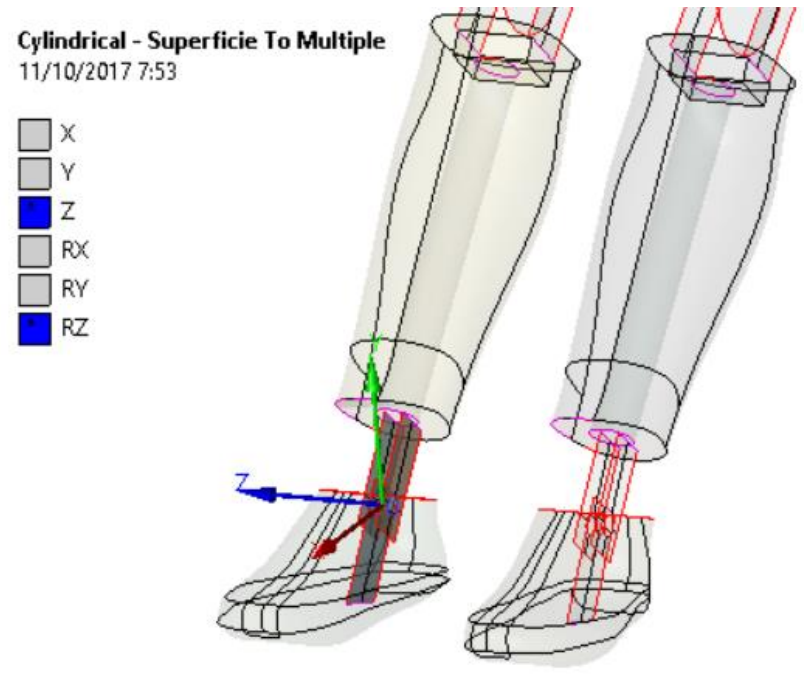

**Figura 4. 23.** Tipo de Junta Cylindrical en el tobilo Derecho. **(Fuente:** Autor.)

El tobillo presenta un movimiento cilíndrico y establece el movimiento la junta Cylindrical como se muestra en la figura 4.24.

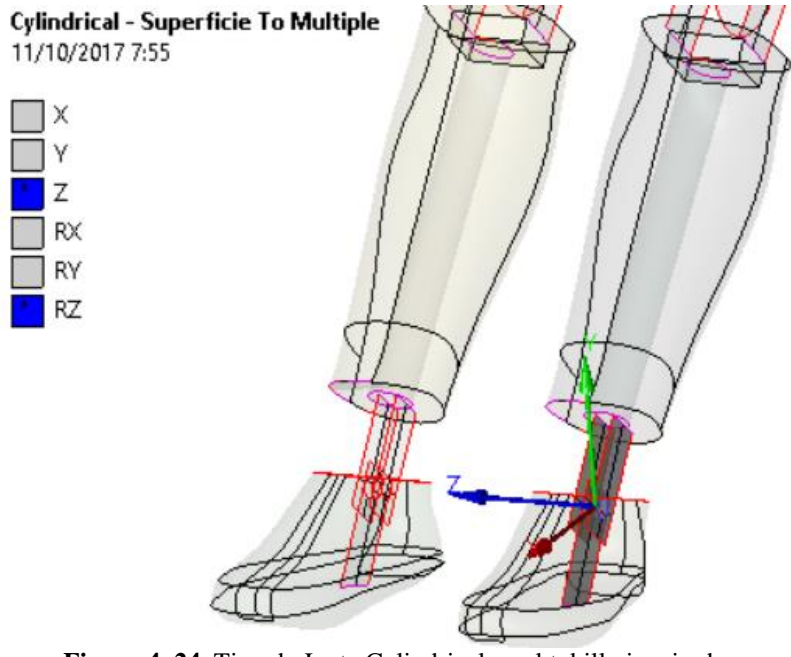

**Figura 4. 24.** Tipo de Junta Cylindrical en el tobillo izquierdo. **(Fuente:** Autor.**)**

### **b.) Prueba de trineo.**

La comprobación se realiza mediante el estudio de movimientos de trineo en todo el cuerpo del Dummie, respetando parámetros como son: los pies alzados y sin contacto con el piso, un coeficiente de rozamiento del piso con el dorso de 0.1, comparándose con el estudio ¨ VALIDATION OF A THREE-DIMENSIONAL MATHEMATICAL MODEL OF THE CRASH VICTIM ¨ realizado por J. A. BARTZ, encontrándose semejante al estudio, como se puede apreciar en la figura 4.25 el lado izquierdo y medio pertenecen al estudio realizado por J. A. BARTZ, mientras en el lado derecho se encuentra los resultados de ésta investigación.

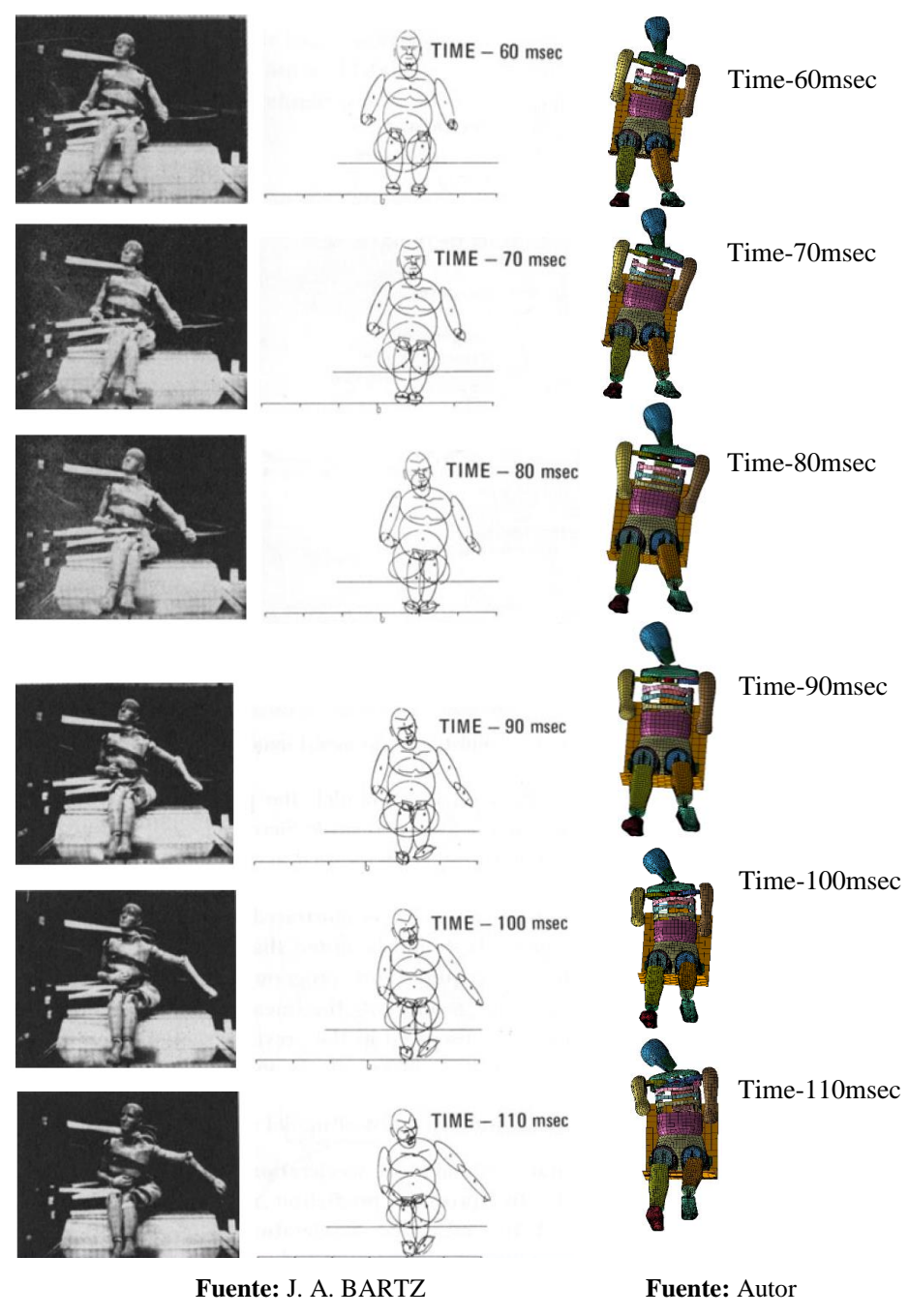

**Figura 4. 25** Validación del Dummie.

# **4.2.3 Evaluación de los criterios de aceptación.**

La evaluación de los criterios se realiza en los seis ensayos planteados cada uno en los diferentes lugares de impacto establecidos, todas las pruebas se generan perpendicularmente a la superestructura con la velocidad de 50 km/h, establecida en la normativa.

#### **ENSAYO DEL BUS COMPLETO EN LA PARTE DEL CONDUCTOR.**

#### **Criterio de comportamiento de la cabeza (CCC)**

Como se puede apreciar en la figura 4.26, la cabeza no choca contra la estructura por lo tanto ese parámetro queda aceptado. ¨Sin Contacto con la Cabeza¨

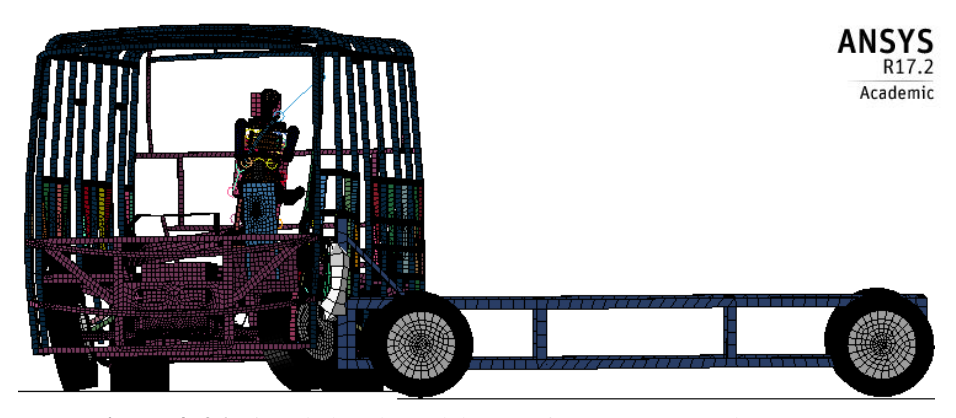

**Figura 4. 26** Vista de la cabeza del Dummie con respecto a la carrocería (**Fuente:** Autor.)

Para la comprobación del parámetro se utiliza la siguiente figura 4.27, que detalla la variación de coordenadas entre la cabeza y la estructura mostrando que no existe contacto.

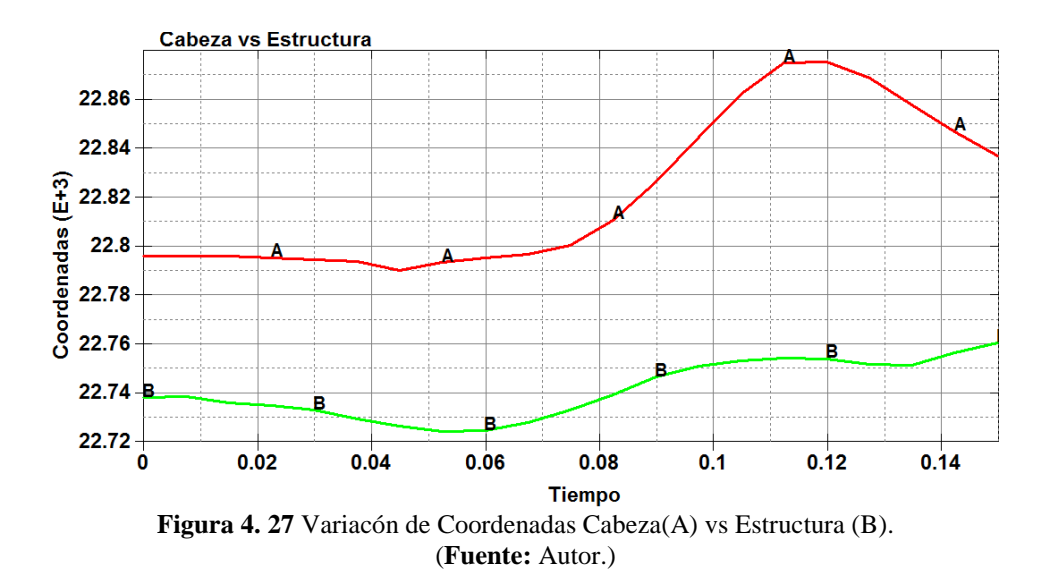

#### **Criterio del comportamiento del Tórax.**

La comprobación del parámetro del comportamiento del tórax, se mide en la parte de las costillas tabla 4.7 para ver la deformación que se genera y determinar si cumple con el criterio.

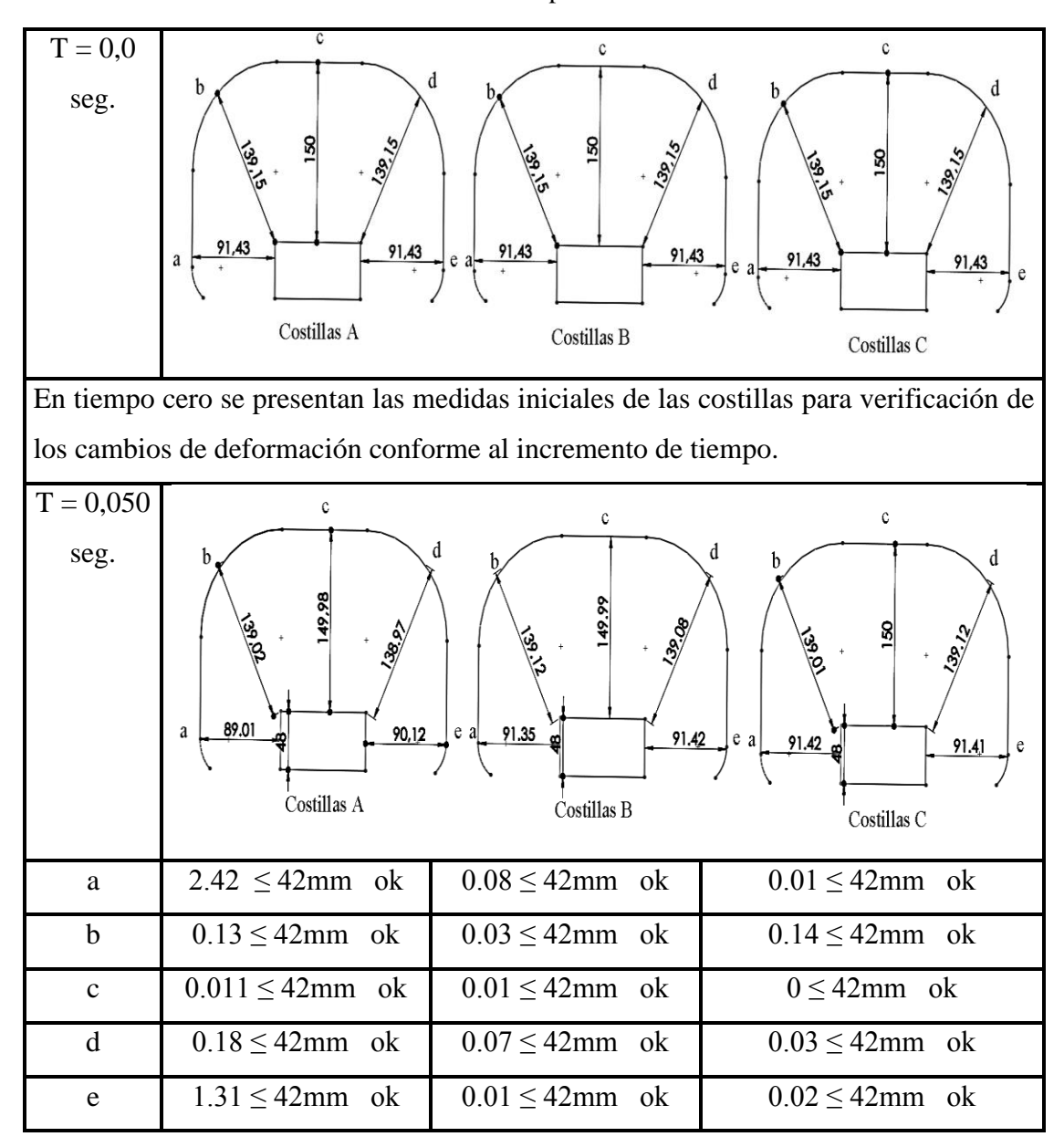

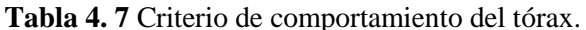

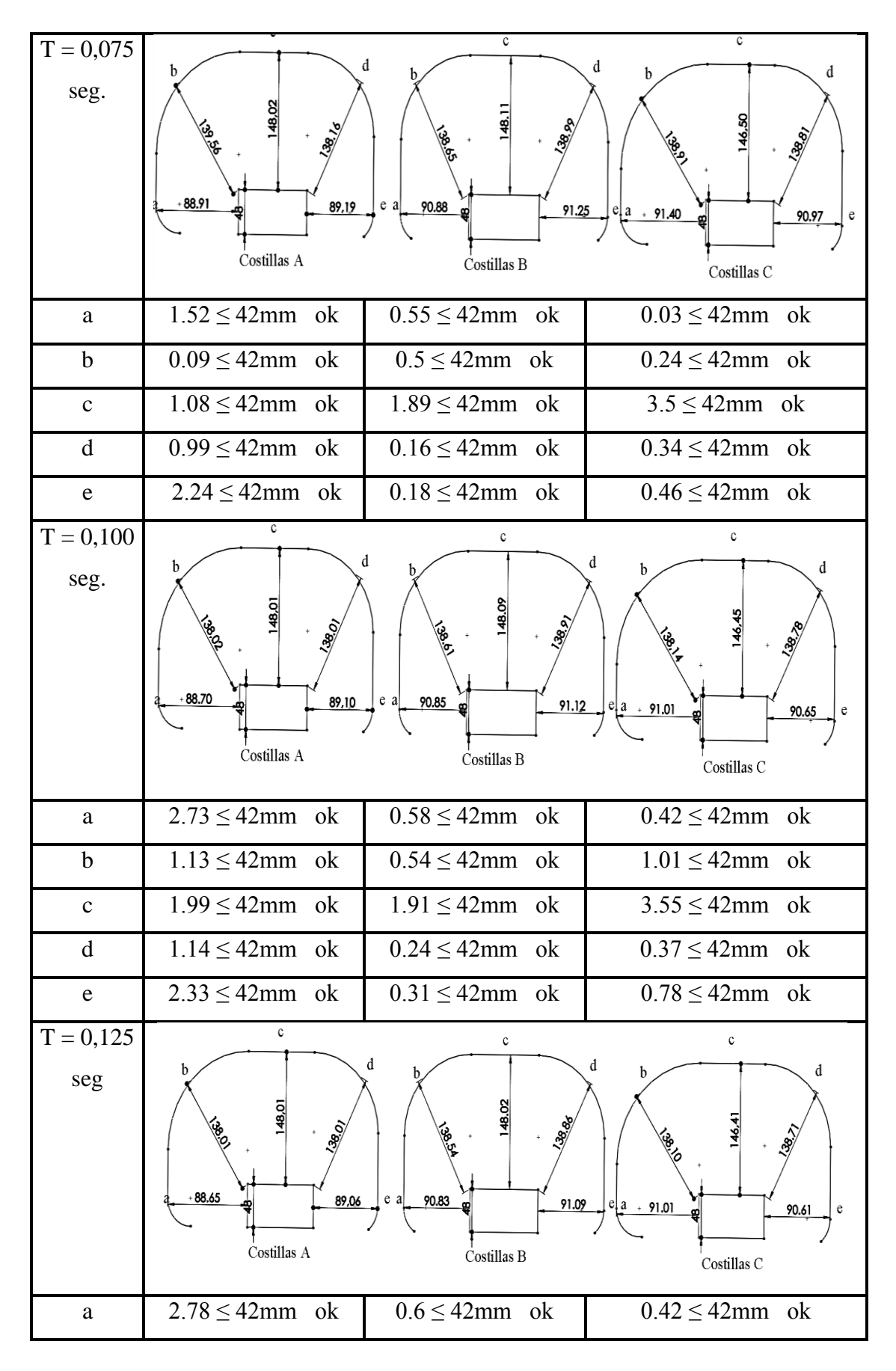

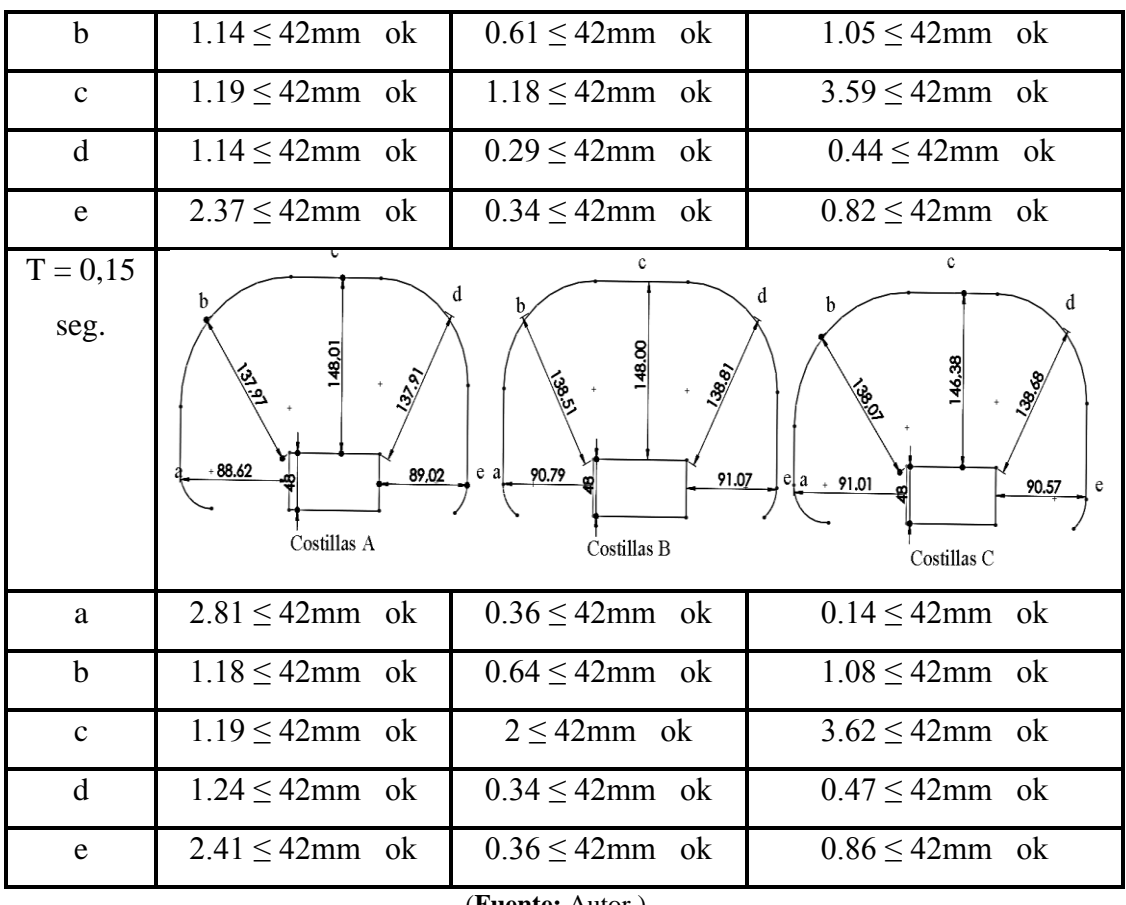

(**Fuente:** Autor.)

#### **Criterio de comportamiento de la Pelvis.**

En el presente estudio realizado la pelvis con respecto a la estructura no tiene un contacto directo quedando el criterio aceptado.

## **Criterio de comportamiento del abdomen.**

La deformación que se presentan en el abdomen es mínima porque no se presenta un contacto directo con la estructura encontrándose el criterio válido.

#### **Factor del Hourglass**

El factor de energía se encuentra dentro del rango aceptable del 10 % que se manejan para simulaciones dinámicas figura 4.28.

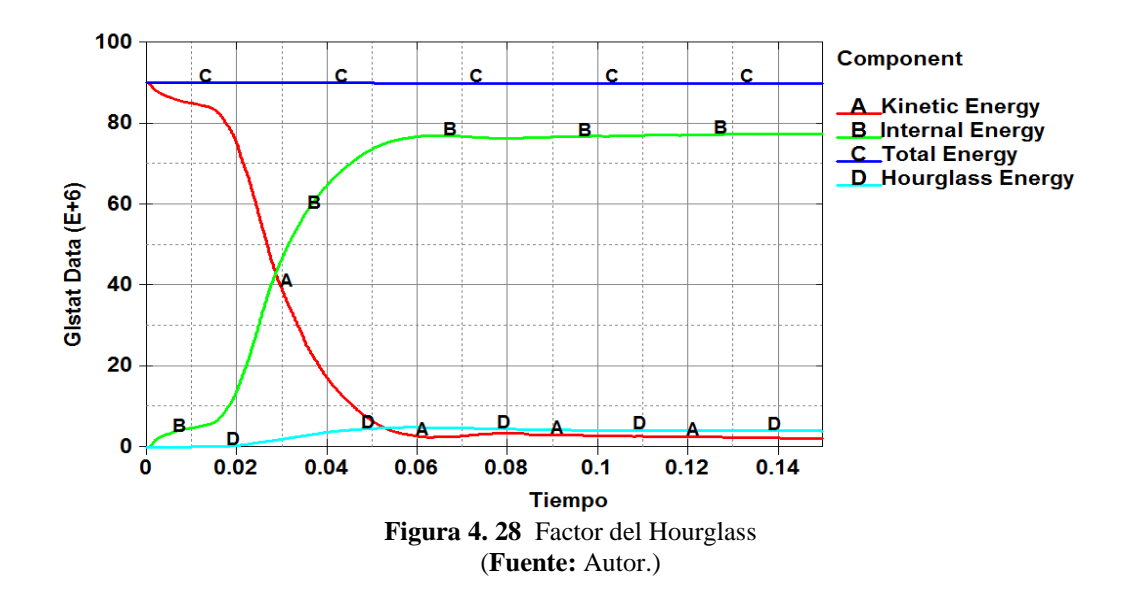

# **Resultados del factor de Hourglass.**

 $0 \le FH \le 10$  %  $FH = 2\%$  $0 \le 2 \le 10 \%$ **Aceptable**

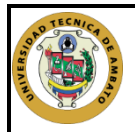

# **UNIVERSIDAD TÉCNICA DE AMBATO FACULTAD DE INGENIERÍA CIVIL Y MECÁNICA CARRERA DE INGENIERÍA MECÁNICA**

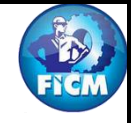

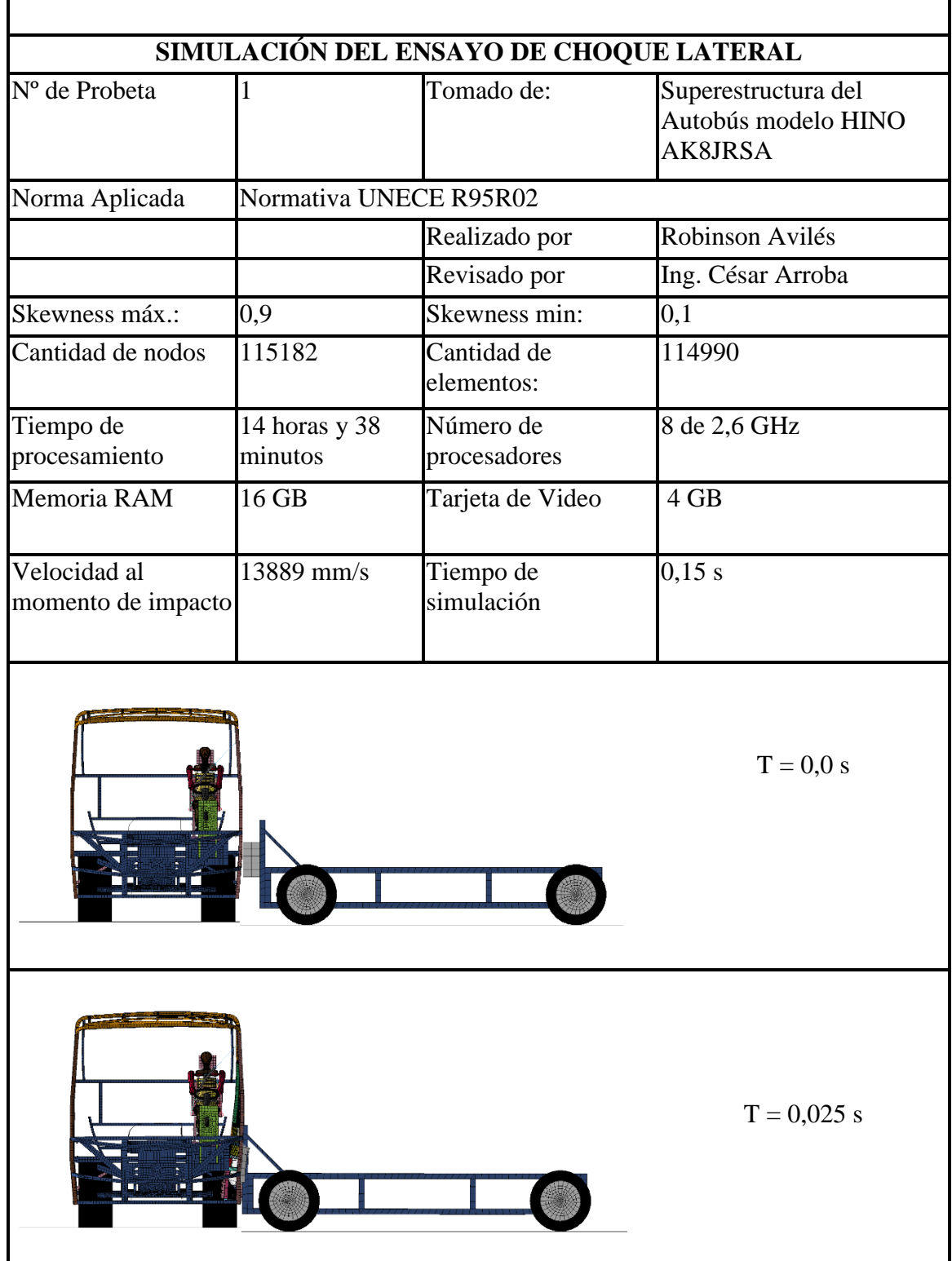

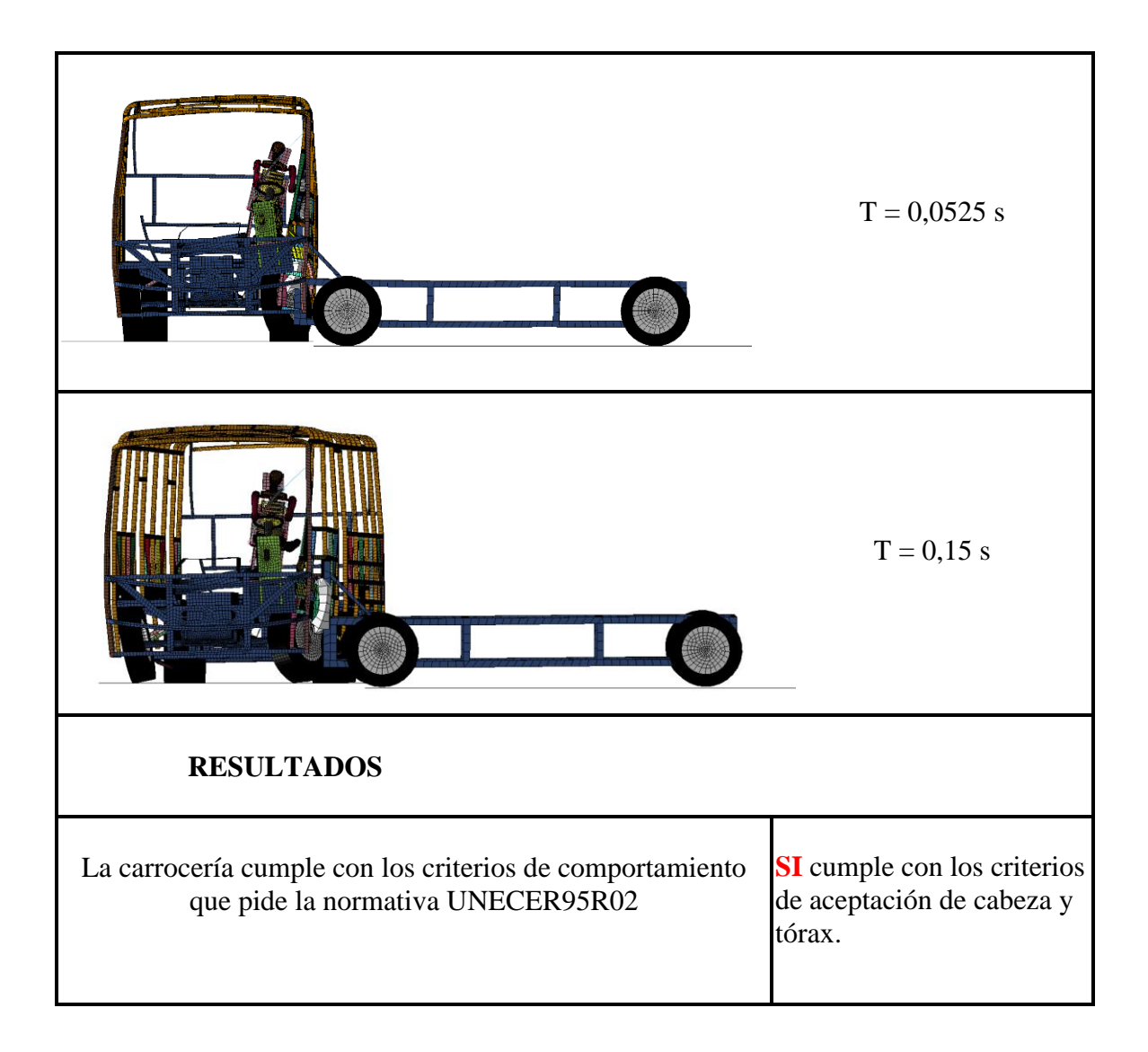

# **ENSAYO DE LA SECCIÓN MEDIA DE LA PARTE IZQUIERDA DEL BUS.**

#### **Criterio de comportamiento de la cabeza (CCC)**

Como se puede apreciar en la figura 4.29, la cabeza no choca contra la estructura por lo tanto ese parámetro queda aceptado. ¨Sin Contacto con la Cabeza¨

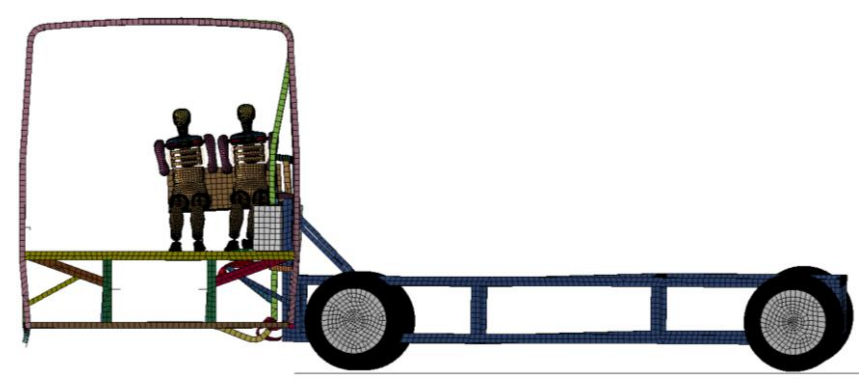

**Figura 4. 29** Vista de la cabeza del Dummie con respecto a la carrocería (**Fuente:** Autor.)

Para la comprobación del parámetro se utiliza la siguiente figura 4.30, que nos detalla la variación de coordenadas entre la cabeza y la estructura mostrando que no existe contacto alguno.

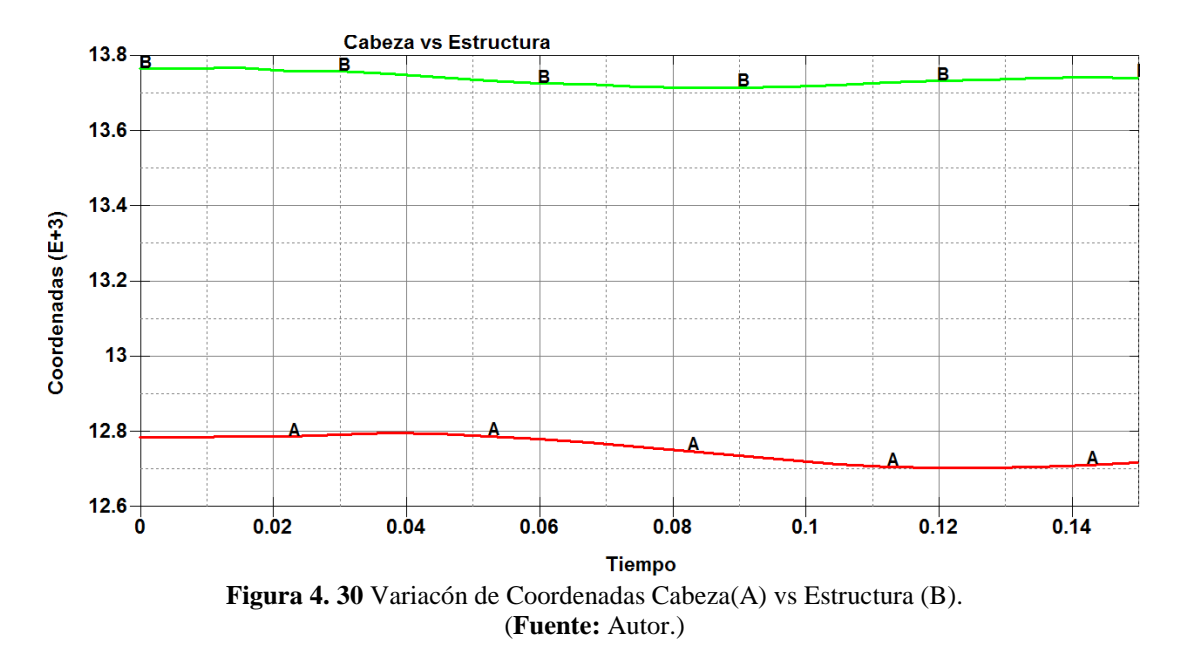

#### **Criterio del comportamiento del Tórax.**

La comprobación del parámetro del comportamiento del tórax, se mide en la parte de las costillas tabla 4.8 y tabla 4.9 para ver la deformación que se genera en los dos Dummie y determinar si cumple con el criterio.

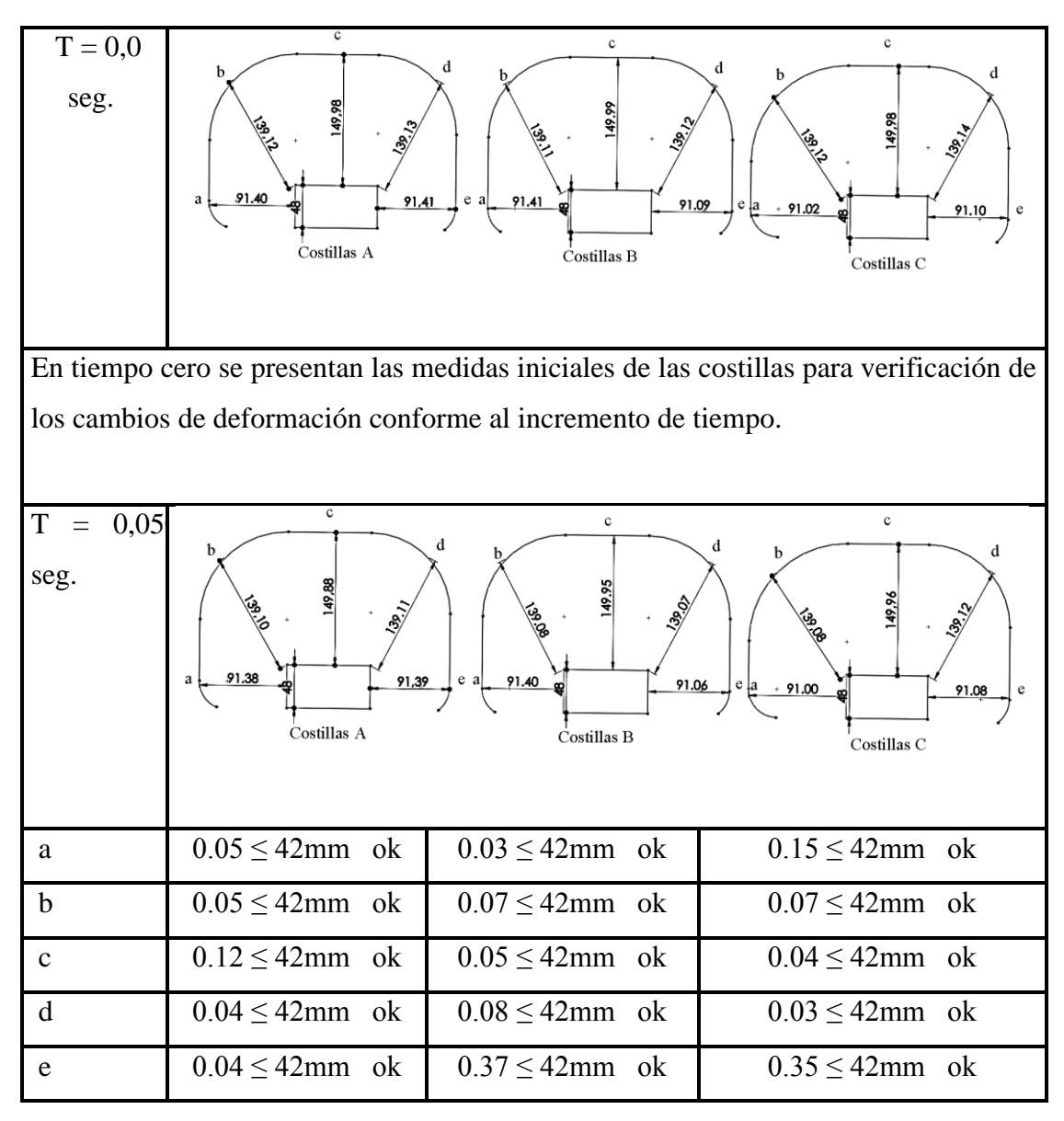

**Tabla 4. 8** Resultados de la deformación de las costillas Dummie 1.

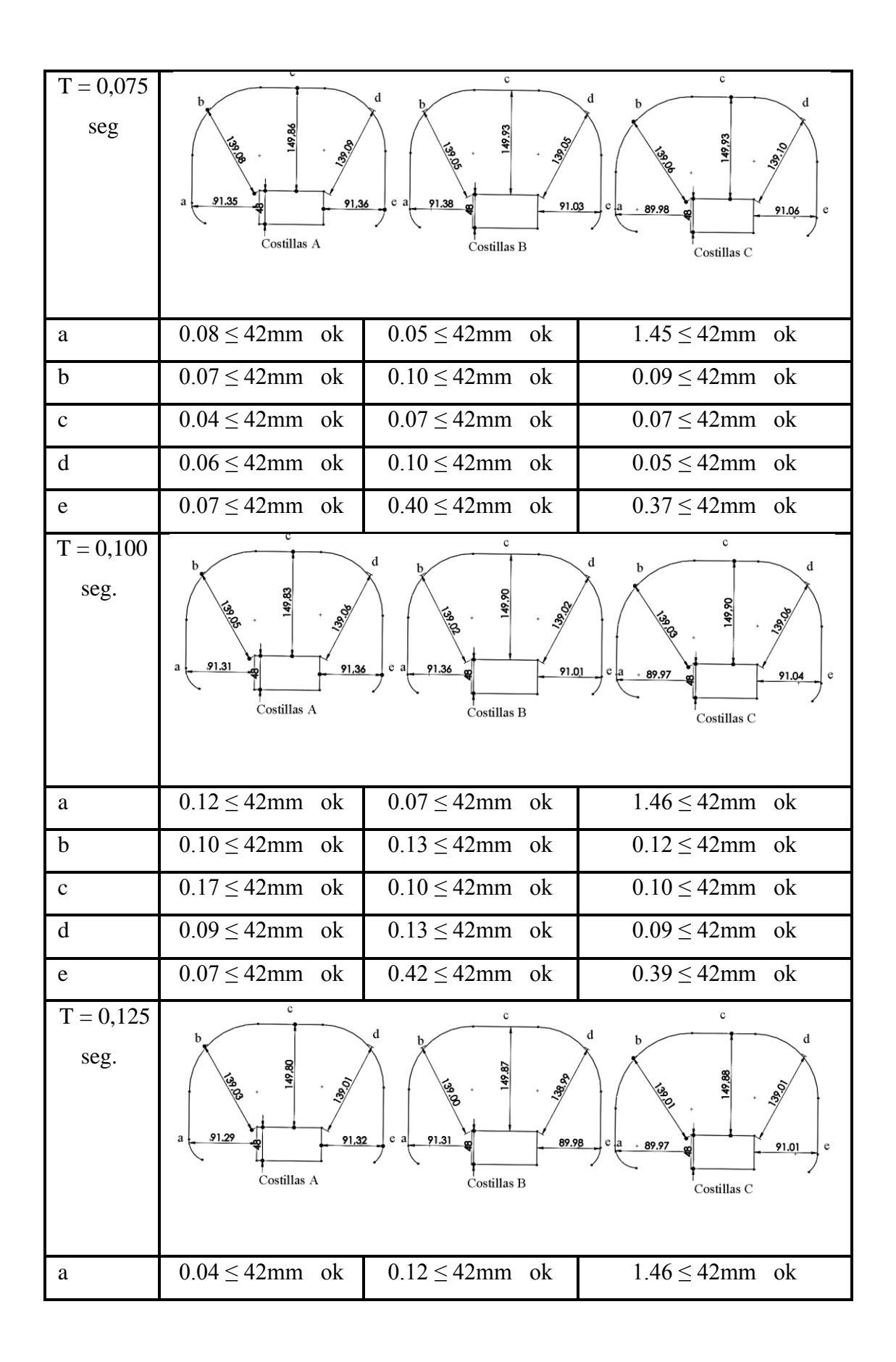

| b                  | $0.12 \leq 42$ mm ok                                                                                                    | $0.15 \leq 42$ mm ok | $0.14 \leq 42$ mm ok |  |  |
|--------------------|----------------------------------------------------------------------------------------------------|----------------------|----------------------|--|--|
| $\mathbf{C}$       | $0.20 \leq 42$ mm ok                                                                                                    | $0.13 \leq 42$ mm ok | $0.12 \leq 42$ mm ok |  |  |
| d                  | $0.14 \leq 42$ mm ok                                                                                                    | $0.16 \leq 42$ mm ok | $0.14 \leq 42$ mm ok |  |  |
| e                  | $0.11 \leq 42$ mm ok                                                                                                    | $1.46 \leq 42$ mm ok | $0.42 \leq 42$ mm ok |  |  |
| $T = 0,15$<br>seg. | c<br>$\mathbf c$<br>b<br>d<br>149.82<br>139.95<br>91.26<br>91,30<br>91.27<br>a<br>e<br>$\mathbf{a}$<br>89.97<br>$+89.96$<br>91.01<br>Costillas A<br>Costillas B<br>Costillas C |                      |                      |  |  |
| a                  | $0.17 \leq 42$ mm ok                                                                                                    | $0.16 \leq 42$ mm ok | $1.47 \leq 42$ mm ok |  |  |
| $\mathbf b$        | $0.14 \leq 42$ mm ok                                                                                                    | $0.19 \leq 42$ mm ok | $0.15 \leq 42$ mm ok |  |  |
| $\mathbf{C}$       | $0.24 \leq 42$ mm ok                                                                                                    | $0.18 \leq 42$ mm ok | $0.14 \leq 42$ mm ok |  |  |
| d                  | $0.16 \leq 42$ mm ok                                                                                                    | $0.18 \leq 42$ mm ok | $0.14 \leq 42$ mm ok |  |  |
| e                  | $0.13 \leq 42$ mm ok                                                                                                    | $1.46 \leq 42$ mm ok | $0.42 \leq 42$ mm ok |  |  |
| (Fuente: Autor.)   |                                                                                                    |                      |                      |  |  |

**Tabla 4. 9** Resultados de la deformación de las costillas Dummie 2.

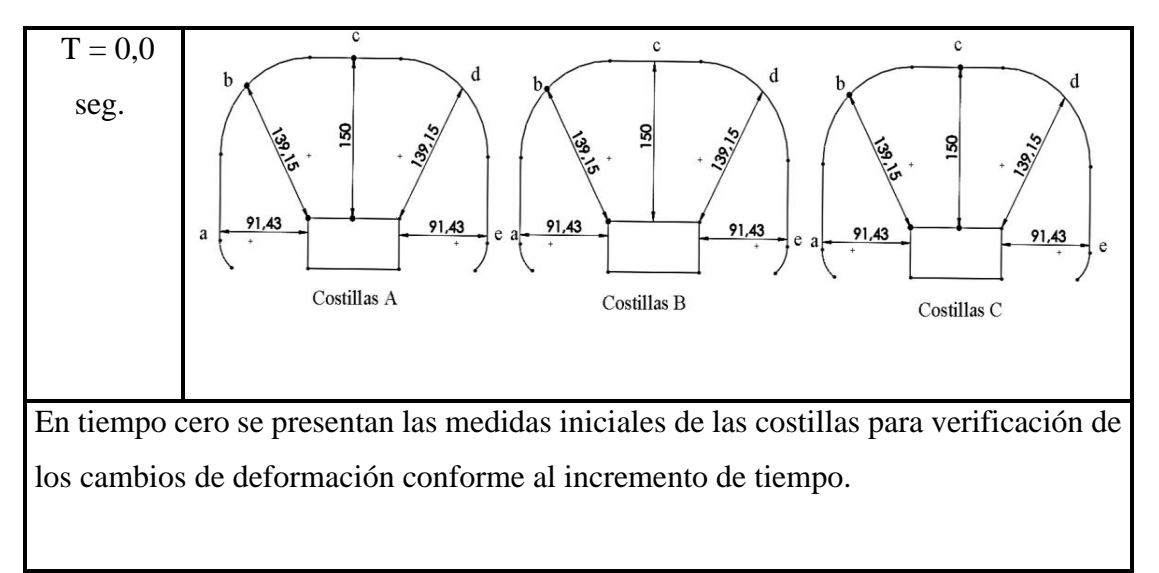

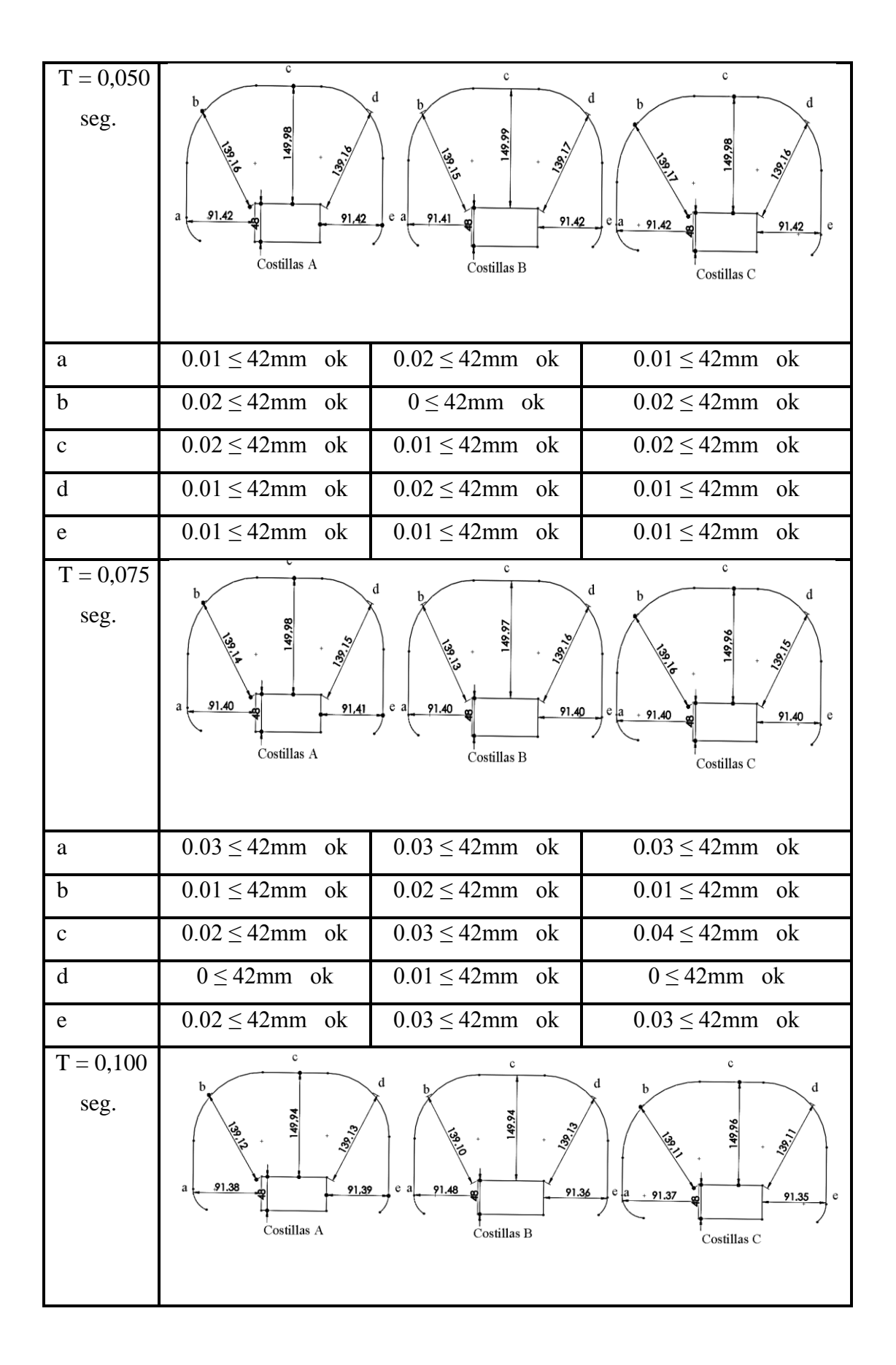

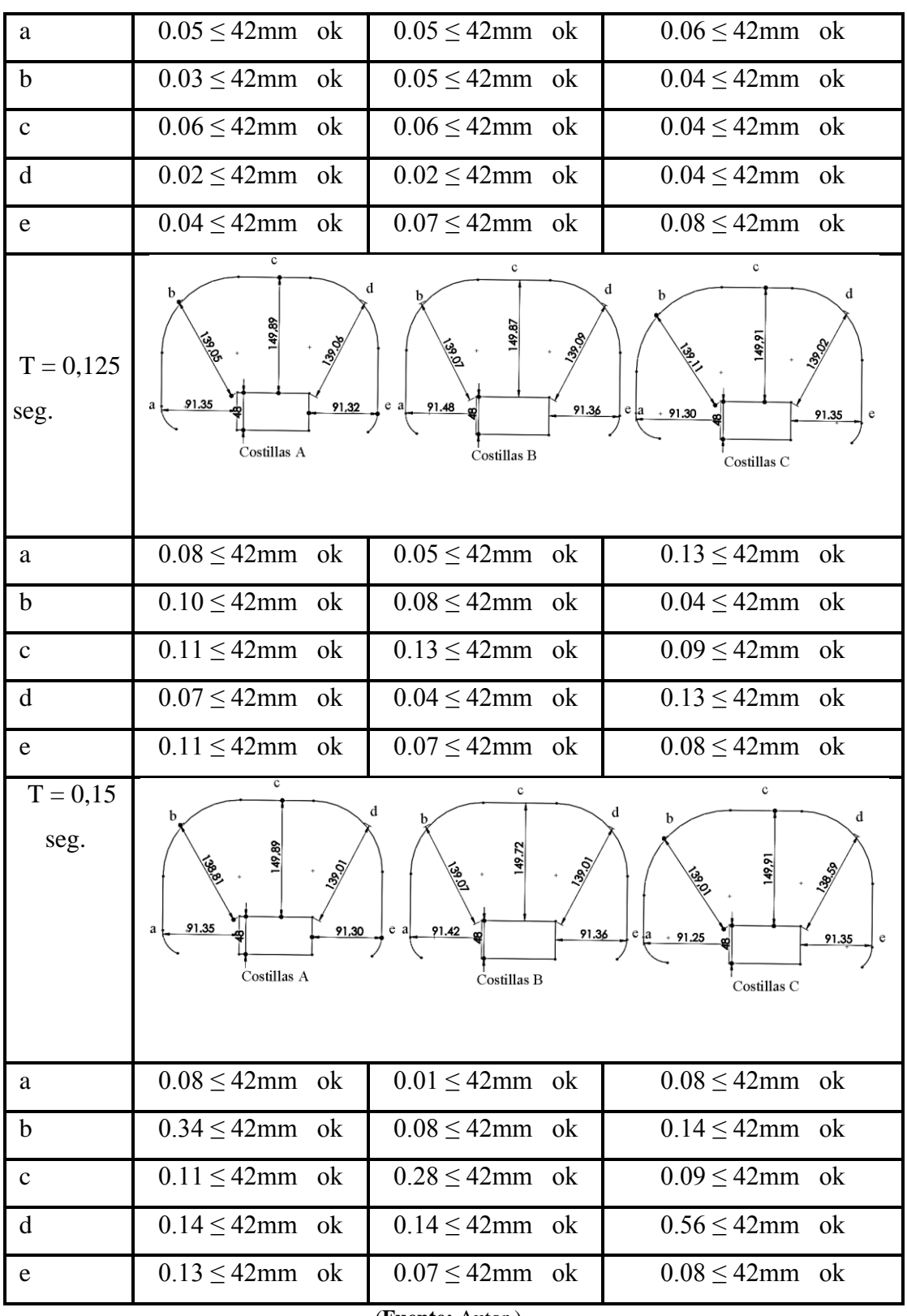

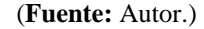

#### **Criterio de comportamiento de la Pelvis.**

En el presente estudio realizado la pelvis con respecto a la estructura no tiene un contacto directo quedando el criterio aceptado.

#### **Criterio de comportamiento del abdomen.**

La deformación que se presentan en el abdomen es mínima porque no se presenta un contacto directo con la estructura encontrándose el criterio válido.

#### **Factor del Hourglass**

El factor de energía se encuentra dentro del rango aceptable del 10 % que se manejan para simulaciones dinámicas figura 4.31.

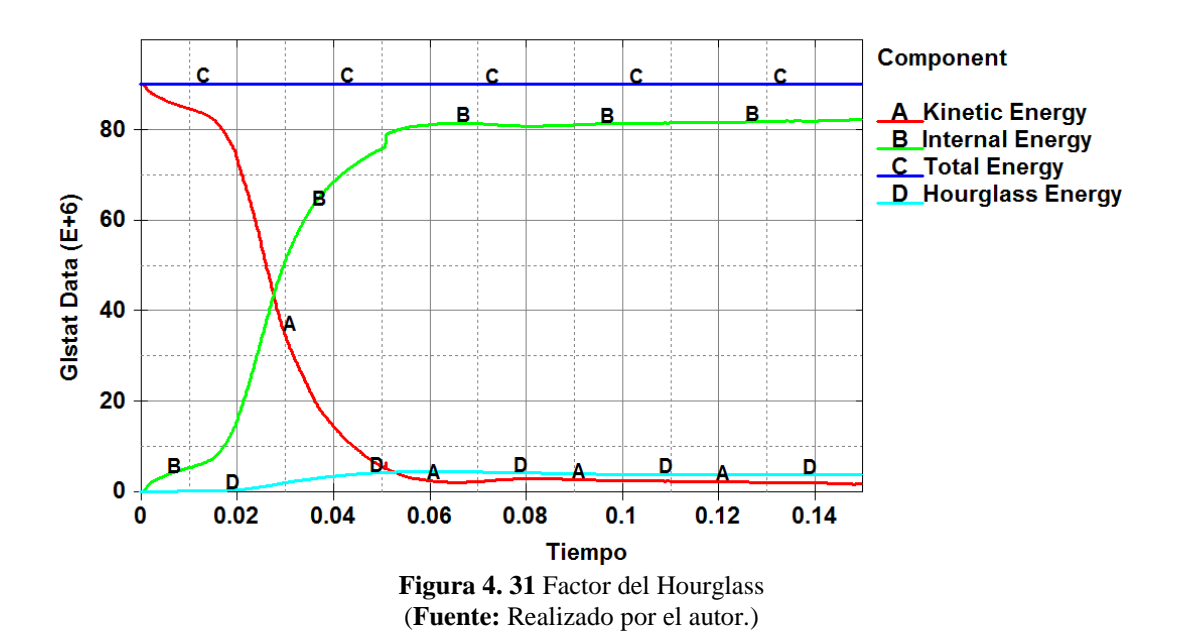

#### **Resultados del factor de Hourglass.**

$$
0 \le FH \le 10 %
$$
  
FH = 4%  

$$
0 \le 4 \le 10 %
$$

*Aceptable.*

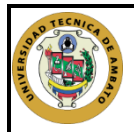

# **UNIVERSIDAD TÉCNICA DE AMBATO FACULTAD DE INGENIERÍA CIVIL Y MECÁNICA CARRERA DE INGENIERÍA MECÁNICA**

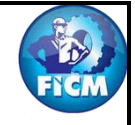

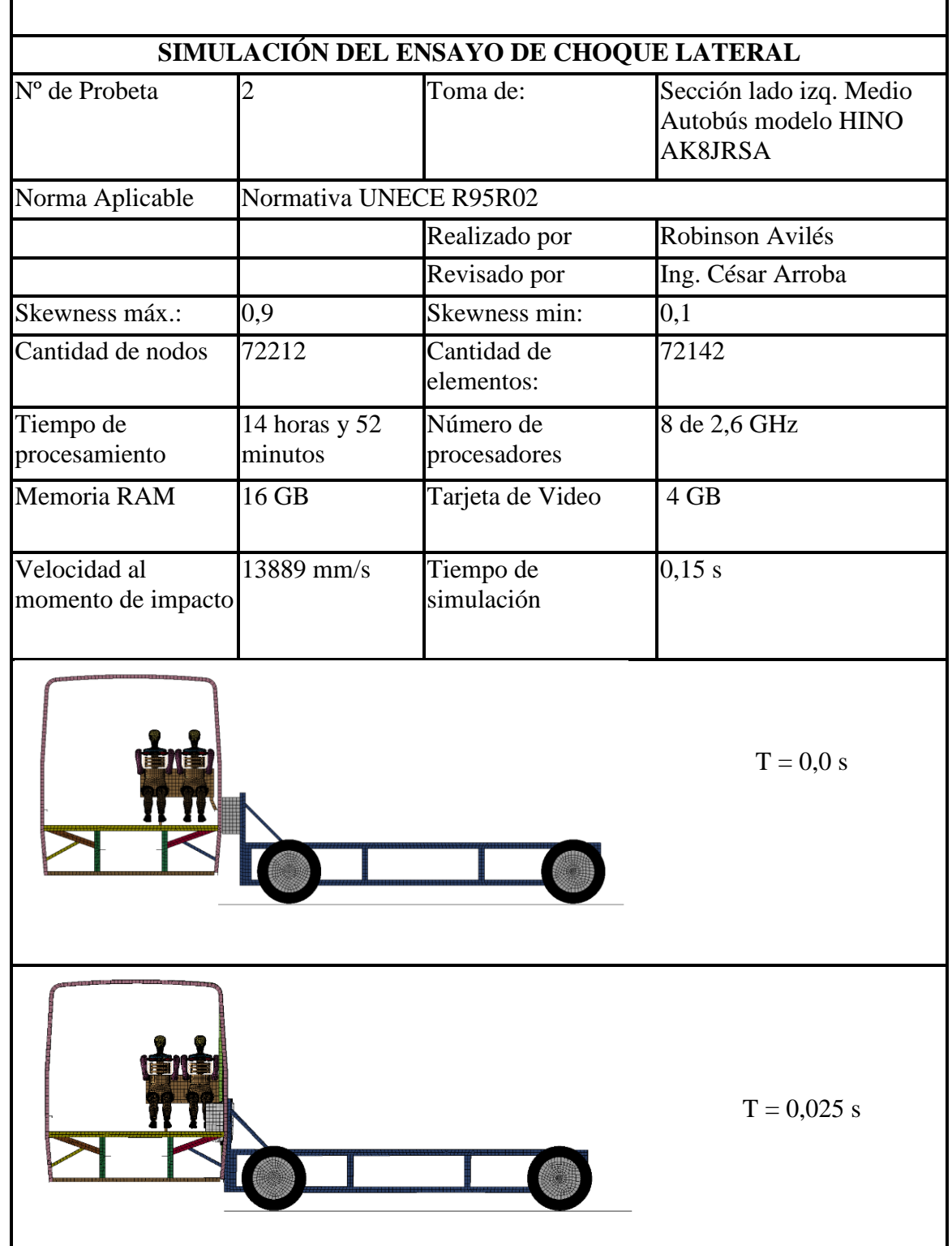

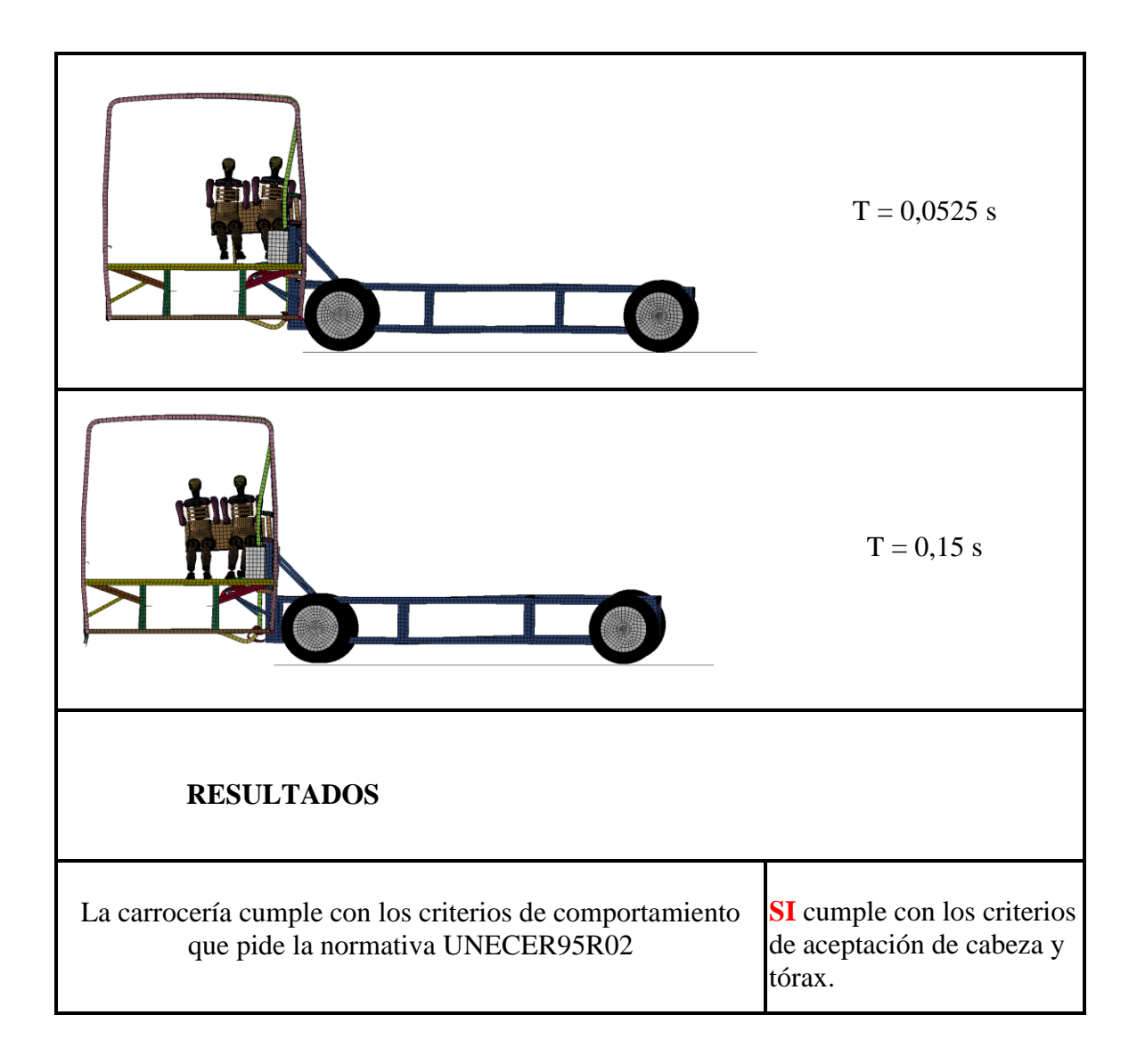

# **ENSAYO DE LA SECCIÓN POSTERIOR DE LA PARTE IZQUIERDA DEL BUS.**

#### **Criterio de comportamiento de la cabeza (CCC)**

Como se puede apreciar en la figura 4.32, la cabeza no choca contra la estructura por lo tanto ese parámetro queda aceptado. ¨Sin Contacto con la Cabeza¨

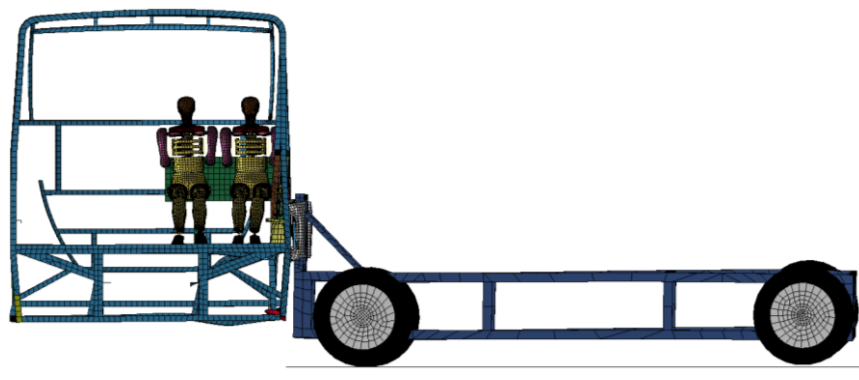

**Figura 4. 32** Vista de la cabeza del Dummie con respecto a la carrocería (**Fuente:** Autor.)

Para la comprobación del parámetro se basa en la gráfica de coordenadas figura 4.33, que detalla la variación de coordenadas entre la cabeza y la estructura mostrando que no existe contacto alguno.

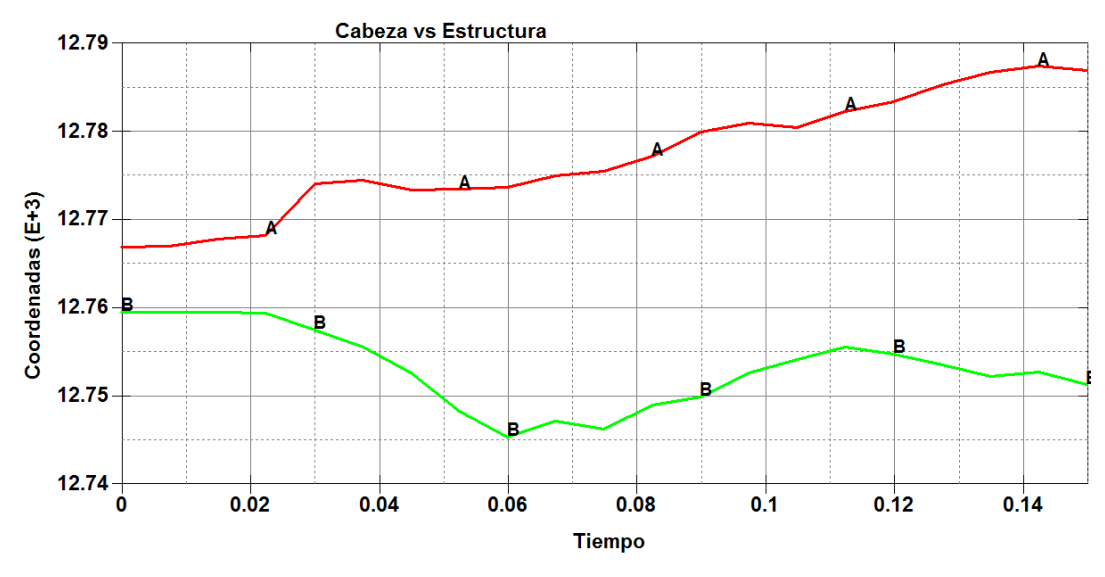

**Figura 4. 33** Variacón de Coordenadas Cabeza(A) vs Estructura (B). (**Fuente:** Autor.)

# **Criterio del comportamiento del Tórax.**

La comprobación del parámetro del comportamiento del tórax, se mide en la parte de las costillas tabla 4.10 y tabla 4.11 para ver la deformación que se genera en los dos Dummie y determinar si cumple con el criterio.

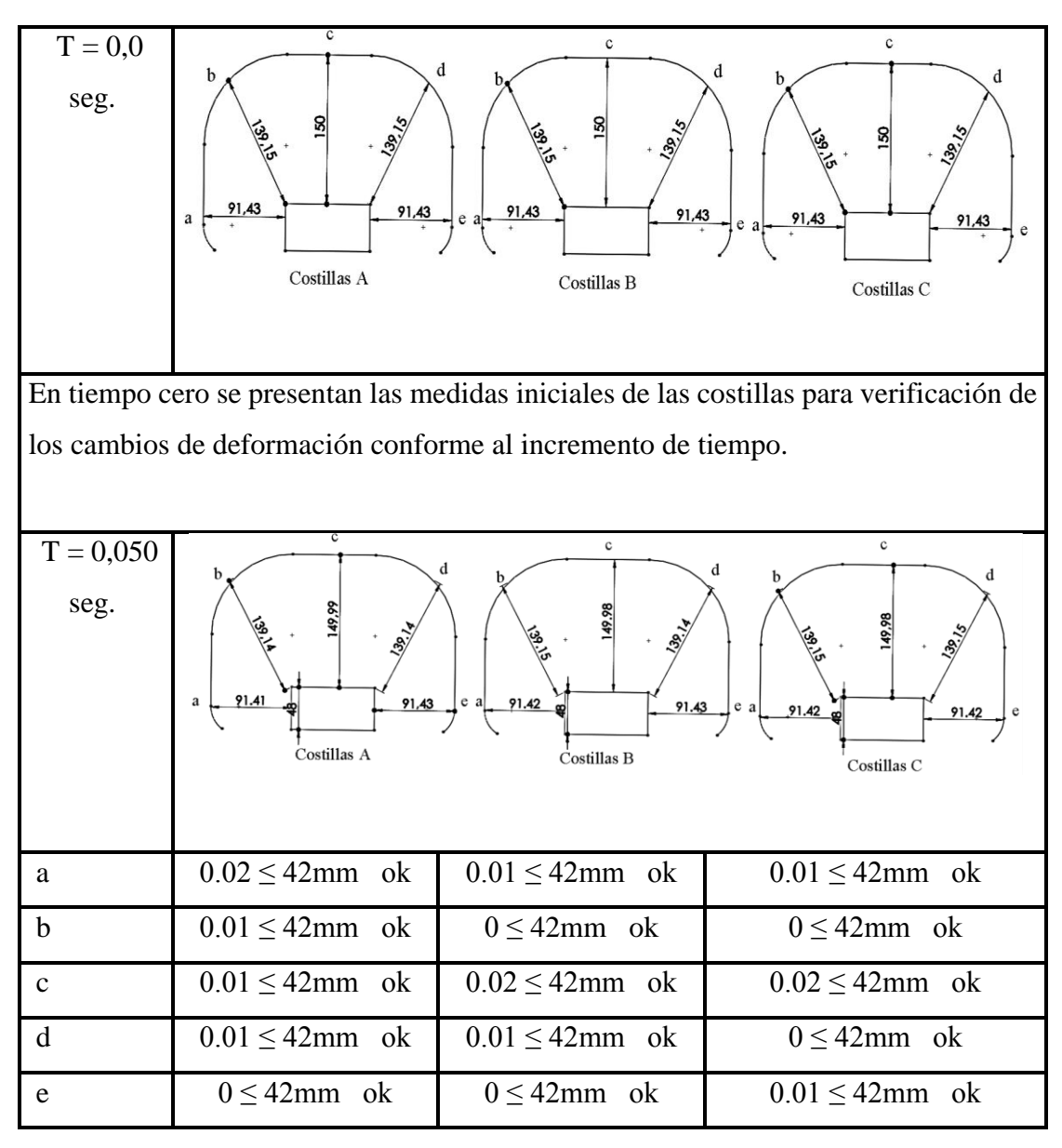

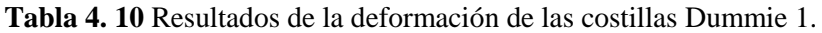

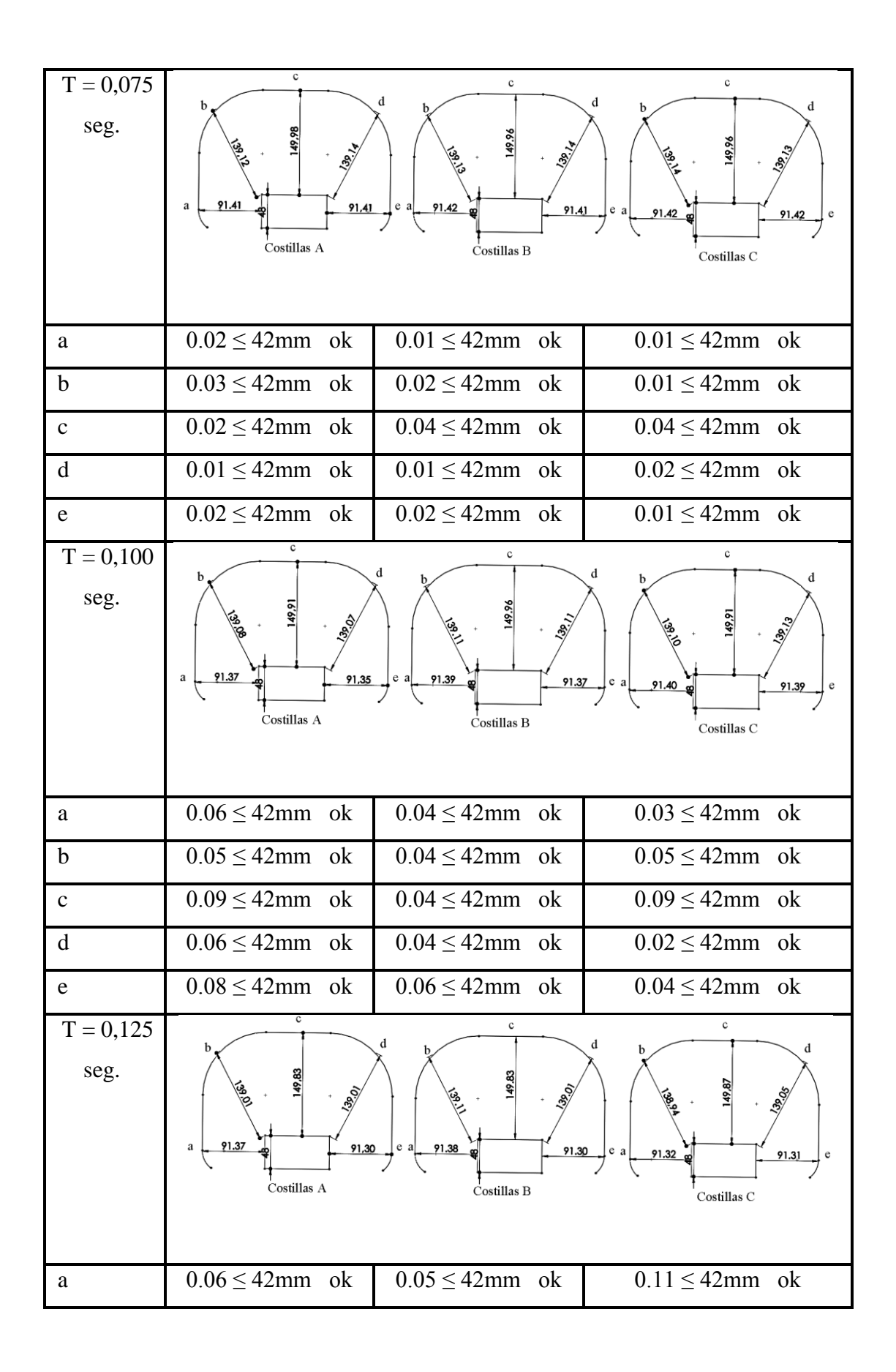

| b                  | $0.14 \leq 42$ mm ok                                                                                                    | $0.04 \leq 42$ mm ok | $0.21 \leq 42$ mm ok |  |  |
|--------------------|----------------------------------------------------------------------------------------------------|----------------------|----------------------|--|--|
| $\mathbf{C}$       | $0.17 \leq 42$ mm ok                                                                                                    | $0.17 \leq 42$ mm ok | $0.13 \leq 42$ mm ok |  |  |
| d                  | $0.14 \leq 42$ mm ok                                                                                                    | $0.14 \leq 42$ mm ok | $0.10 \leq 42$ mm ok |  |  |
| e                  | $0.13 \leq 42$ mm ok                                                                                                    | $0.13 \leq 42$ mm ok | $0.12 \leq 42$ mm ok |  |  |
| $T = 0,15$<br>seg. | $\mathbf c$<br>c<br>c<br>b<br>13983<br>39.01<br>91.31<br>91,30<br>a<br>91.38<br>91.02<br>91.32<br>90.81<br>Costillas A<br>Costillas B<br>Costillas C |                      |                      |  |  |
| a                  | $0.12 \leq 42$ mm ok                                                                                                    | $0.06 \leq 42$ mm ok | $0.11 \leq 42$ mm ok |  |  |
| $\mathbf b$        | $0.23 \leq 42$ mm ok                                                                                                    | $0.14 \leq 42$ mm ok | $0.33 \leq 42$ mm ok |  |  |
| $\mathbf C$        | $0.26 \leq 42$ mm ok                                                                                                    | $0.50 \leq 42$ mm ok | $0.39 \leq 42$ mm ok |  |  |
| d                  | $0.32 \leq 42$ mm ok                                                                                                    | $0.14 \leq 42$ mm ok | $0.64 \leq 42$ mm ok |  |  |
| e                  | $0.13 \leq 42$ mm ok                                                                                                    | $0.41 \leq 42$ mm ok | $0.62 \leq 42$ mm ok |  |  |
| (Fuente: Autor.)   |                                                                                                    |                      |                      |  |  |

**Tabla 4. 11** Resultados de la deformación de las costillas Dummie 2.

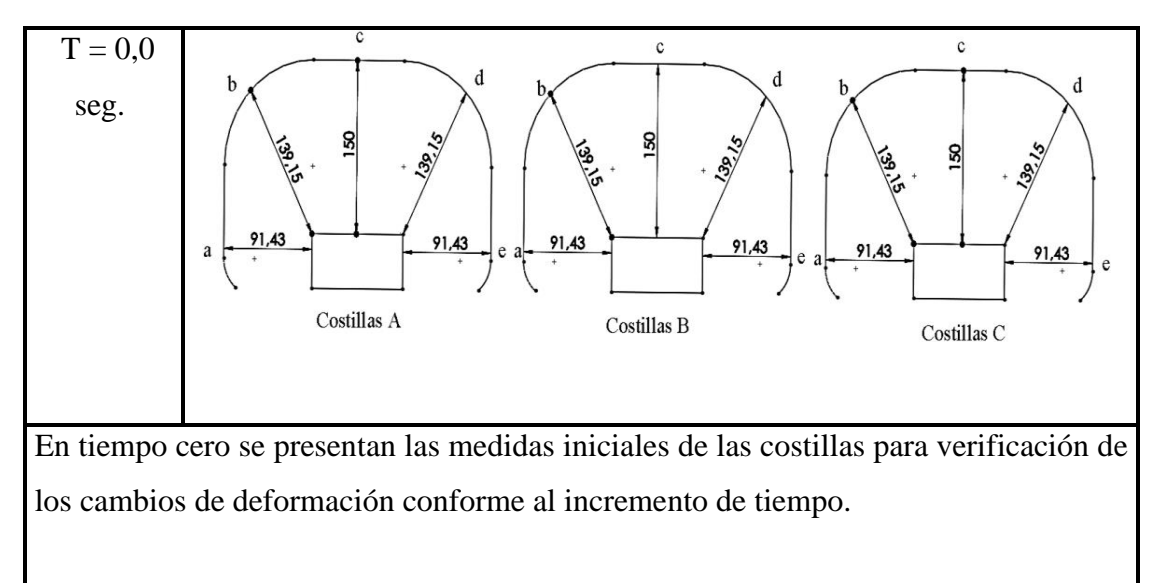

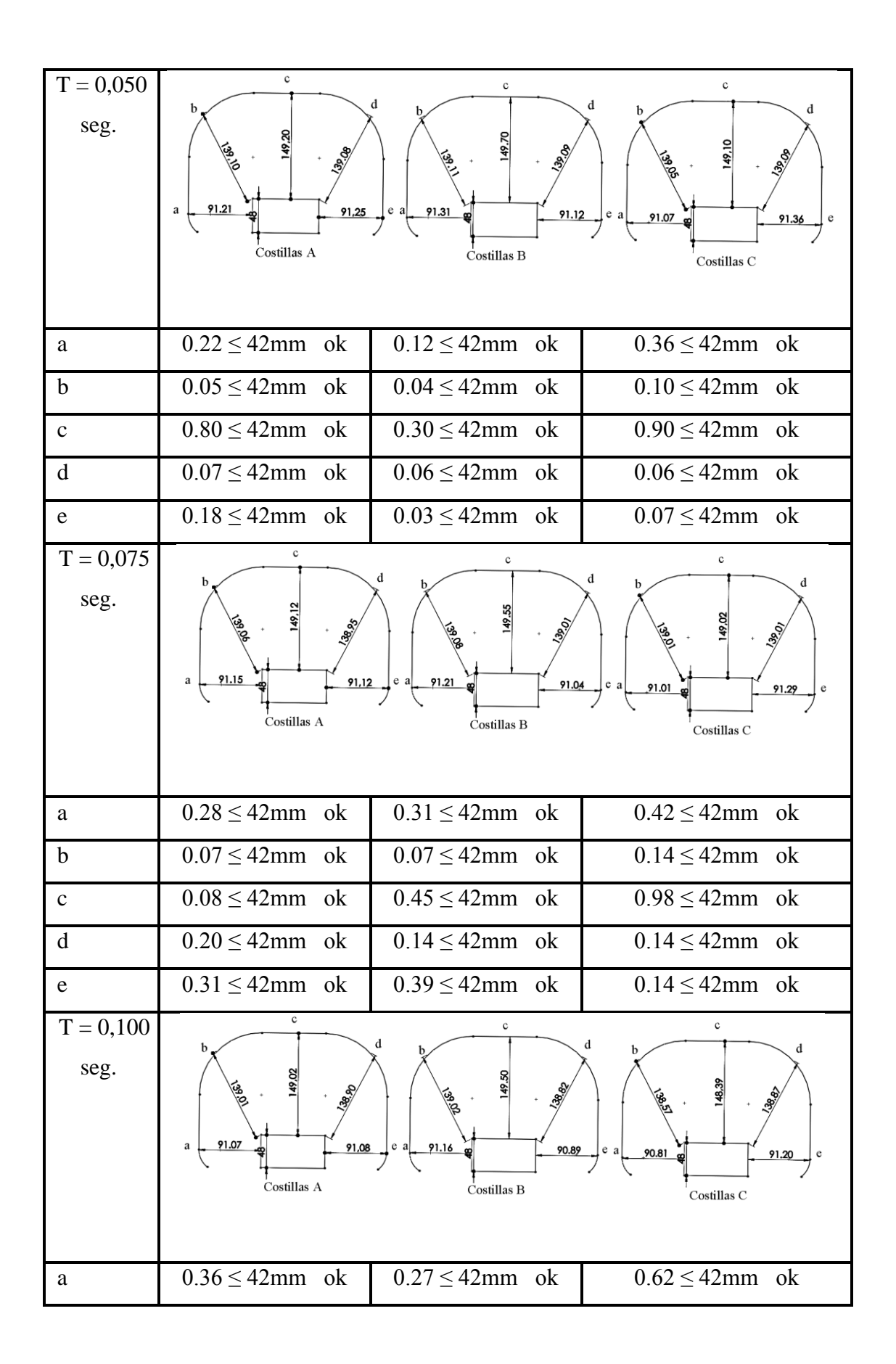

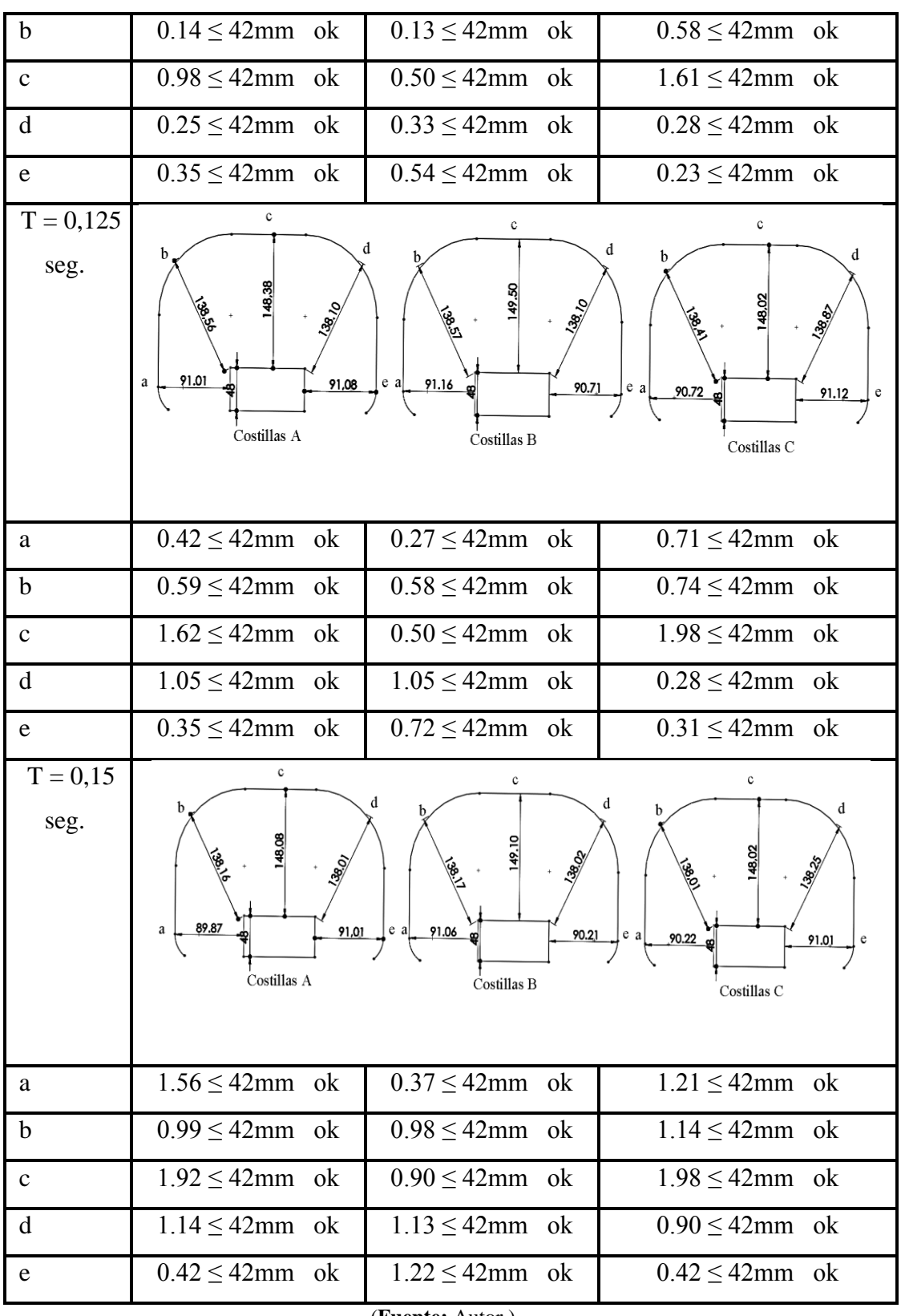

(**Fuente:** Autor.)

#### **Criterio de comportamiento de la Pelvis.**

En el presente estudio realizado la pelvis con respecto a la estructura no tiene un contacto directo quedando el criterio aceptado.

#### **Criterio de comportamiento del abdomen.**

La deformación que se presentan en el abdomen es mínima porque no se presenta un contacto directo con la estructura encontrándose el criterio válido.

#### **Factor del Hourglass**

El factor de energía se encuentra dentro del rango aceptable del 10 % que se manejan para simulaciones dinámicas figura 4.34.

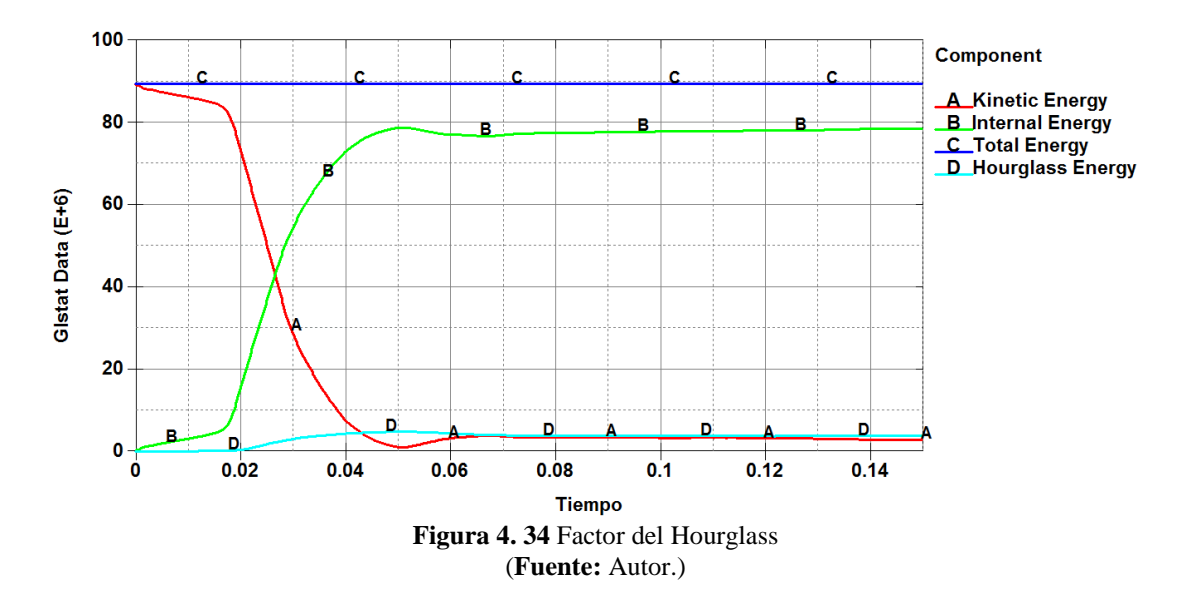

#### **Resultados del factor de Hourglass.**

$$
0 \leq FH \leq 10 \%
$$
  
FH = 4%  

$$
0 \leq 4 \leq 10 \%
$$

### **Aceptable**

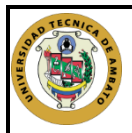

## UNIVERSIDAD TÉCNICA DE AMBATO FACULTAD DE INGENIERÍA CIVIL Y MECÁNICA CARRERA DE INGENIERÍA MECÁNICA

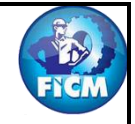

# SIMULACIÓN DEL ENSAYO DE CHOQUE LATERAL

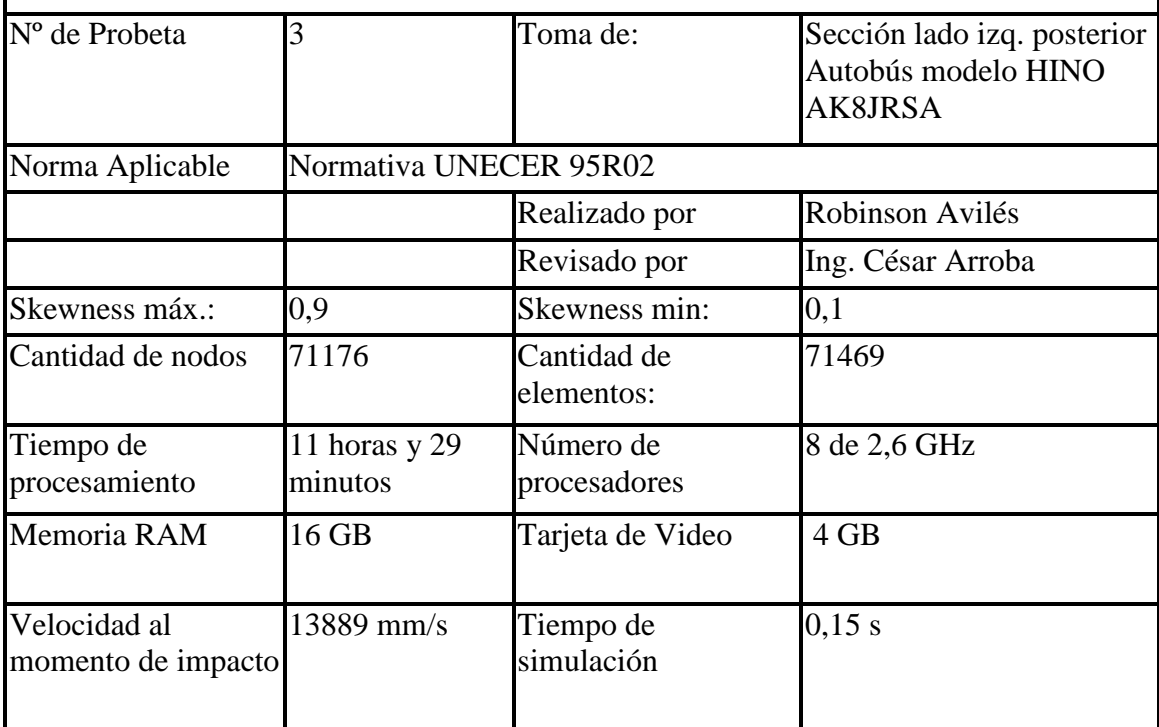

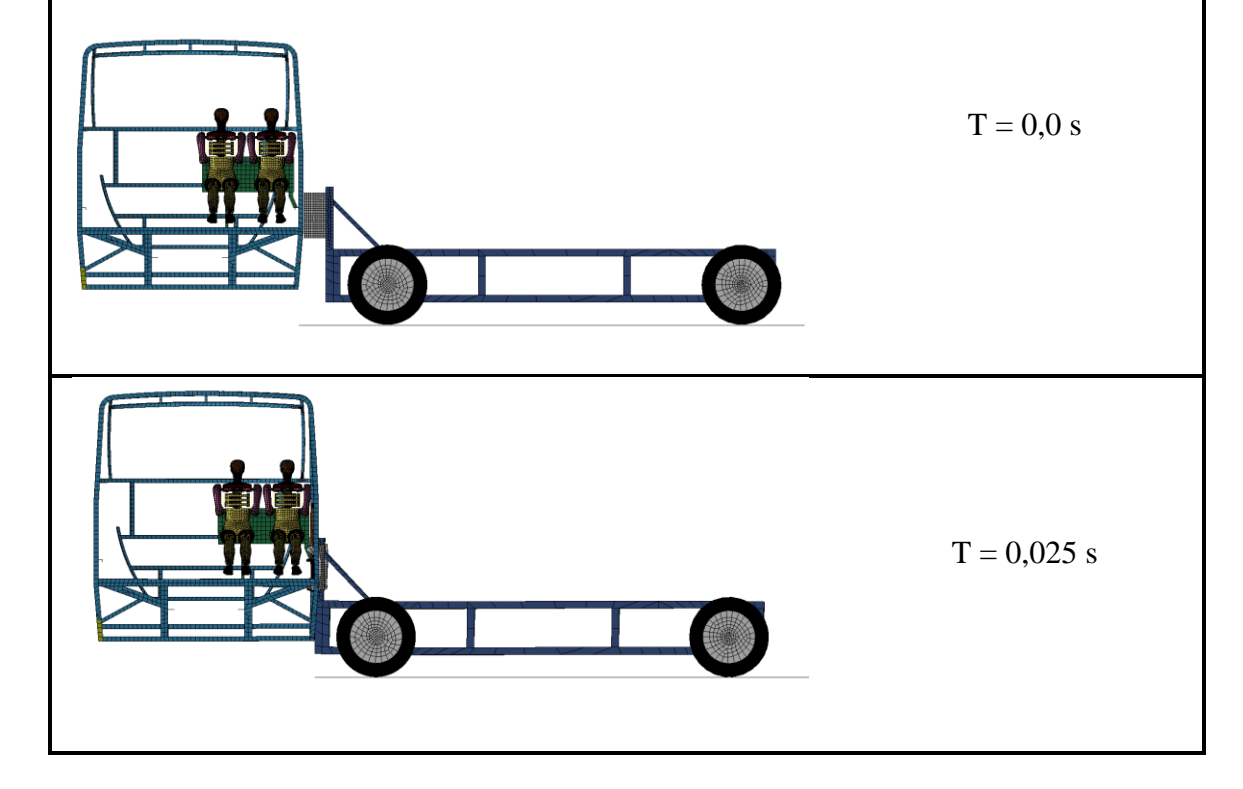

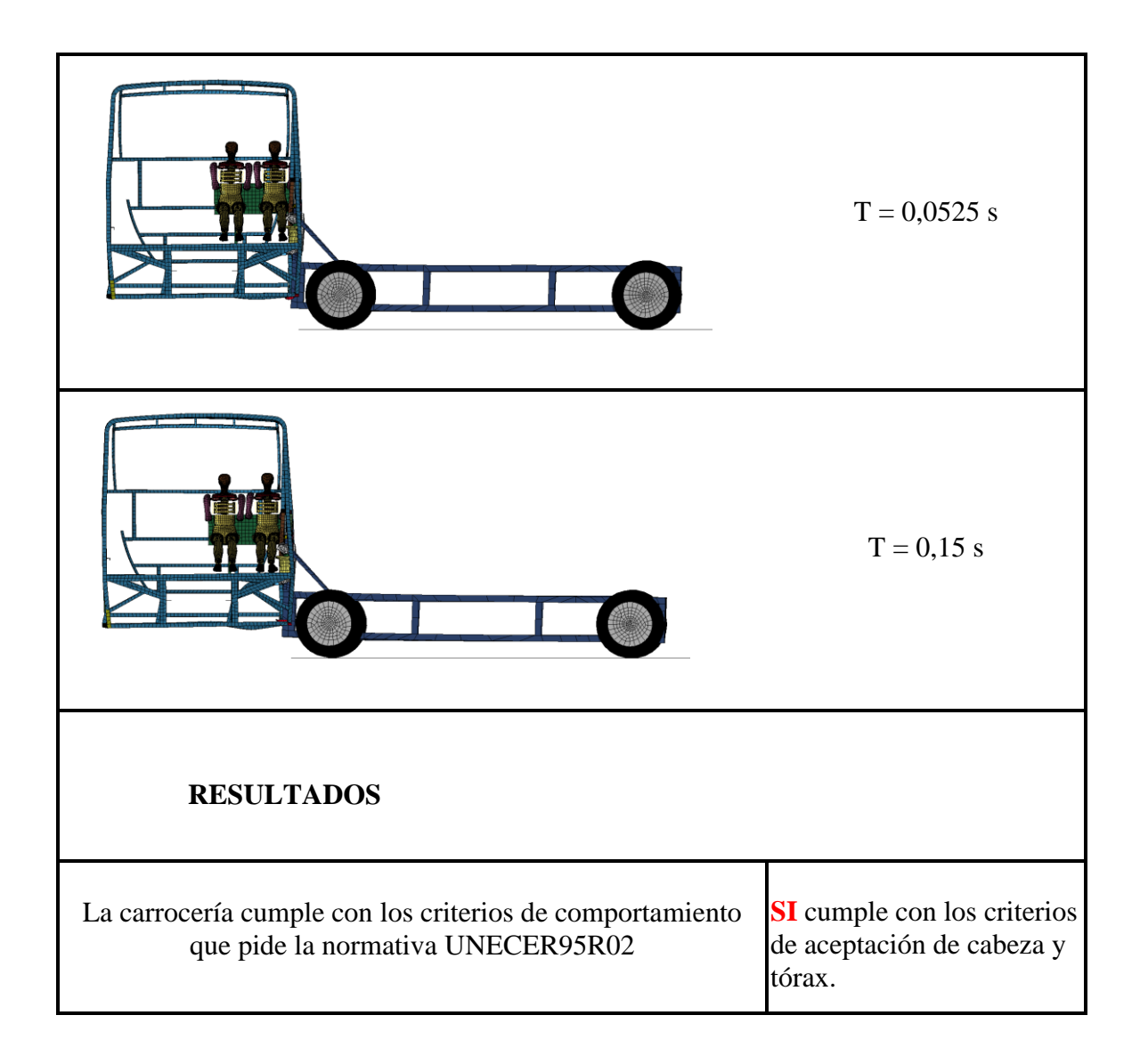

# **ENSAYO DE LA SECCIÓN DELANTERA DE LA PARTE DERECHA DEL BUS.**

#### **Criterio de comportamiento de la cabeza (CCC)**

Como se puede apreciar en la figura siguiente la cabeza no choca contra la estructura por lo tanto ese parámetro queda aceptado figura 4.35. ¨Sin Contacto con la Cabeza¨

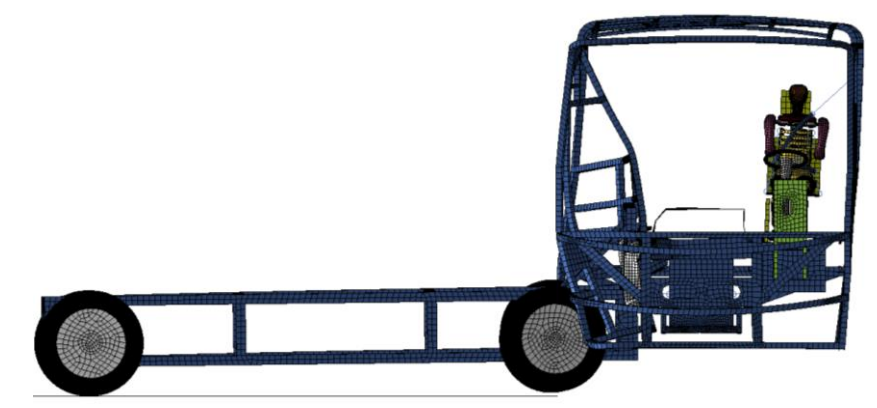

**Figura 4. 35** Vista de la cabeza del Dummie con respecto a la carrocería (**Fuente:** Autor.)

Para la comprobación del parámetro se basa en la gráfica de coordenadas figura 4.36, que detalla la variación de coordenadas entre la cabeza y la estructura mostrando que no existe contacto alguno.

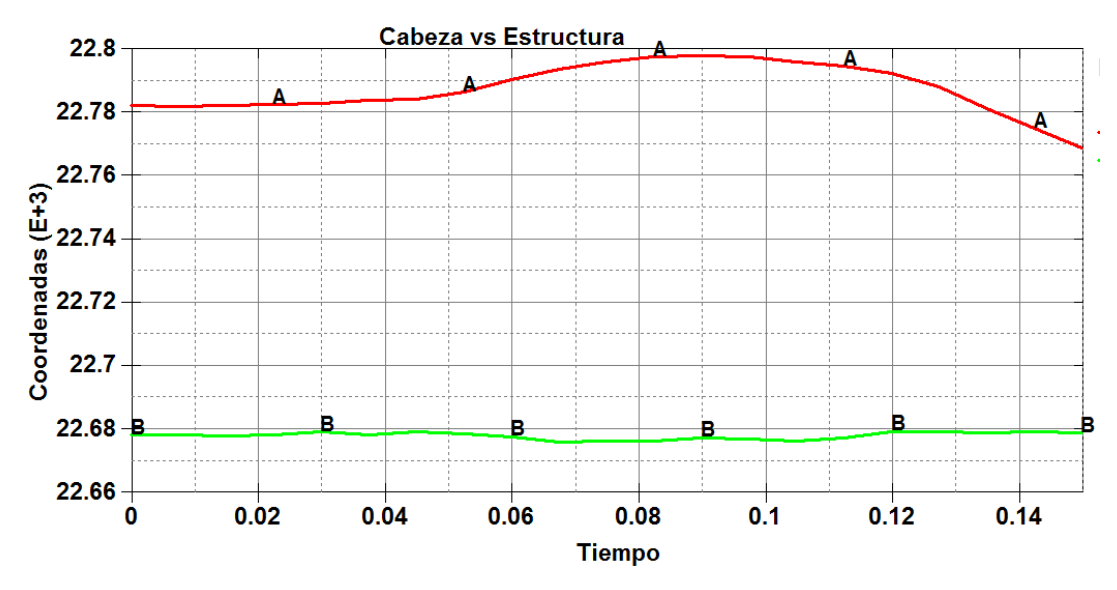

**Figura 4. 36** Variacón de Coordenadas Cabeza(A) vs Estructura (B). (**Fuente:** Autor.)

#### **Criterio del comportamiento del Tórax.**

La comprobación del parámetro del comportamiento del tórax, se mide en la parte de las costillas tabla 4.12 para ver la deformación que se genera en el Dummie y determinar si cumple con el criterio.

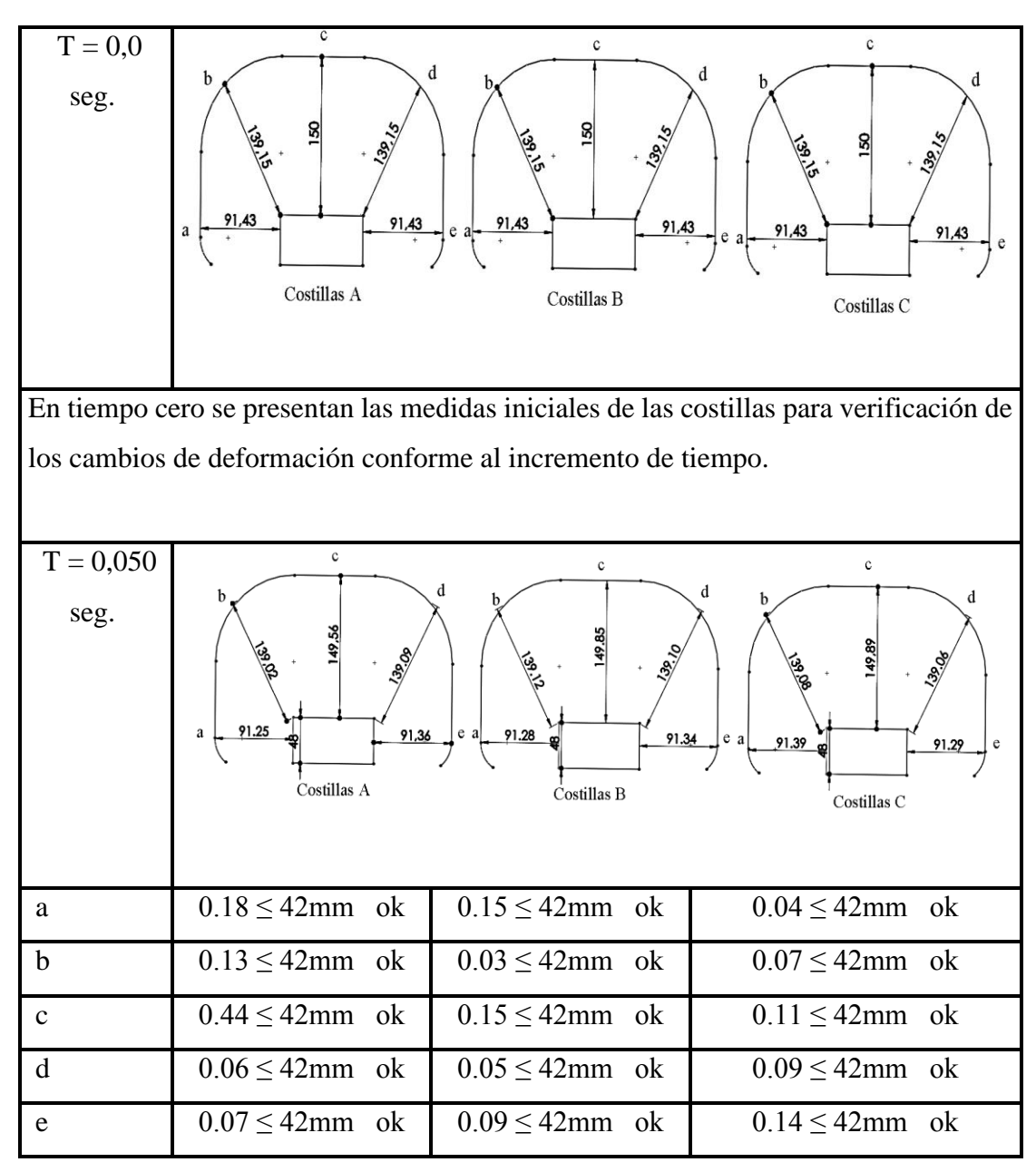

**Tabla 4. 12** Resultados de la deformación de las costillas Dummie 1.

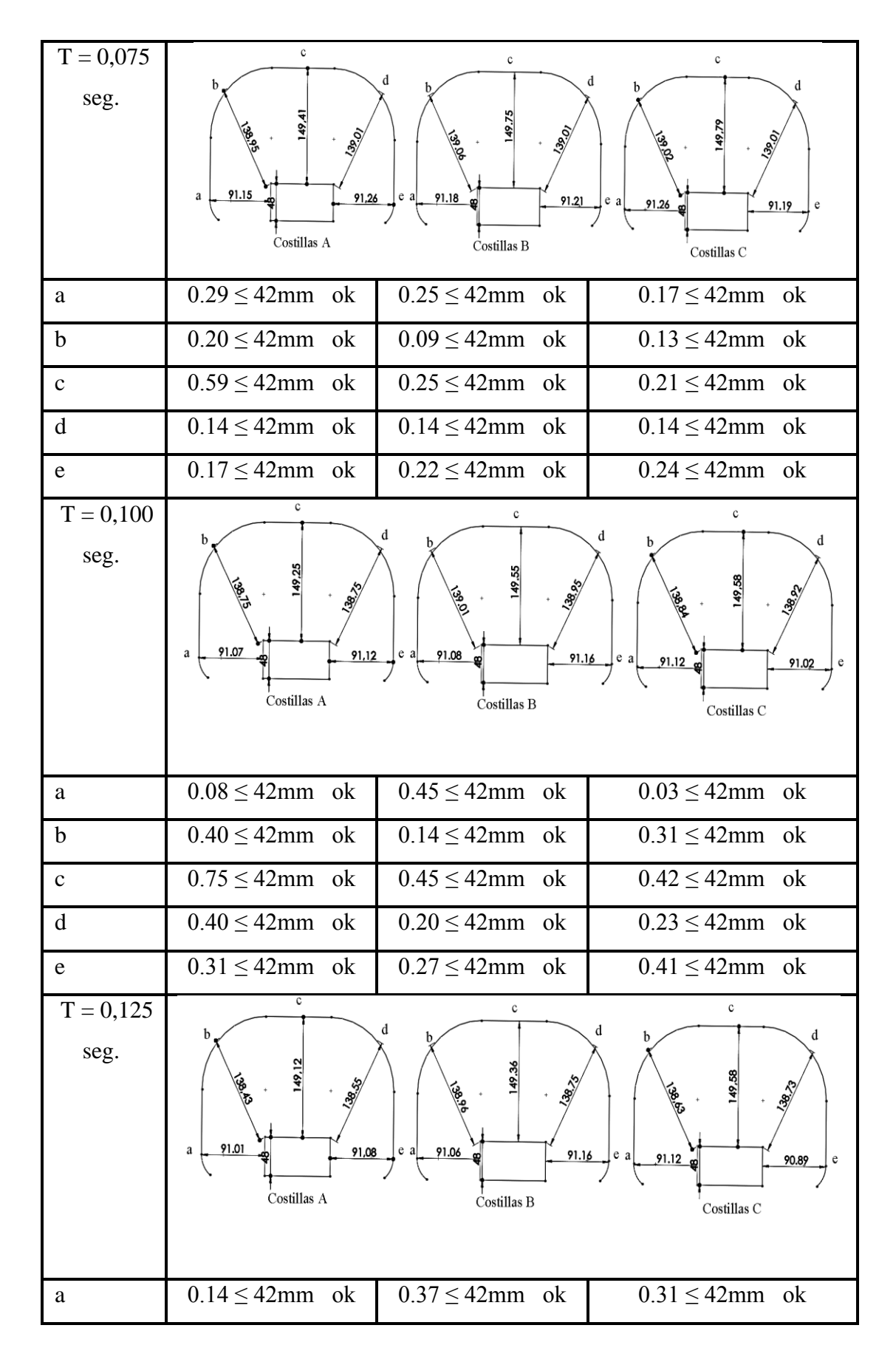

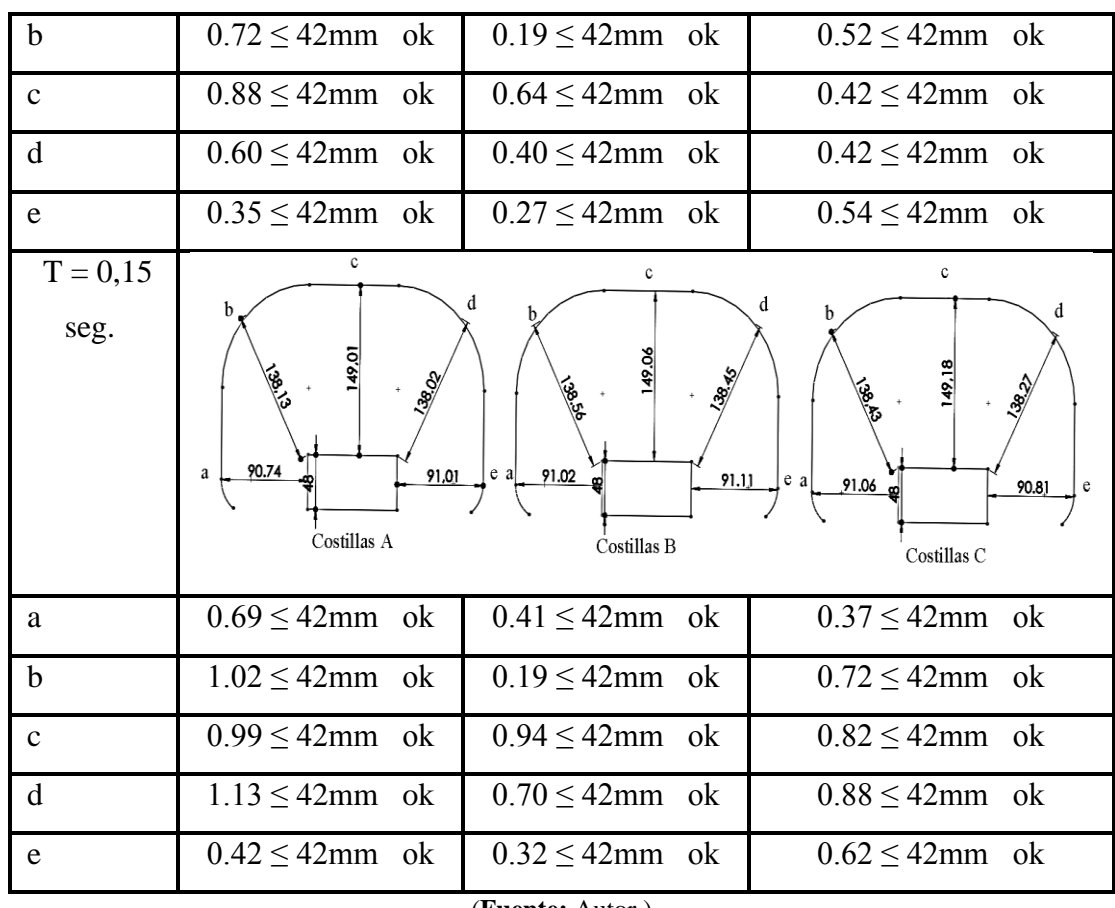

(**Fuente:** Autor.)

#### **Criterio de comportamiento de la Pelvis.**

En el presente estudio realizado la pelvis con respecto a la estructura no tiene un contacto directo quedando el criterio aceptado.

#### **Criterio de comportamiento del abdomen.**

La deformación que se presentan en el abdomen es mínima porque no se presenta un contacto directo con la estructura encontrándose el criterio válido.

### **Factor del Hourglass**

El factor de energía se encuentra dentro del rango aceptable del 10 % que se manejan para simulaciones dinámicas figura 4.37.

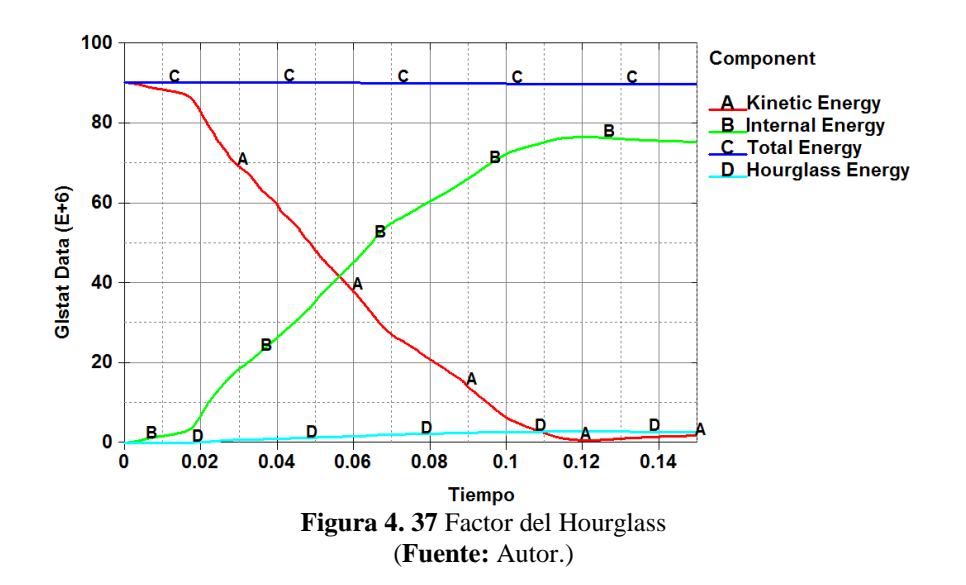

**Resultados del factor de Hourglass.**

 $0 \le FH \le 10 \%$  $FH = 2.5 %$  $0 \le 2,5 \le 10\%$ **Aceptable.**

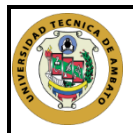

# UNIVERSIDAD TÉCNICA DE AMBATO FACULTAD DE INGENIERÍA CIVIL Y MECÁNICA CARRERA DE INGENIERÍA MECÁNICA

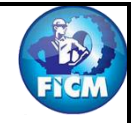

# SIMULACIÓN DEL ENSAYO DE CHOQUE LATERAL

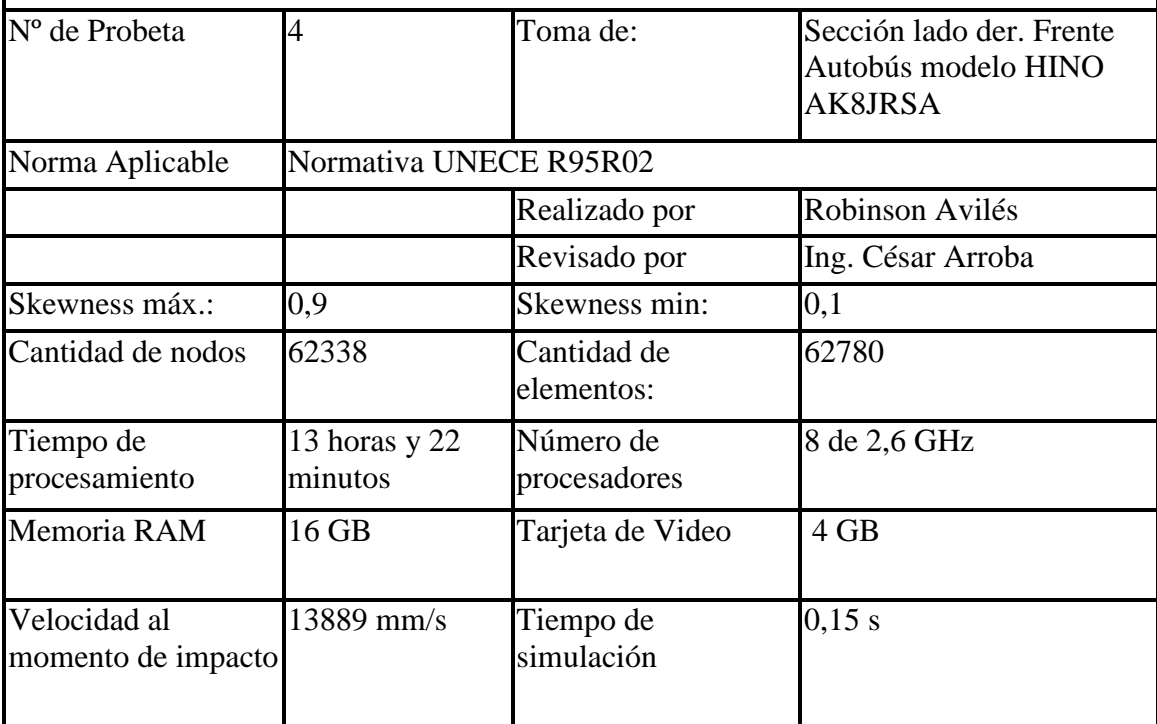

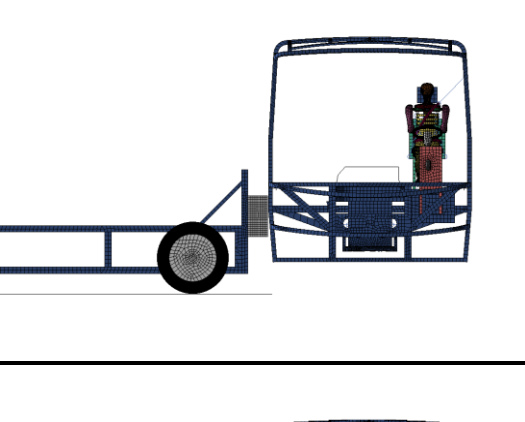

 $T = 0.0 s$ 

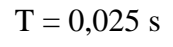
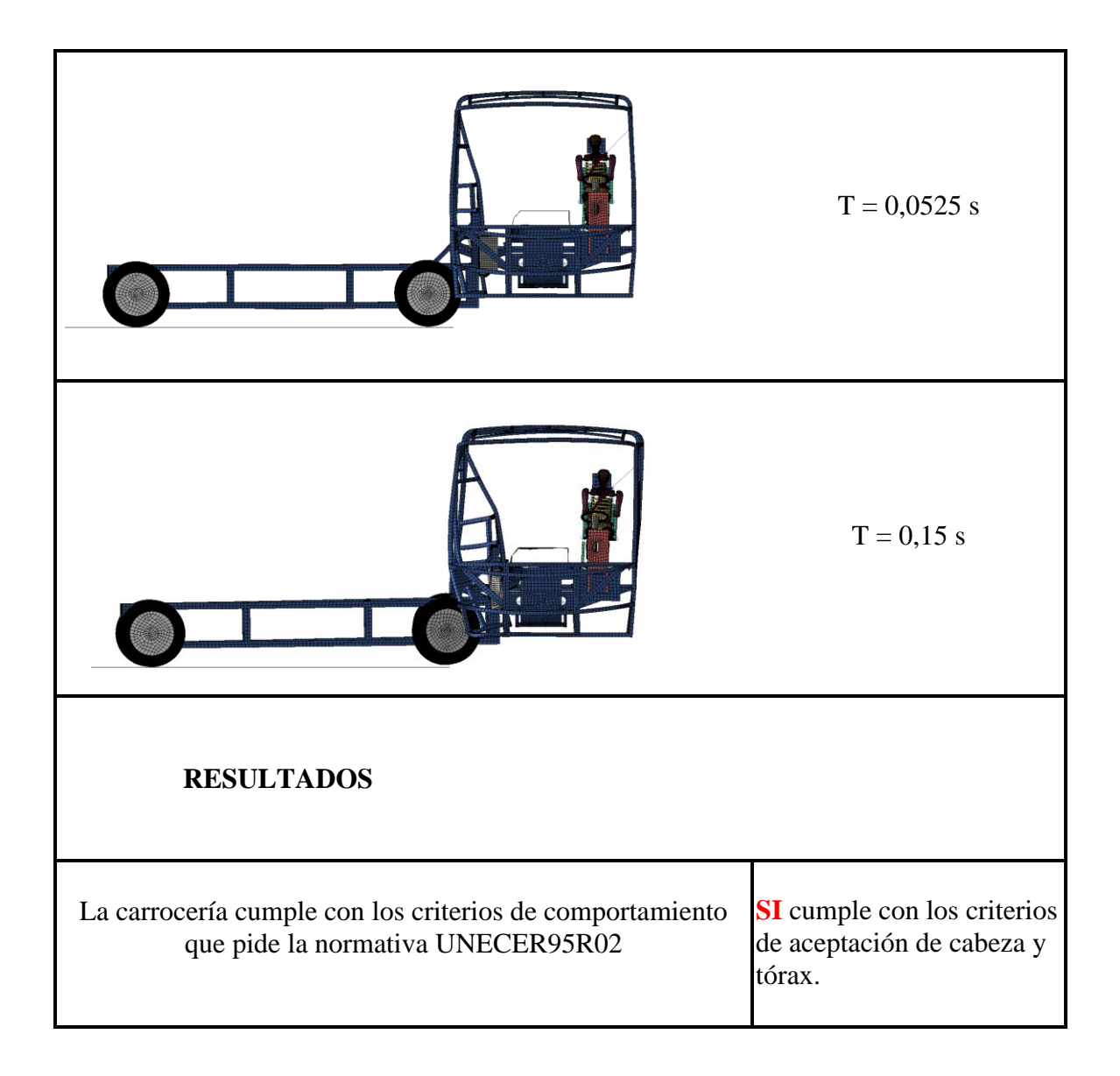

## **ENSAYO DE LA SECCIÓN MEDIA DE LA PARTE DERECHA DEL BUS.**

#### **Criterio de comportamiento de la cabeza (CCC)**

Como se puede apreciar en la figura siguiente la cabeza no choca contra la estructura por lo tanto ese parámetro queda aceptado figura 4.38. ¨Sin Contacto con la Cabeza¨

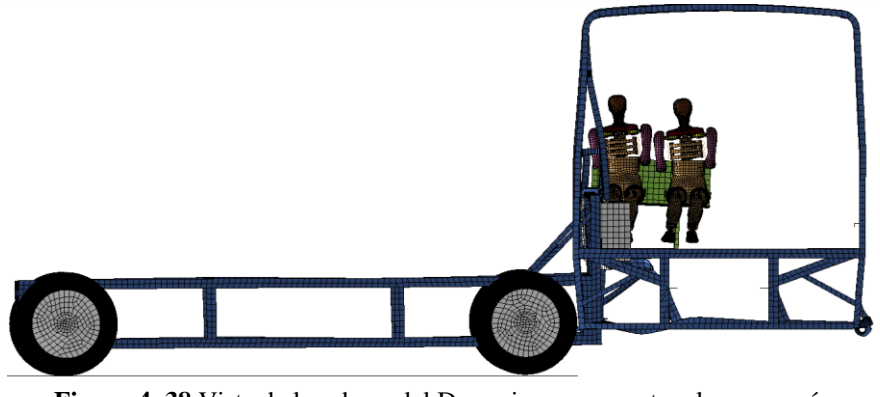

**Figura 4. 38** Vista de la cabeza del Dummie con respecto a la carrocería (**Fuente:** Autor.)

Para la comprobación del parámetro se basa en la gráfica de coordenadas figura 4.39, que detalla la variación de coordenadas entre la cabeza y la estructura mostrando que no existe contacto.

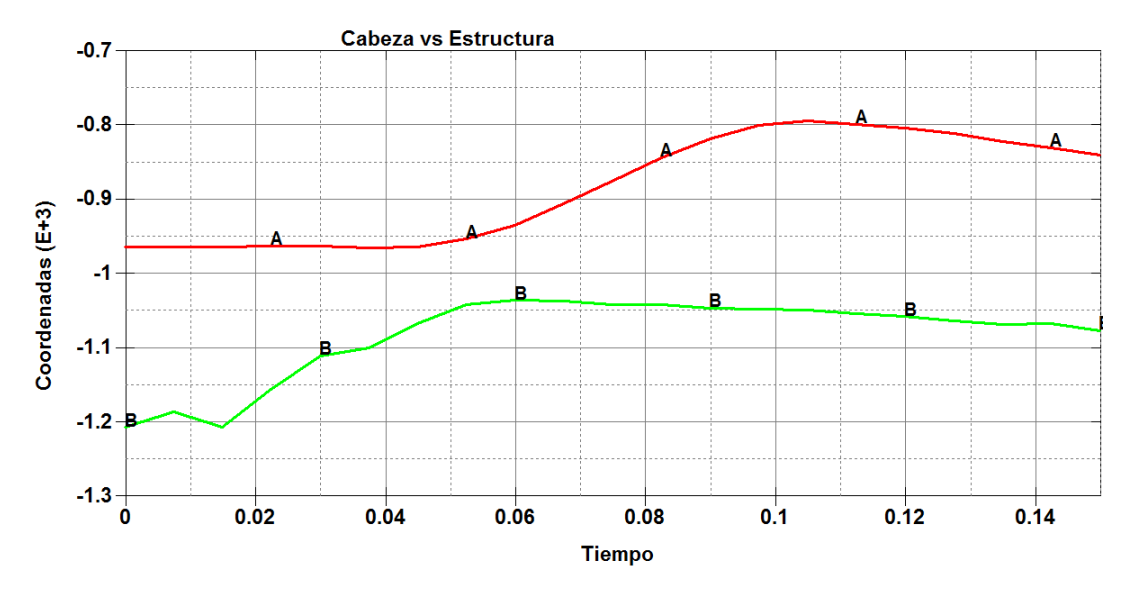

**Figura 4. 39** Vista de la cabeza del Dummie con respecto a la carrocería (**Fuente:** Autor.)

#### **Criterio del comportamiento del Tórax.**

Se mide en la parte de las costillas tabla 4.13 y tabla 4.14 para ver la deformación que se genera en los Dummie y determinar si cumple con el criterio.

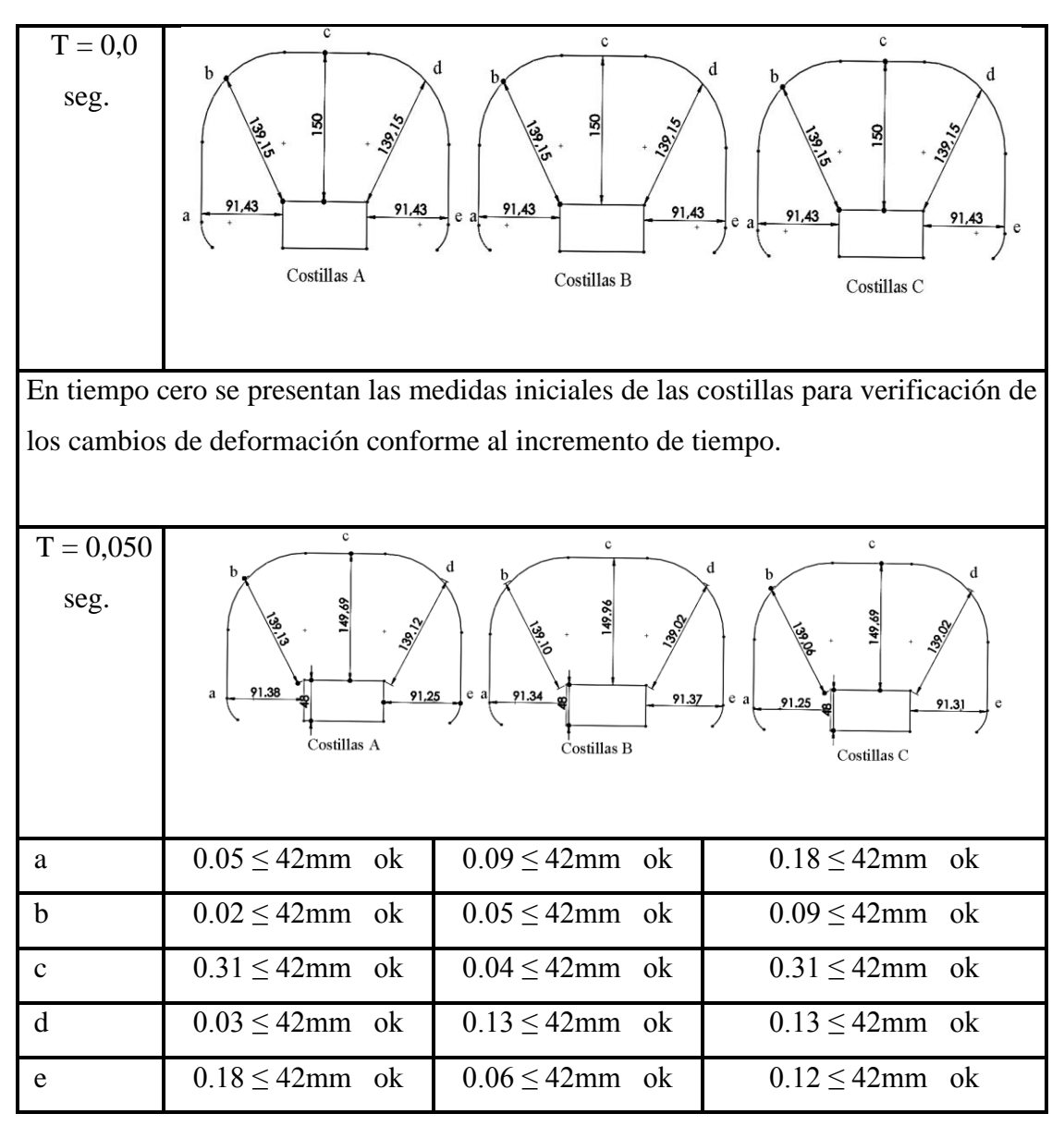

**Tabla 4. 13** Resultados de la deformación de las costillas Dummie 1.

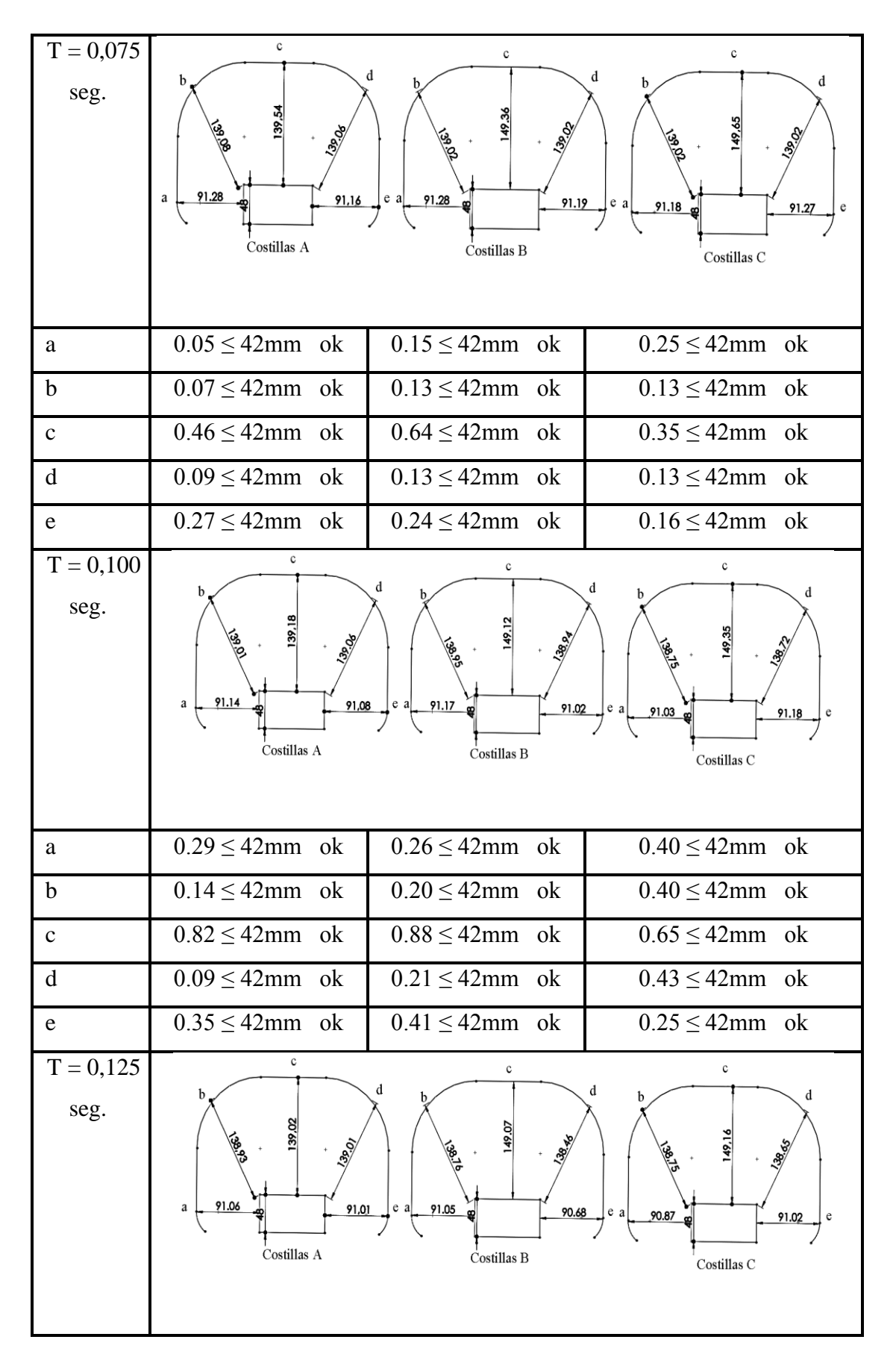

| a                  | $0.37 \leq 42$ mm ok                                            | $0.38 \leq 42$ mm ok                              | $0.56 \leq 42$ mm ok                              |
|--------------------|-----------------------------------------------------------------|---------------------------------------------------|---------------------------------------------------|
| $\mathbf b$        | $0.22 \leq 42$ mm ok                                            | $0.39 \leq 42$ mm ok                              | $0.40 \leq 42$ mm ok                              |
| $\mathbf C$        | $0.98 \leq 42$ mm ok                                            | $0.93 \leq 42$ mm<br>ok                           | $0.84 \leq 42$ mm ok                              |
| $\mathbf d$        | $0.14 \leq 42$ mm ok                                            | $0.69 \leq 42$ mm<br>ok                           | $0.50 \leq 42$ mm ok                              |
| ${\rm e}$          | $0.14 \leq 42$ mm ok                                            | $0.75 \leq 42$ mm<br>ok                           | $0.41 \leq 42$ mm ok                              |
| $T = 0,15$<br>seg. | c<br>b.<br>148,96<br>3905<br>90.86<br>90,96<br>a<br>Costillas A | c<br>d<br>149.03<br>91.01<br>90.68<br>Costillas B | C<br>d<br>90.79<br>e<br>a<br>91.01<br>Costillas C |
| a                  | $0.57 \leq 42$ mm ok                                            | $0.42 \leq 42$ mm ok                              | $0.64 \leq 42$ mm ok                              |
| $\mathbf b$        | $0.32 \leq 42$ mm ok                                            | $0.47 \leq 42$ mm ok                              | $0.50 \leq 42$ mm ok                              |
| $\mathbf C$        | $1.04 \leq 42$ mm ok                                            | $0.97 \leq 42$ mm ok                              | $0.86 \leq 42$ mm ok                              |
| $\mathbf d$        | $1.10 \leq 42$ mm ok                                            | $0.69 \leq 42$ mm<br>ok                           | $0.60 \leq 42$ mm ok                              |
| e                  | $0.47 \leq 42$ mm ok                                            | $0.75 \leq 42$ mm<br>ok<br>(Fuente: Autor.)       | $0.42 \leq 42$ mm ok                              |

**Tabla 4. 14** Resultados de la deformación de las costillas Dummie 2.

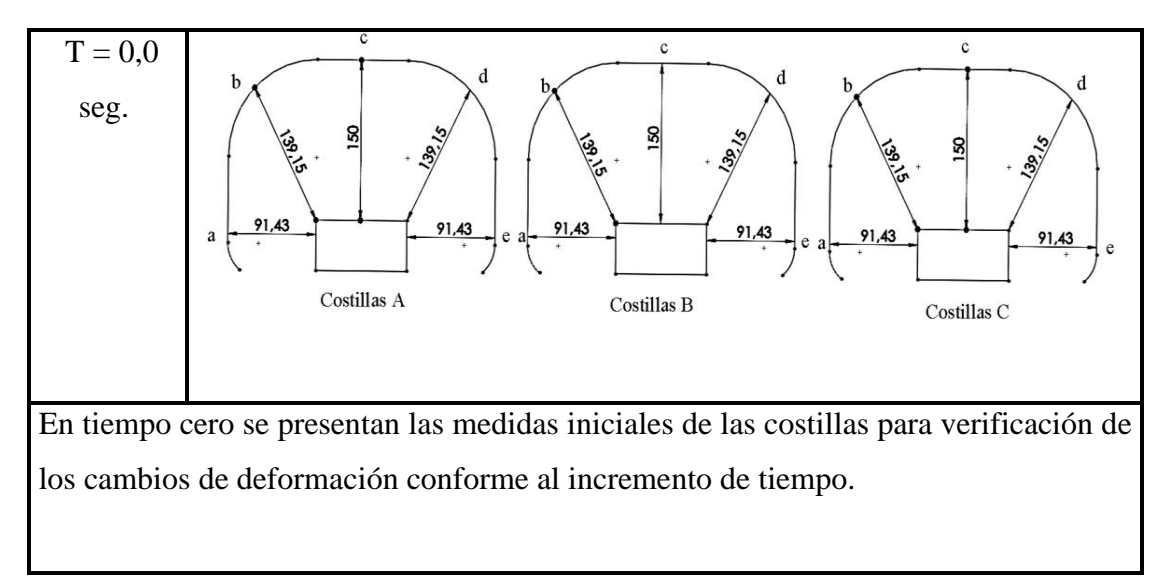

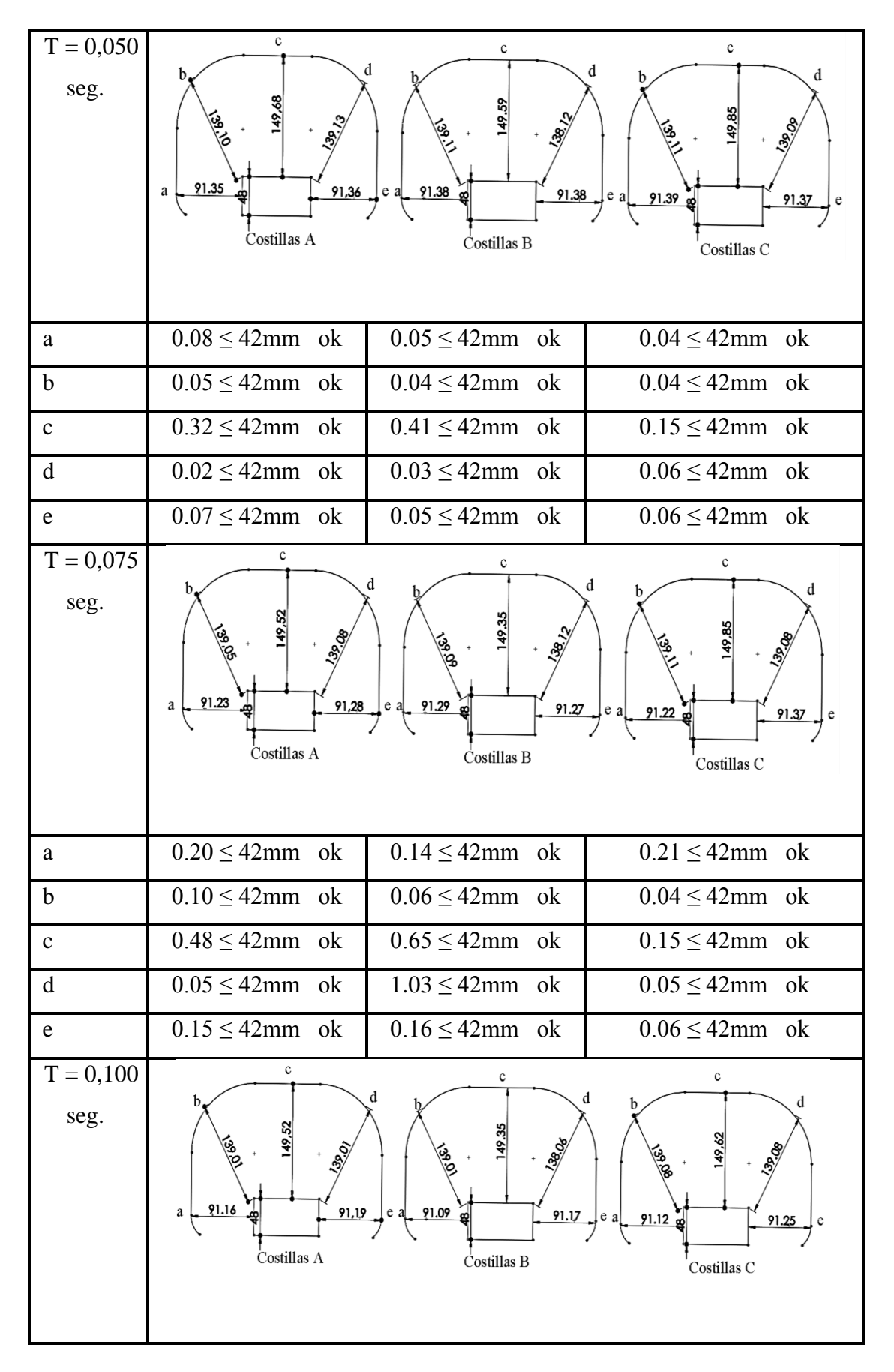

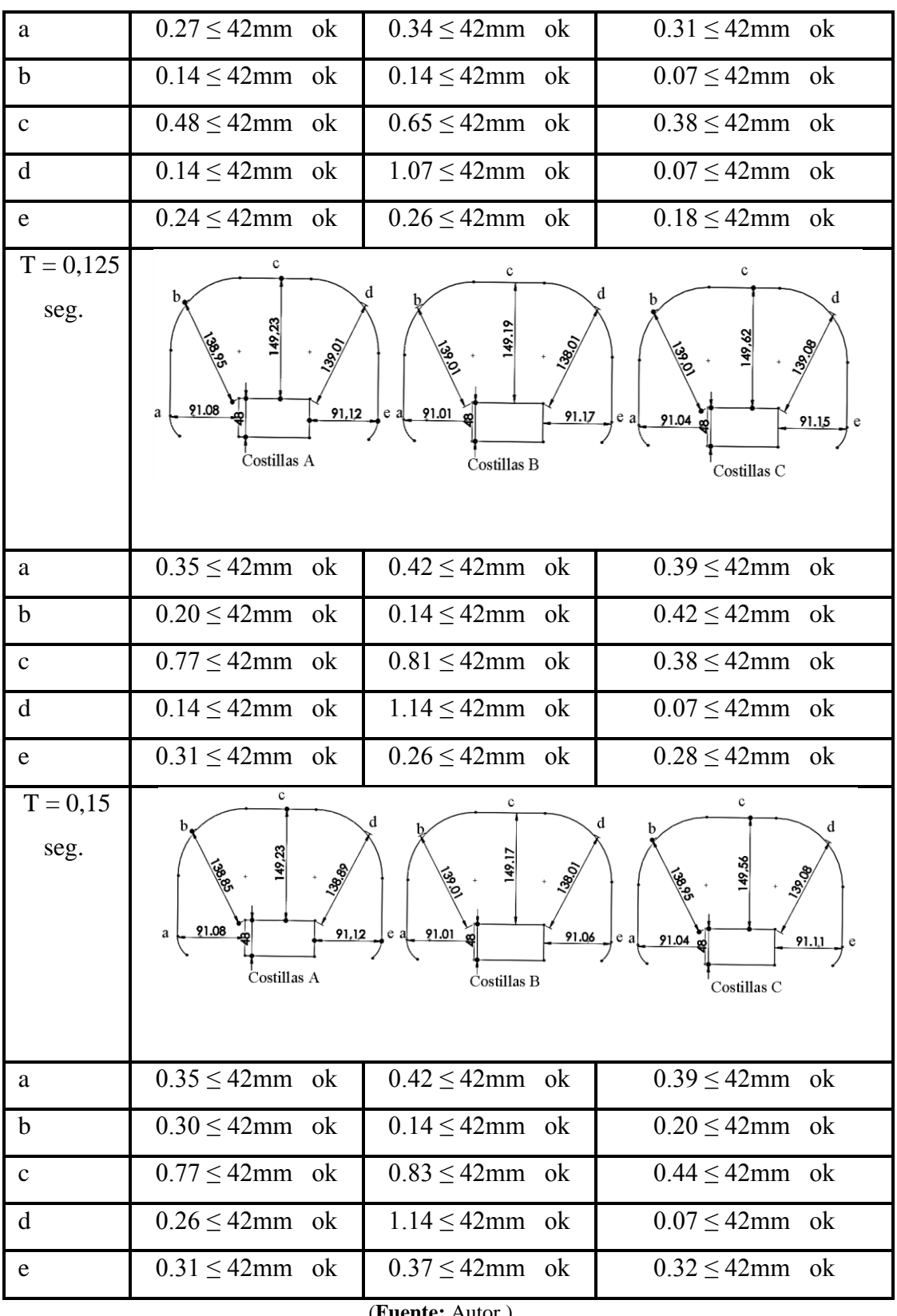

#### **Criterio de comportamiento de la Pelvis.**

En el presente estudio realizado la pelvis con respecto a la estructura no tiene un contacto directo quedando el criterio aceptado.

#### **Criterio de comportamiento del abdomen.**

La deformación que se presentan en el abdomen es mínima porque no se presenta un contacto directo con la estructura encontrándose el criterio válido.

#### **Factor del Hourglass**

El factor de energía se encuentra dentro del rango aceptable del 10 % que se manejan para simulaciones dinámicas como se muestra en la figura 4.40.

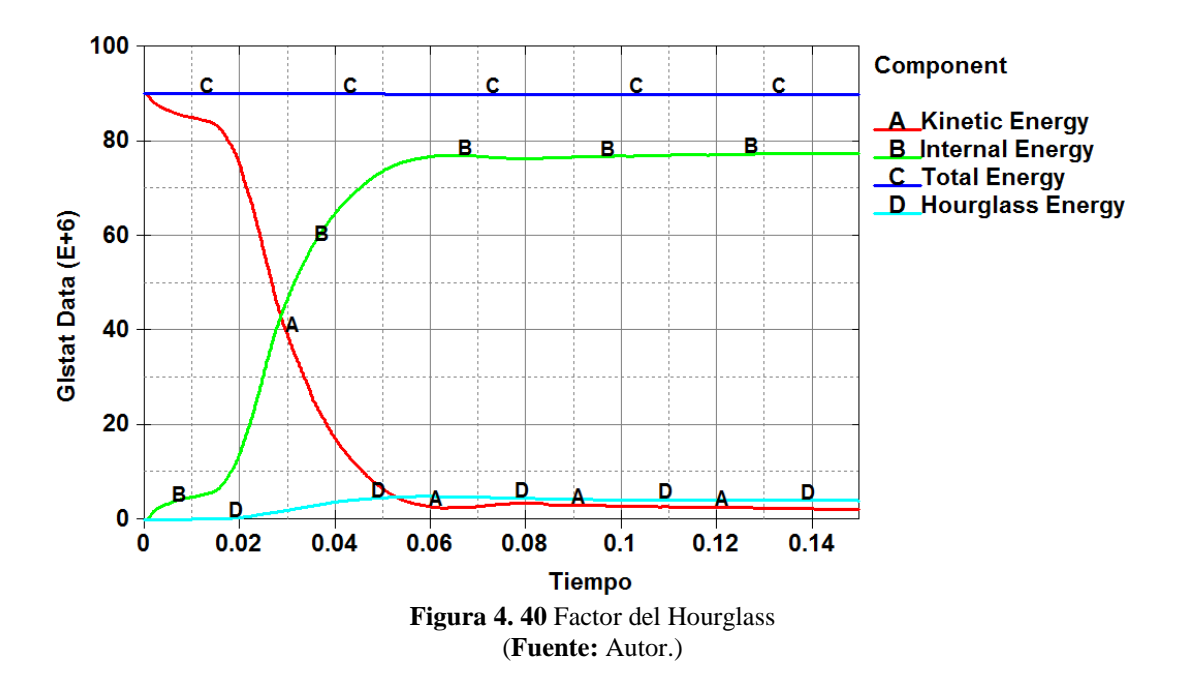

#### **Resultados del factor de Hourglass.**

 $0 \leq FH \leq 10$  %  $FH = 4\%$  $0 \leq 4 \leq 10\%$ *Aceptable*

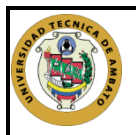

## UNIVERSIDAD TÉCNICA DE AMBATO FACULTAD DE INGENIERÍA CIVIL Y MECÁNICA CARRERA DE INGENIERÍA MECÁNICA

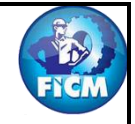

## SIMULACIÓN DEL ENSAYO DE CHOQUE LATERAL

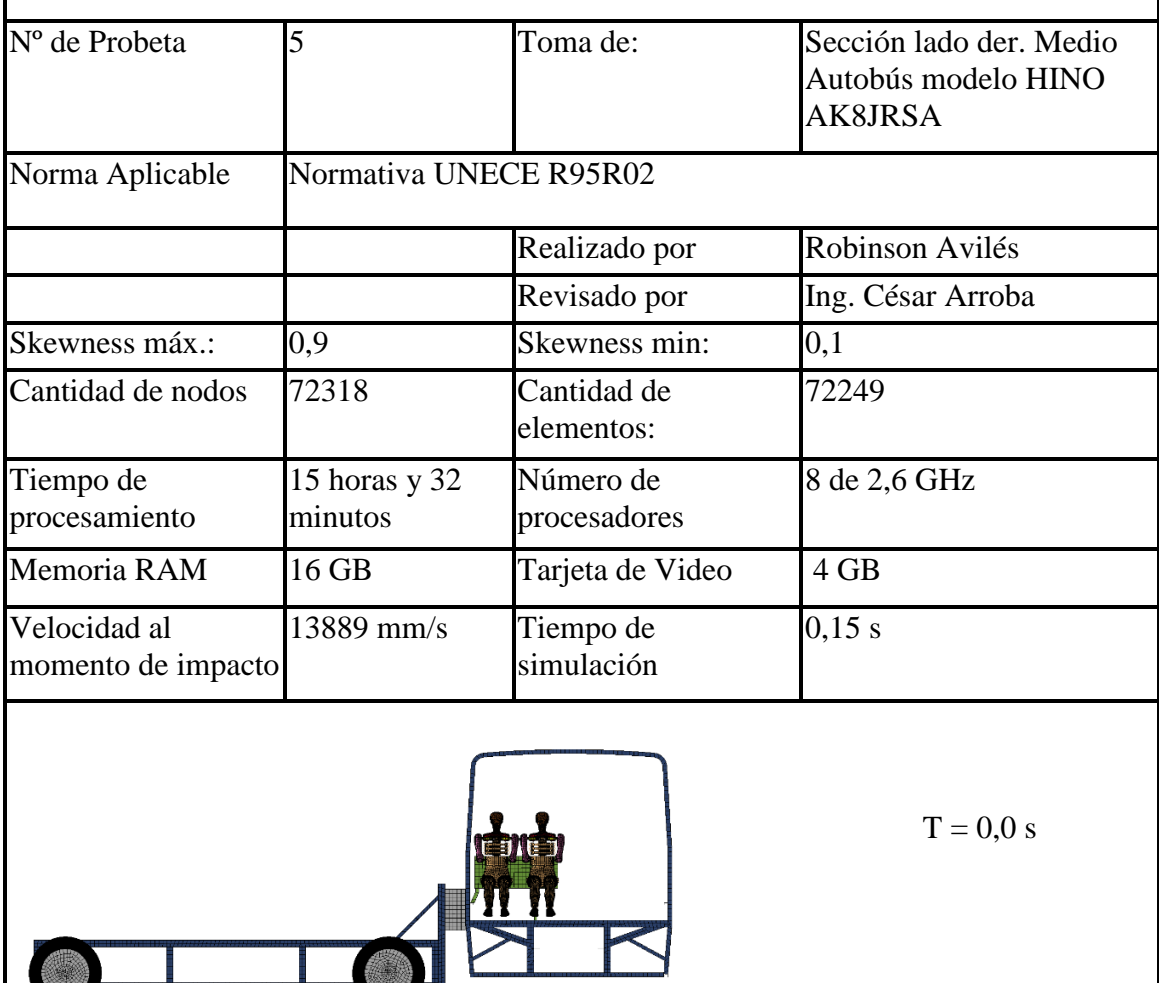

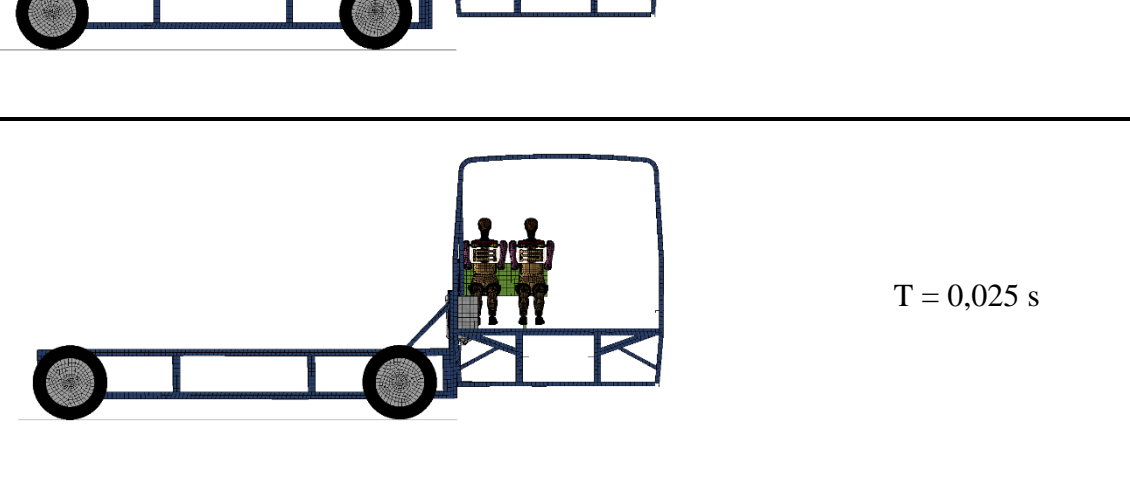

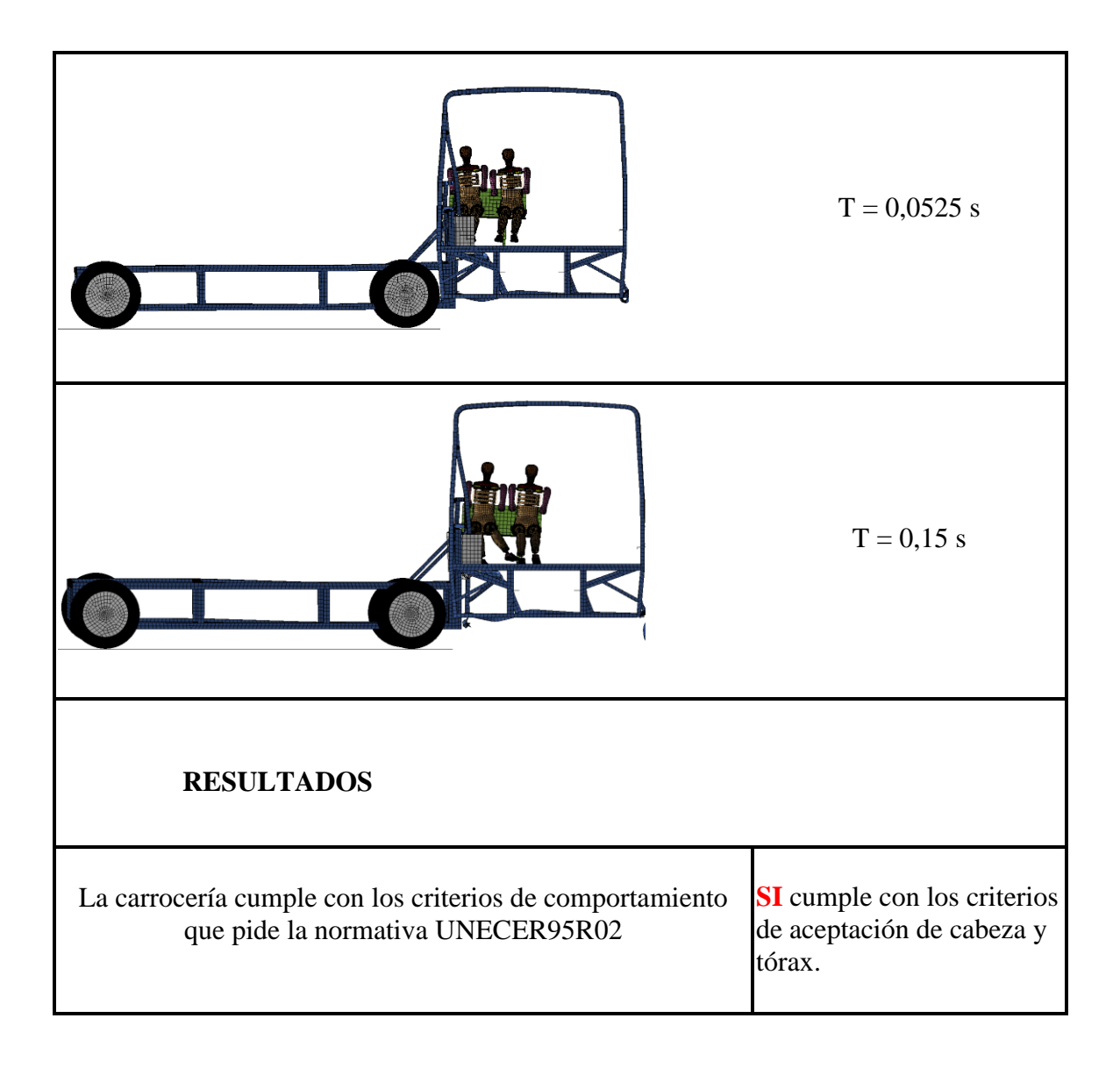

## **ENSAYO DE LA SECCIÓN POSTERIOR DE LA PARTE DERECHA DEL BUS.**

### **Criterio de comportamiento de la cabeza (CCC)**

Como se puede apreciar en la figura siguiente la cabeza no choca contra la estructura por lo tanto ese parámetro queda aceptado como se muestra en la figura 4.41. ¨Sin Contacto con la Cabeza¨

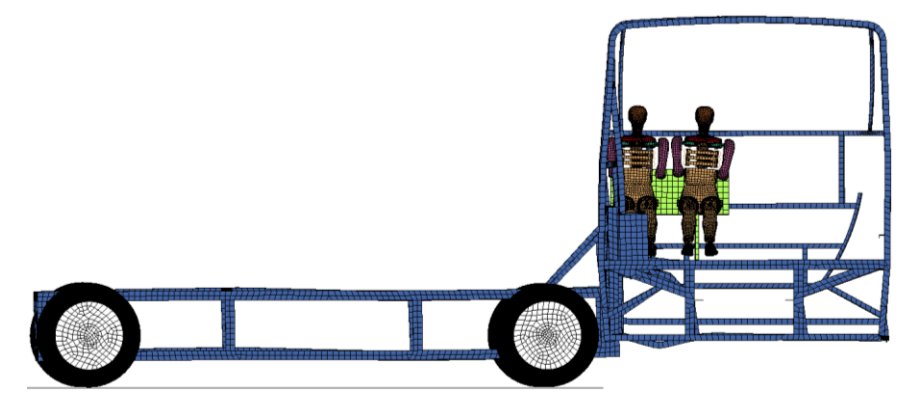

**Figura 4. 41** Vista de la cabeza del Dummie con respecto a la carrocería (**Fuente:** Autor.)

Para la comprobación del parámetro se basa en la gráfica de coordenadas figura 4.42, que detalla la variación de coordenadas entre la cabeza y la estructura mostrando que no existe contacto alguno.

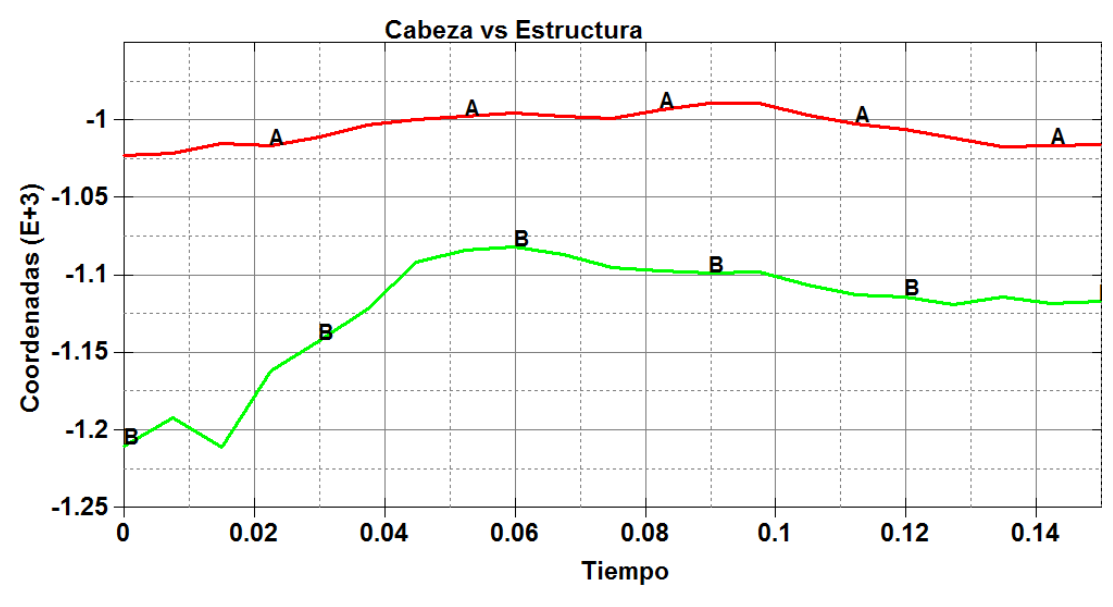

**Figura 4. 42** Variacón de Coordenadas Cabeza(A) vs Estructura (B). (**Fuente:** Autor.)

## **Criterio del comportamiento del Tórax.**

La comprobación del parámetro del comportamiento del tórax, se mide en la parte de las costillas tabla 4.15 y tabla 4.16 para ver la deformación que se genera en los dos Dummie y determinar si cumple con el criterio.

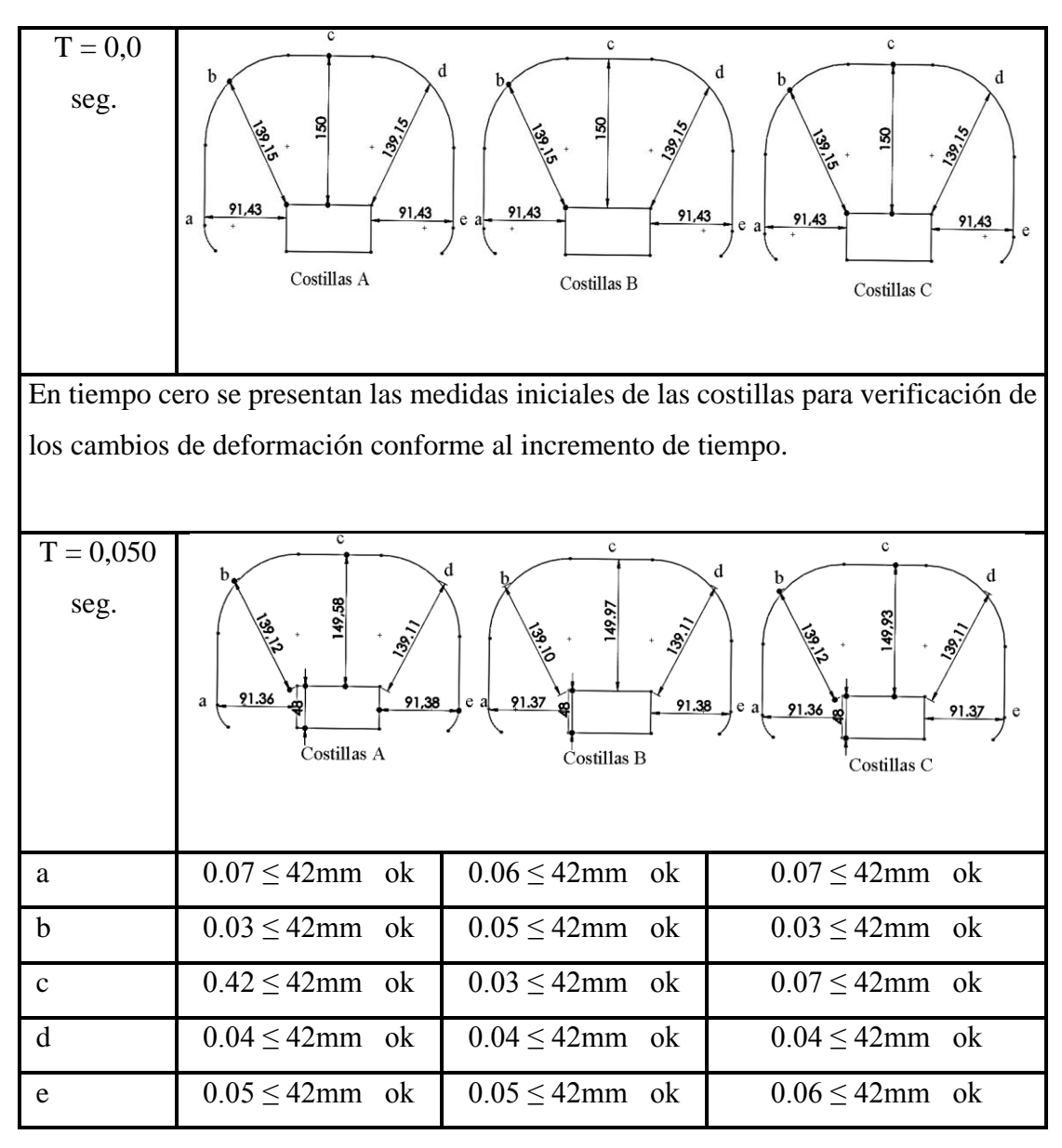

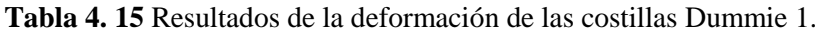

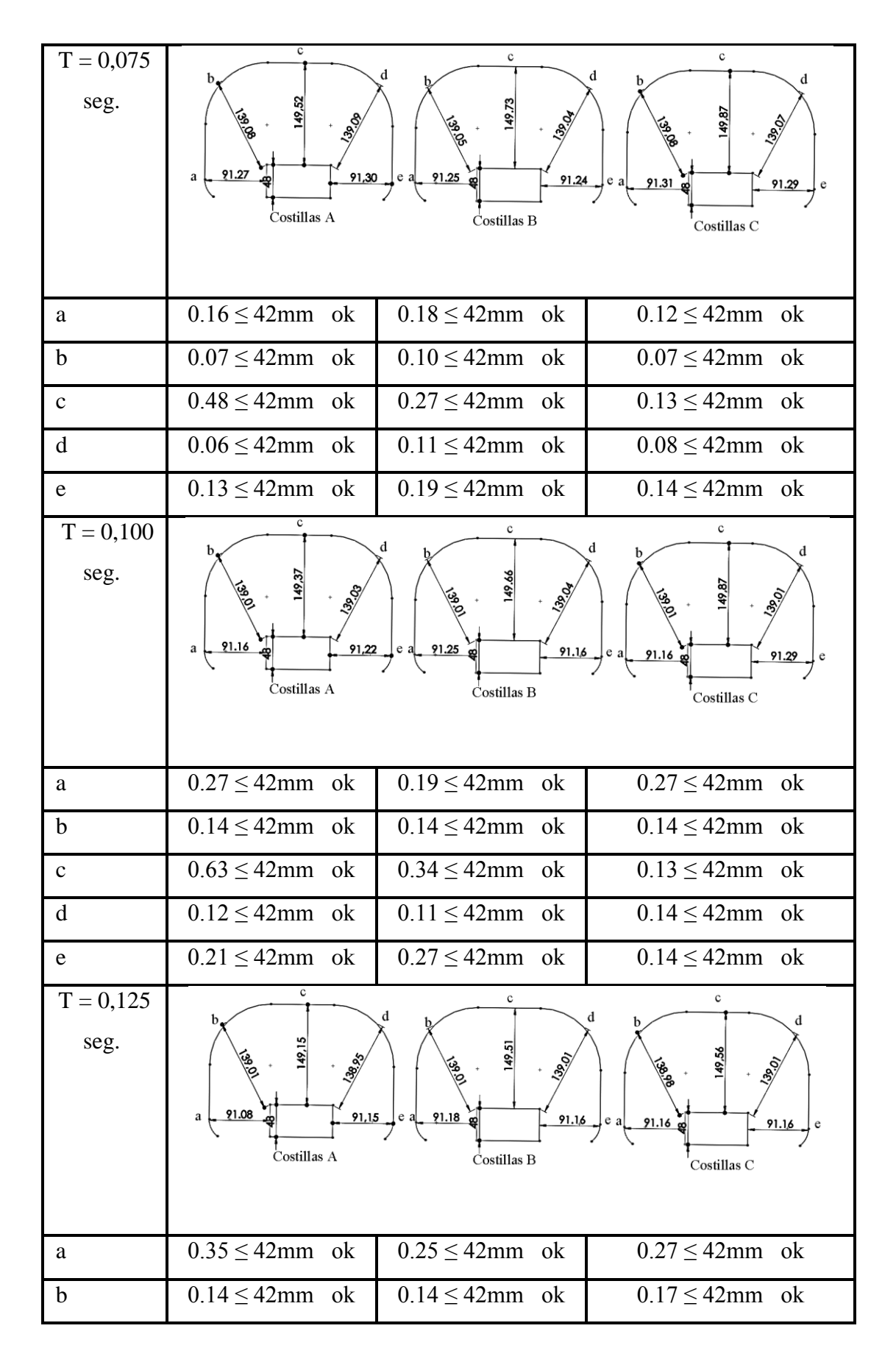

| d<br>$0.20 \leq 42$ mm ok<br>$0.14 \leq 42$ mm ok<br>$0.14 \leq 42$ mm ok<br>$0.28 \leq 42$ mm ok<br>$0.27 \leq 42$ mm ok<br>$0.27 \leq 42$ mm ok<br>e<br>$\mathbf{C}$<br>$T = 0,15$<br>c<br>c<br>d<br>seg.<br>91.02<br>91,08<br>$91.09^\circ$<br>a<br>e<br>91.16<br>e<br>91.12 <sub>2</sub><br>91.16<br>Costillas A<br>Costillas B<br>Costillas C | $\mathbf c$ | $0.85 \leq 42$ mm ok | $0.49 \leq 42$ mm ok | $0.44 \leq 42$ mm ok |
|----------------------------------------------------------------------------------------------------|-------------|----------------------|----------------------|----------------------|
|                                                                                                    |             |                      |                      |                      |
|                                                                                                    |             |                      |                      |                      |
|                                                                                                    |             |                      |                      |                      |
|                                                                                                    | a           | $0.41 \leq 42$ mm ok | $0.34 \leq 42$ mm ok | $0.31 \leq 42$ mm ok |
| $\mathbf b$<br>$0.14 \leq 42$ mm ok<br>$0.31 \leq 42$ mm ok<br>$0.20 \leq 42$ mm ok                                                                                                    |             |                      |                      |                      |
| $0.94 \leq 42$ mm ok<br>$0.55 \leq 42$ mm ok<br>$0.44 \leq 42$ mm ok<br>$\mathbf{C}$                                                                                                    |             |                      |                      |                      |
| $0.20 \leq 42$ mm ok<br>d<br>$0.32 \leq 42$ mm ok<br>$0.14 \leq 42$ mm ok                                                                                                    |             |                      |                      |                      |
| $0.35 \leq 42$ mm ok<br>$0.27 \leq 42$ mm ok<br>$0.27 \leq 42$ mm ok<br>e<br>( <b>Fuente:</b> Autor.)                                                                                                    |             |                      |                      |                      |

**Tabla 4. 16** Resultados de la deformación de las costillas Dummie 2.

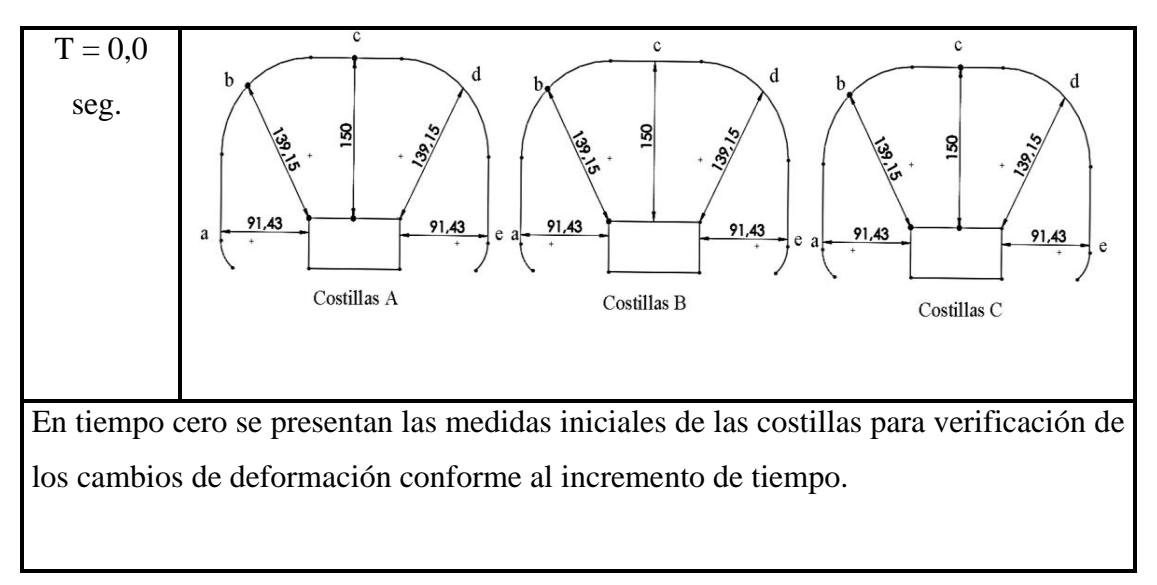

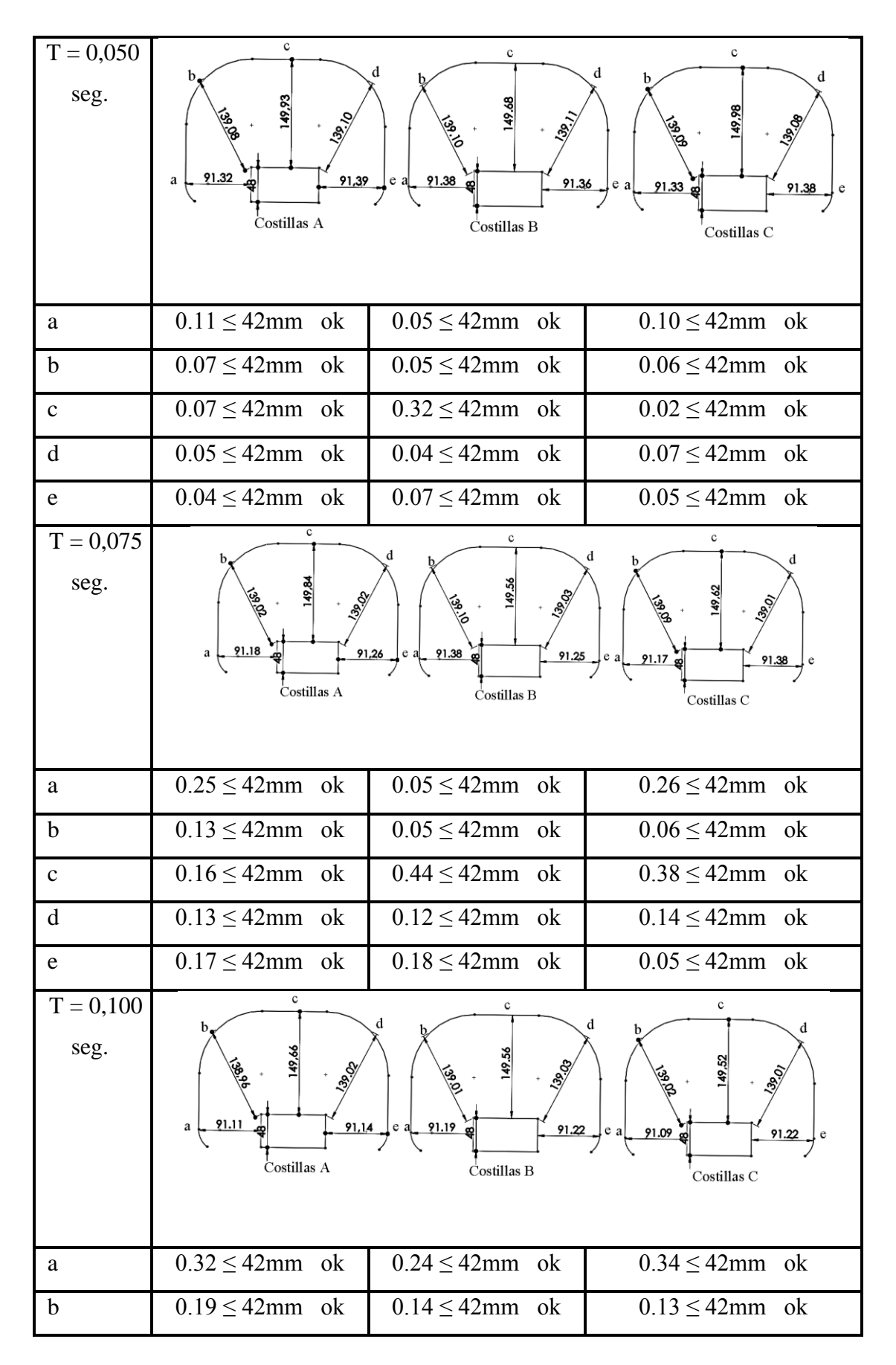

107

| $\mathbf c$         | $0.34 \leq 42$ mm ok                    | $0.44 \leq 42$ mm ok                        | $0.48 \leq 42$ mm ok                          |
|---------------------|-----------------------------------------|---------------------------------------------|-----------------------------------------------|
| $\mathbf d$         | $0.13 \leq 42$ mm ok                    | $0.12 \leq 42$ mm<br>- ok                   | $0.14 \leq 42$ mm ok                          |
| ${\rm e}$           | $0.29 \leq 42$ mm ok                    | $0.21 \leq 42$ mm ok                        | $0.21 \leq 42$ mm ok                          |
| $T = 0,125$<br>seg. | c<br>91.02<br>91,08<br>a<br>Costillas A | d<br>91.08<br>91.21<br>Costillas B          | с<br>d<br>91.09<br>91.15<br>Costillas C       |
| a                   | $0.41 \leq 42$ mm ok                    | $0.35 \leq 42$ mm ok                        | $0.34 \leq 42$ mm ok                          |
| $\mathbf b$         | $0.49 \leq 42$ mm ok                    | $0.14 \leq 42$ mm<br>ok                     | $0.16 \leq 42$ mm ok                          |
| $\mathbf{C}$        | $0.34 \leq 42$ mm ok                    | $0.68 \leq 42$ mm ok                        | $0.77 \leq 42$ mm ok                          |
| d                   | $0.20 \leq 42$ mm ok                    | $0.18 \leq 42$ mm ok                        | $0.14 \leq 42$ mm ok                          |
| ${\rm e}$           | $0.07 \leq 42$ mm ok                    | $0.22 \leq 42$ mm ok                        | $0.28 \leq 42$ mm ok                          |
| $T = 0,15$<br>seg.  | 91.01<br>91,08<br>a<br>Costillas A      | d<br>149.2<br>91.08<br>91.12<br>Costillas B | $\mathbf{C}$<br>91.09<br>91.13<br>Costillas C |
| $\rm a$             | $0.42 \leq 42$ mm ok                    | $0.35 \leq 42$ mm ok                        | $0.35 \leq 42$ mm ok                          |
| $\mathbf b$         | $0.59 \leq 42$ mm ok                    | $0.14 \leq 42$ mm ok                        | $0.50 \leq 42$ mm ok                          |
| $\mathbf c$         | $0.41 \leq 42$ mm<br>ok                 | $0.79 \leq 42$ mm<br>ok                     | $0.87 \leq 42$ mm<br>ok                       |
| d                   | $0.20 \leq 42$ mm ok                    | $0.18 \leq 42$ mm ok                        | $0.14 \leq 42$ mm ok                          |
| $\mathbf e$         | $0.35 \leq 42$ mm ok                    | $0.31 \leq 42$ mm ok                        | $0.30 \leq 42$ mm ok                          |

(**Fuente:** Autor.)

## **Criterio de comportamiento de la Pelvis.**

En el presente estudio realizado la pelvis con respecto a la estructura no tiene un contacto directo quedando el criterio aceptado.

### **Criterio de comportamiento del abdomen.**

La deformación que se presentan en el abdomen es mínima porque no se presenta un contacto directo con la estructura encontrándose el criterio válido.

#### **Factor del Hourglass**

El factor de energía se encuentra dentro del rango aceptable del 10 % que se manejan para simulaciones dinámicas como se aprecia en la figura 4.43.

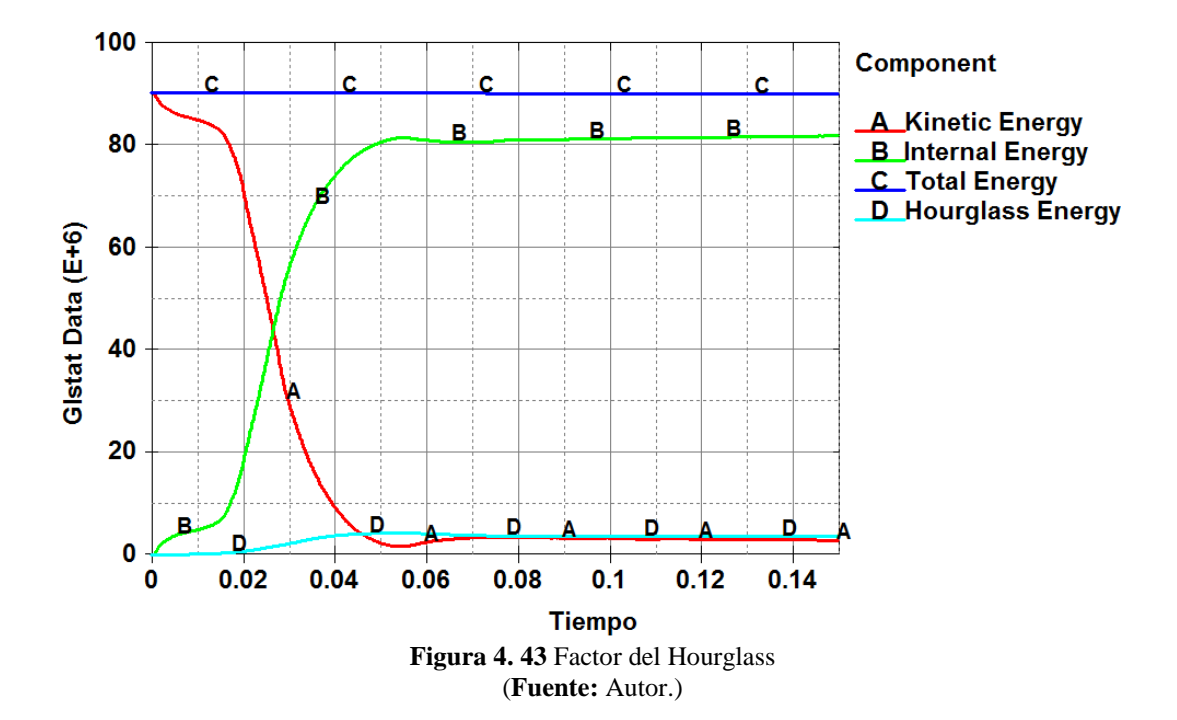

#### **Resultados del factor de Hourglass.**

# $0 \leq FH \leq 10$  %  $FH = 2%$  $0 \le 2 \le 10\%$

#### *Aceptable.*

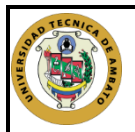

## UNIVERSIDAD TÉCNICA DE AMBATO FACULTAD DE INGENIERÍA CIVIL Y MECÁNICA CARRERA DE INGENIERÍA MECÁNICA

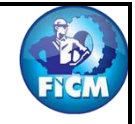

# SIMULACIÓN DEL ENSAYO DE CHOQUE LATERAL

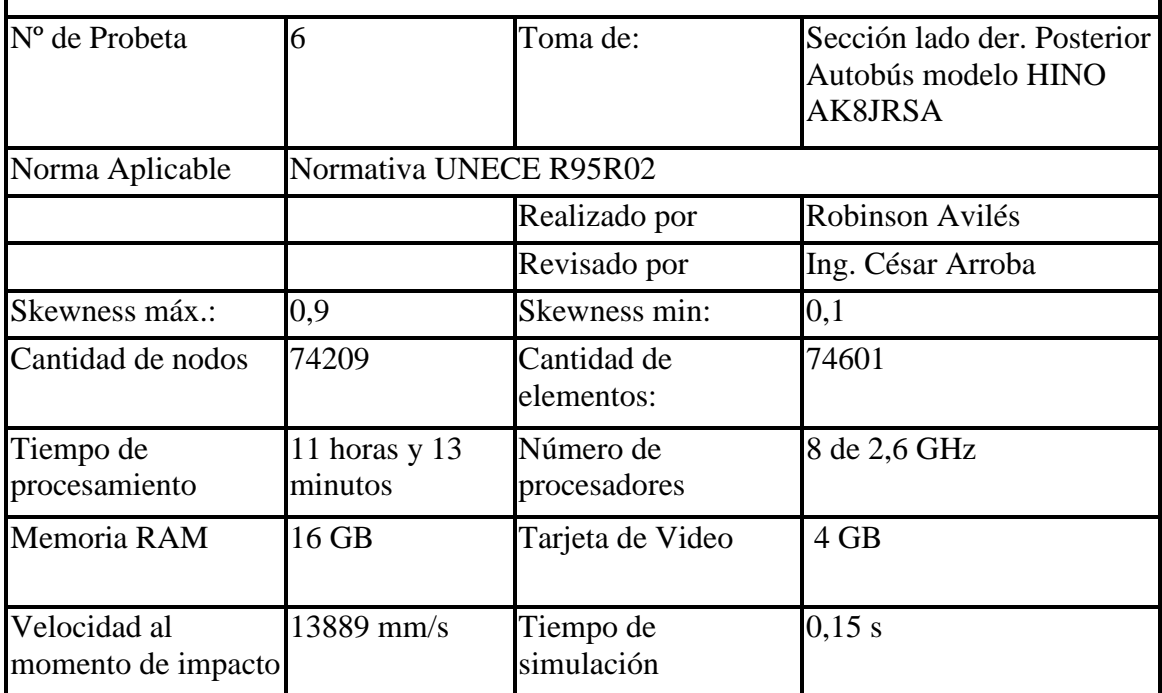

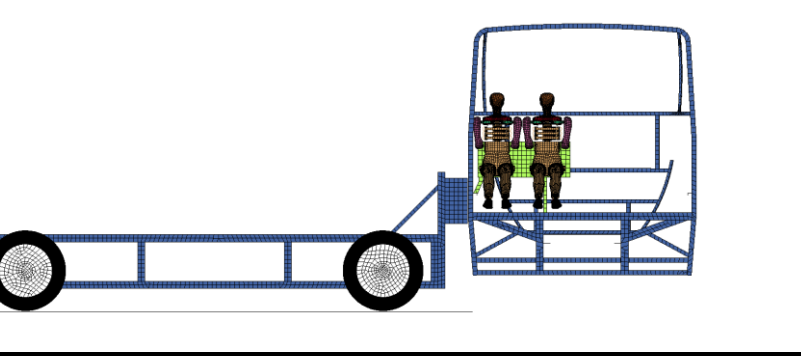

 $T = 0.0 s$ 

 $T = 0,025$  s

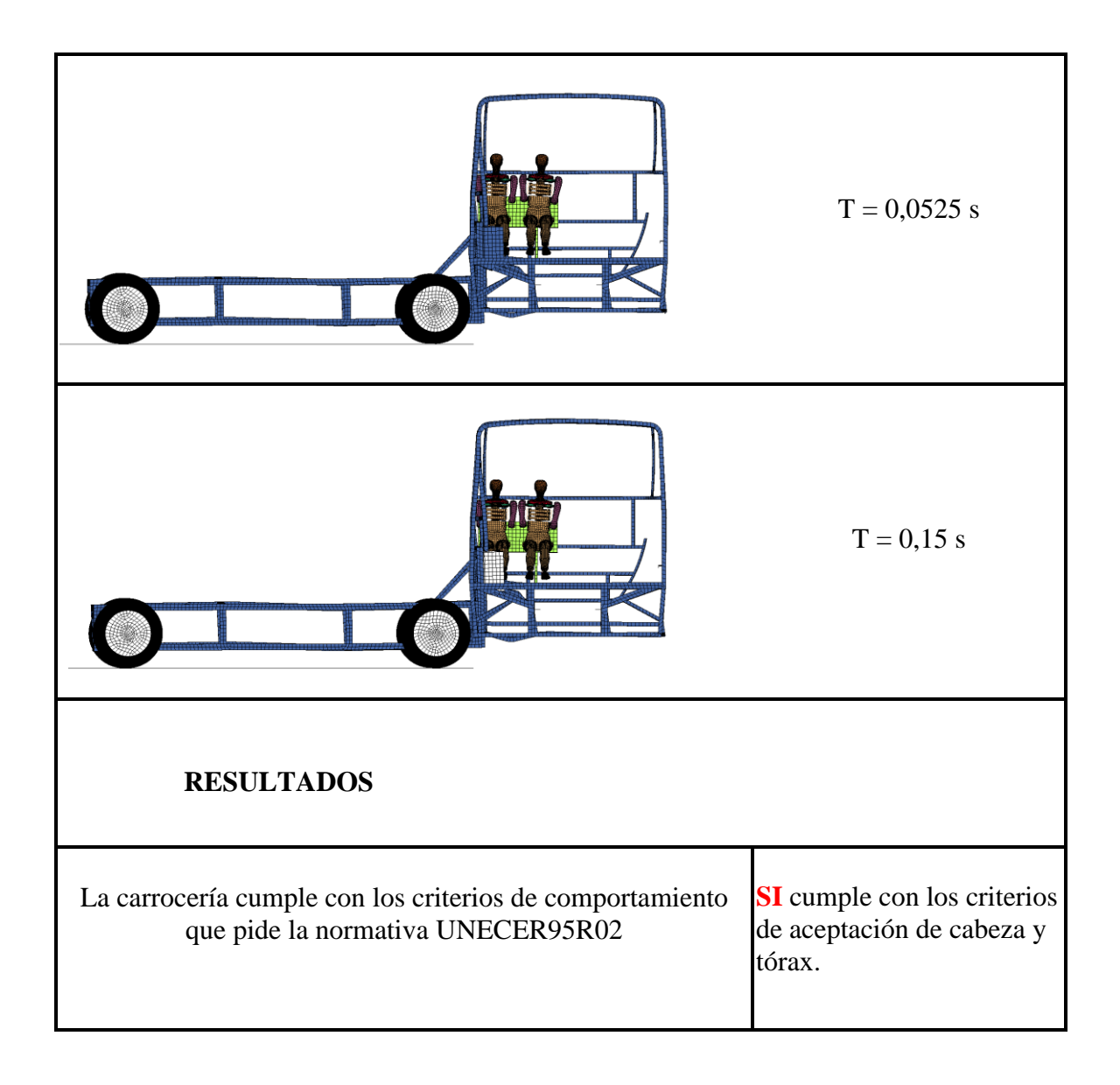

### **4.3 Verificación de la hipótesis.**

Como finalidad del presente proyecto la hipótesis que se planteó según los parámetros ocupados para el análisis de la carrocería HINO AK8JRSA, y los ensayos realizados según la normativa UNECE R95R02, con la velocidad de 50 km/h en la parte lateral del conductor, y validando con los criterios de aceptación de la misma se pudo concluir que la carrocería si pasa la normativa, por lo tanto la hipótesis si se cumple.

## **CAPITULO V**

#### **5. Conclusiones y recomendaciones**

### **5.1 Conclusiones**

- El criterio de comportamiento de la cabeza es aceptado en todos los ensayos realizados según los parámetros requeridos en la normativa UNECE resolución 95, porque no llegan a topar con la superestructura, definiendose ¨Sin contacto con la cabeza.
- El refinamiento realizado en la malla con diferentes tipos de tamaño, genera una calidad aceptable, encontrandose dentro del límite de validación del Skewness.
- El criterio de aceptación del tórax está dentro de los valores establecidos por la normativa UNECE resolución 95, siendo evaluado en todos los ensayos realizados.
- La deformación que se genera en las costillas en cada análisis es de hasta el 0,5% del límite total, siendo una deformación aceptable según los criterios de aceptación de la normativa UNECE regulación Nº 95.
- Las simulaciones realizadas generan una energía de Hourglass en cada una de ellas llegando hasta el 8 % de la energía total, encontrandose dentro del rango de aceptación.
- Los ensayos realizados en el lado derecho de la superestructura muestran valores de cabeza, tórax y energías diferentes a los del lado izquierdo debido a que la estructura es asimétrica, y sus comportamiento es diferente.

### **5.2 Recomendaciones**

- Controlar que la malla este regulada por parámetros de calidad como el skewness para un mejor análisis y obtener mejores resultados.
- Preparar adecuadamente el modelo evita errores en la simulación como pueden ser juntas mal unidas o elementos aguja que generan interferencias.
- Eliminar los contactos que cuando se pase de un programa CAD a un programa CAE y colocar nuestros propios contactos dependiendo de lo que se quiere realizar, para evitar resultados no deseados.
- Controlar que las conexiones esten completamente unidas antes del ingreso de las condiciones de borde.
- Ingresar todos los valores necesarios en el análisis como pueden ser la curva esfuerzo –deformación, tiempo, temperatura condiciones de borde entre otras, para obtener los resultados deseados.
- Utilizar los elementos cáscara en análisis explicitos donde su geometría sea compleja y contenga varios numeros de elementos en su modelo evitando así que se genere un alto gasto computacional.
- Agrupar en bloques individuales cuando se tengan mas de un modelo geométrico en un mismo ensayo para tener un control por separado para el ingreso de las condiciones de borde.

## **BIBLIOGRAFÍA**

- [1] M. Jouvencel. "*LESIONOLOGIA Y ACCIDENTOLOGIA POR HECHOS DE LA CIRCULACION. POR UNA FORMACION MEDICO-PERITOLOGICA ESPECÍFICA*"*. Tomado de*: [http://peritajemedicoforense.com/JOUVENCEL18.htm,](http://peritajemedicoforense.com/JOUVENCEL18.htm) 2003.
- [2] M. R. Jouvence. "*COLISIONES LATERALES SIDE IMPACT ASPECTOS ACCIDENTOLOGICOS Y BIOCINEMÁTICOS DE INTERES MÉDICO*". *Tomado de*: [http://docplayer.es/878177-Colisiones-laterales-side-impact](http://docplayer.es/878177-Colisiones-laterales-side-impact-aspectos-accidentologicos-y-biocinematicos-de-interes-medico.html)[aspectos-accidentologicos-y-biocinematicos-de-interes-medico.html,](http://docplayer.es/878177-Colisiones-laterales-side-impact-aspectos-accidentologicos-y-biocinematicos-de-interes-medico.html) 2005.
- [3] *Reglamento no 95 de la Comisión Económica para Europa (CEPE) de las Naciones Unidas — Prescripciones uniformes sobre la homologación de los vehículos en lo relativo a la protección de sus ocupantes en caso de colisión lateral*, 2015.
- [4] A. N. d. Tránsito. "*REPORTE MENSUAL DE ESTADÍSTICAS DE SINIESTROS DE TRÁNSITO*". *Tomado de*: [http://www.ant.gob.ec/index.php/noticias/1089-reporte-mensual-de](http://www.ant.gob.ec/index.php/noticias/1089-reporte-mensual-de-estadisticas-de-siniestros-de-transito#.WXdXP4Q19EZ)[estadisticas-de-siniestros-de-transito#.WXdXP4Q19EZ,](http://www.ant.gob.ec/index.php/noticias/1089-reporte-mensual-de-estadisticas-de-siniestros-de-transito#.WXdXP4Q19EZ) 2016.
- [5] C. M. Farmer, E. R. Braver, and E. L. Mitter, "Two-vehicle side impact crashes: the relationship of vehicle and crash characteristics to injury severity," *Accident Analysis & Prevention,* vol. 29, pp. 399-406, 1997.
- [6] N. INEN, *Vehículos Automotores. Carrocerías de Buses*: Instituto Ecuatoriano de Normalización Std, 2009.
- [7] R. Lechner, I. Hailer, S. Horion, and H. Steffan, "Assessment of the Influencing parameters on the Kinematic Behaviour of the BioRID‐II Anthropometric Test Device (ATD) by Analysing Seat Design Parameters Tested by the European New Car Assessment Programme (Euro NCAP)," in *IRCOBI Conference Proceedings*, 2016.
- [8] D. Wang, G. Dong, J. Zhang, and S. Huang, "Car side structure crashworthiness in pole and moving deformable barrier side impacts," *Tsinghua Science & Technology,* vol. 11, pp. 725-730, 2006.
- [9] M. L. Bernal, C. Daza, and O. Rincón, "Conceptual model for identifying factors relevant to the safety of children in school buses," *Revista panamericana de salud publica,* vol. 27, pp. 423-434, 2010.
- [10] *NTE INEN 1323: Vehículos automotores. Carrocerías de buses. Requisitos*, 2009.
- [11] B. D. Youn, K. Choi, R.-J. Yang, and L. Gu, "Reliability-based design optimization for crashworthiness of vehicle side impact," *Structural and Multidisciplinary Optimization,* vol. 26, pp. 272-283, 2004.
- [12] L. W. Bark, G. Yaniv, D. J. Romeo, and G. A. Mowry, "Side impact head strike protection system," ed: Google Patents, 1994.
- [13] A. O. García and J. P. Cebreiro, "MODELO DINAMICO DE LA COLISIÓN," in *CONGRESO IBEROAMERICANO DE ACCIDENTOLOGÍA VIAL-Avellaneda–9 al*.
- [14] ANT, "REPORTE MENSUAL DE ESTADISTICAS DE SINIESTROS DE TRANSITO," in *ANT*, ed, 2015.
- [15] F. J. García, "Síndrome asociado a latigazo cervical," *Rev Clin Esp,* vol. 204, pp. 326-330, 2004.
- [16] E.NCAP."*Impacto lateral,*" *Tomado de*: https:/[/www.euroncap.com/es/seguridad-en-los](http://www.euroncap.com/es/seguridad-en-los-veh%C3%ADculos/descripci%C3%B3n-de-las-valoraciones/protecci%C3%B3n-de-ocupantes-adultos/impacto-lateral/)[veh%C3%ADculos/descripci%C3%B3n-de-las](http://www.euroncap.com/es/seguridad-en-los-veh%C3%ADculos/descripci%C3%B3n-de-las-valoraciones/protecci%C3%B3n-de-ocupantes-adultos/impacto-lateral/)[valoraciones/protecci%C3%B3n-de-ocupantes-adultos/impacto-lateral/,](http://www.euroncap.com/es/seguridad-en-los-veh%C3%ADculos/descripci%C3%B3n-de-las-valoraciones/protecci%C3%B3n-de-ocupantes-adultos/impacto-lateral/) 2016.
- [17] A. Cazón-Martín, "Evaluación del daño en el cuello del pasajero infantil de autobús provocado por el citurón de seguridad durante un choque frontal," 2012.
- [18] L. E. Andrade García, M. Canchig, and P. Xavier, "Estudio del diseño de una carrocería con análisis de esfuerzos estáticos y dinámicos de un autobús de la marca Patricio Cepeda calificada con norma ISO 9001-2008 mediante la aplicación de un software para el cálculo de las fuerzas," LATACUNGA/ESPE/2012, 2012.
- [19] P. L. Rodríguez, D. Á. Mántaras, and C. Vera, *Ingeniería del automóvil: sistemas y comportamiento dinámico*: Editorial Paraninfo, 2004.
- [20] A. Loaeza, "Obtención de curvas esfuerzo-deformación verdaderas del PP y copolímeros en bloque a velocidad de deformación constante aplicando correlación de imágenes digitales," Master, Ciencia e Ingeniería de Materiales, Escuela Técnica Superior de Ingeniería Industrial de Barcelona., Barcelona, 2014.
- [21] C. Espinoza and Y. Niño, "Método de Elementos Finitos," *Tomado de: [http://materias.](http://materias/) fi. uba. ar/7538/material/Otros/Espinoza&Ni% F1o-Metodo% 20de% 20los% 20Elementos% 20Finitos. pdf,* 2001.
- [22] O. C. Zienkiewicz, *El método de los elementos finitos*: Reverté, 1981.
- [23] P. D. Metin Ozen, ASME Fellow, "MESHING WORKSHOP," in *MESHING WORKSHOP*, 2014, p. 25.
- [24] E. Frias, "EL METODO DE LOS ELEMENTOS FINITOS (MEF ó FEM)," D. d. I. E. UPC., Ed., ed, 2004, pp. 111-352.
- [25] O. P. Jouanny, Diego, "ESTUDIO DEL EFECTO DEL MALLADO EN LA RESOLUCIÓN DEL FLUJO ALREDEDOR DE UN OBSTÁCULO. CASO LAMINAR," *Asociación Argentina de Mecánica Computacional.,* vol. XXXIII, pp. 207-219, 2014.
- [26] J. Quinterosa, P. M. Jacovkisb, and V. A. Ramosa, "DISE NO FLEXIBLE Y MODULAR DE MODELOS NUM ERICOS BASADOS EN ELEMENTOS FINITOS," *Mecánica Computacional,* vol. 26, pp. 1724-1740, 2007.
- [27] Y. Kim, B. Ham, I. Choi, and H. I. Bae, "Study on Improving Occupant Injury Performance for FMVSS214 Side Pole Impact," in *Proc of the 21st Conf on the Enhanced Safety of Vehicles*, 2009, pp. 09-0100.
- [28] HINO. (2016). *ESPECIFICACIONES TÉCNICAS CHASIS HINO AK8JRSA*. *Tomado de :*[http://grupomavesa.com.ec/hino/modelo/detalles/ver/BusesAK8JRSA/v/3,](http://grupomavesa.com.ec/hino/modelo/detalles/ver/BusesAK8JRSA/v/3) 2016.
- [29] W. King, *Human Impact Response: Measurement and Simulation*: Springer Science & Business Media, 2013.

## **ANEXOS**

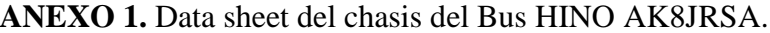

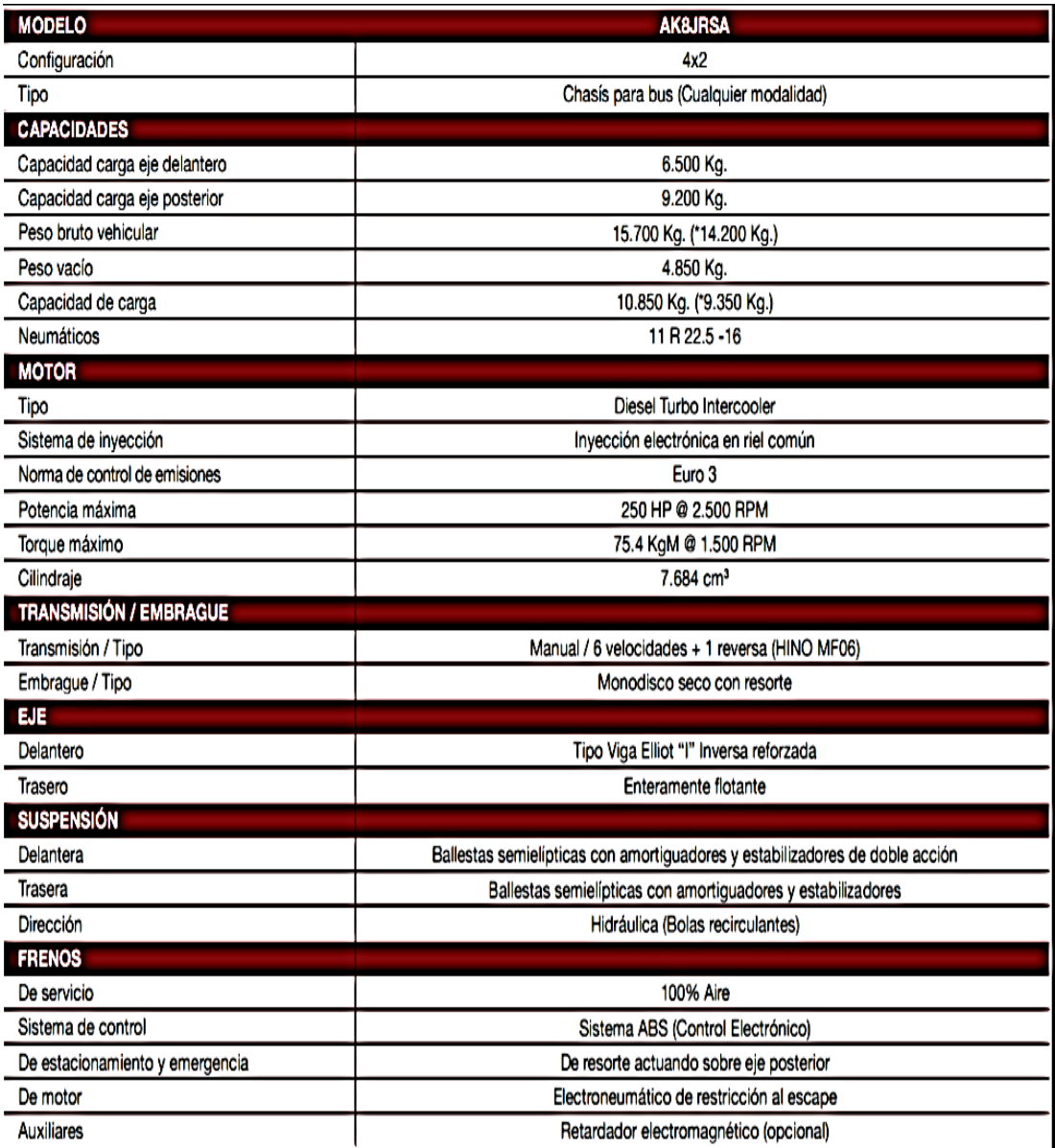

ANEXO 2. Dimensiones del chasis del Bus HINO AK8JRSA.

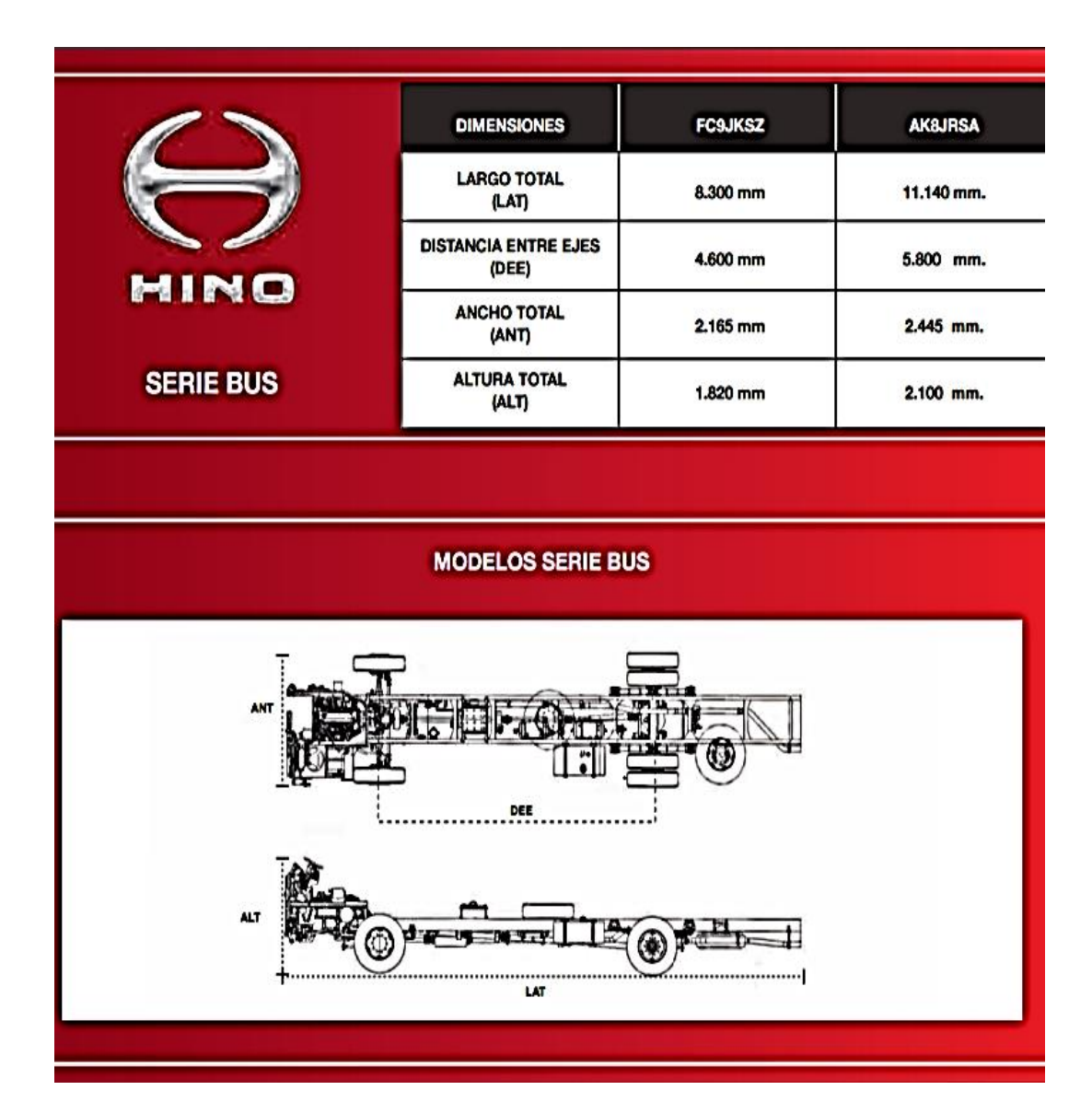

ANEXO 3. Reglamento Nº 95 de la Comisión Económica para Europa (CEPE) de las Naciones Unidas — Prescripciones uniformes sobre la homologación de los vehículos en lo relativo a la protección de sus ocupantes en caso de colisión lateral [2015/1093].  $E5$ 

## ACTOS ADOPTADOS POR ÓRGANOS CREADOS MEDIANTE **ACUERDOS INTERNACIONALES**

Solo los exxos originales de la CEPE surem efectos jurídicos con arreglo al Derecho internacional público. La situación y la fecha de<br>entrada en vigor del presente Reglamento deben verificarse en la última versión del docu puede consultarse en:

http://www.unece.org/trans/main/wp29/wp29wgs/wp29gen/wp29fdocstts.html

Reglamento nº 95 de la Comisión Económica para Europa (CEPE) de las Naciones Unidas — Prescripciones<br>uniformes sobre la homologación de los vehículos en lo relativo a la protección de sus ocupantes en caso de<br>colisión late

Incorpora todo el texto válido hasta:

El suplemento 4 de la serie 03 de modificaciones. Fecha de entrada en vigor: 10 de junio de 2014

#### **ÍNDICE**

#### REGLAMENTO

- $\mathbf{1}$ . Ámbito de aplicación
- $\overline{2}$ Definiciones
- 3. Solicitud de homologación
- Homologación 4.
- 5. Especificaciones y ensayos
- Modificación del tipo de vehículo 6.
- 7. Conformidad de la producción
- 8. Sanciones por no conformidad de la producción
- 9. Cese definitivo de la producción
- 10. Disposiciones transitorias
- Nombre y dirección de los servicios técnicos encargados de realizar los ensayos de homologación y de las autori-11. dades de homologación de tipo

#### **ANEXOS**

- Comunicación 1
- 2 Ejemplos de marcas de homologación
- Procedimiento de determinación del punto H y del ángulo real del torso de las plazas de asiento en los automóvi- $\overline{\mathbf{3}}$ les
- Procedimiento de ensayo de colisión  $\overline{A}$
- Características de la barrera deformable móvil 5
- Descripción técnica del maniquí de colisión lateral 6
- 7 Instalación del maniquí de colisión lateral
- 8 Ensayo parcial
- 9 Procedimientos de ensayo para proteger contra la alta tensión y el derramamiento del electrolito a los ocupantes de vehículos que funcionan con energía eléctrica

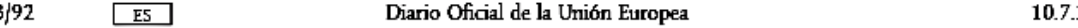

#### $\mathbf{1}$ ÁMBITO DE APLICACIÓN

El presente Reglamento se aplica al comportamiento en caso de colisión lateral de la estructura del habitáculo de los vehículos de las categorías M, y N, ('), en los que el punto R del asiento más bajo esté, como máximo, a 700 mm del nivel del suelo cuando el vehículo esté en las condiciones correspondientes a la masa de referencia definida en el punto 2.10 del presente Reglamento.

#### $\overline{2}$ . **DEFINICIONES**

A los efectos del presente Reglamento, se entenderá por:

- «homologación de un vehículo», la homologación de un tipo de vehículo respecto del comportamiento de la 21. estructura del habitáculo en caso de colisión lateral;
- $2.2.$ «tipo de vehículo», una categoría de vehículos de motor que no difieren entre sí en aspectos esenciales como:
- $2.2.1.$ la longitud, la anchura y la distancia al suelo del vehículo, en la medida en que repercutan negativamente en el rendimiento prescrito en el presente Reglamento,
- $2.2.2$ la estructura, dimensiones, líneas y materiales de los laterales del habitáculo, en la medida en que repercutan negativamente en el rendimiento prescrito en el presente Reglamento,
- $2.2.3.$ las líneas y las dimensiones interiores del habitáculo y el tipo de sistemas de protección, en la medida en que repercutan negativamente en el rendimiento prescrito en el presente Reglamento,
- el emplazamiento (delantero, trasero o central) y la orientación (transversal o longitudinal) del motor, en la<br>medida en que repercutan negativamente en el resultado del ensayo de colisión exigido en el presente  $2.2.4.$ Reglamento,
- $2.2.5.$ la tara, en la medida en que repercuta negativamente en el rendimiento prescrito en el presente Reglamento,
- $2.2.6.$ los elementos y los accesorios interiores opcionales, en la medida en que repercutan negativamente en el rendimiento prescrito en el presente Reglamento,
- $227$ el tipo de asientos delanteros y la posición del punto R, en la medida en que repercutan negativamente en el rendimiento prescrito en el presente Reglamento,
- $2.2.8$ la ubicación del sistema de almacenamiento de energía recargable, en la medida en que repercuta negativamente en el resultado del ensayo de colisión prescrito en el presente Reglamento;
- $23$ «habitáculo», el espacio destinado a acomodar a los ocupantes y delimitado por el techo, el suelo, los laterales, las puertas, el acristalamiento exterior, la mampara delantera y el plano de la mampara del compartimento trasero o el plano del soporte del respaldo del asiento trasero,
- $2.3.1.$ «habitáculo en relación con la protección de los ocupantes», el espacio destinado a acomodar a los ocupantes y delimitado por el techo, el suelo, los laterales, las puertas, el acristalamiento exterior, la mampara delantera y el plano de la mampara del compartimento trasero o el plano del soporte del respaldo del asiento trasero;
- $2.3.2.$ «habitáculo en relación con la evaluación de la seguridad eléctrica», el espacio destinado a acomodar a los ocupantes y delimitado por el techo, el suelo, los laterales, las puertas, el acristalamiento exterior, la mampara delantera y la mampara o la puerta traseras, y por las barreras de protección eléctrica y las envolventes destinadas a evitar que los ocupantes entren en contacto directo con partes activas de alta tensión:
- $2.4.$ «punto R» o «punto de referencia de la plaza de asiento», el punto de referencia, establecido por el fabricante del vehículo, que:
- $2.4.1.$ tiene unas coordenadas determinadas en relación con la estructura del vehículo,

<sup>(&</sup>lt;sup>1</sup>) Con arregio a la definición que figura en la Resolución consolidada sobre la construcción de vehículos (R.E.3), documento ECE/TRANS/ WP.29/78/Rev.3. apartado 2 (www.unece.org/trans/main/wp29/wp29wgs/wp29gen/wp29resolutions.html).

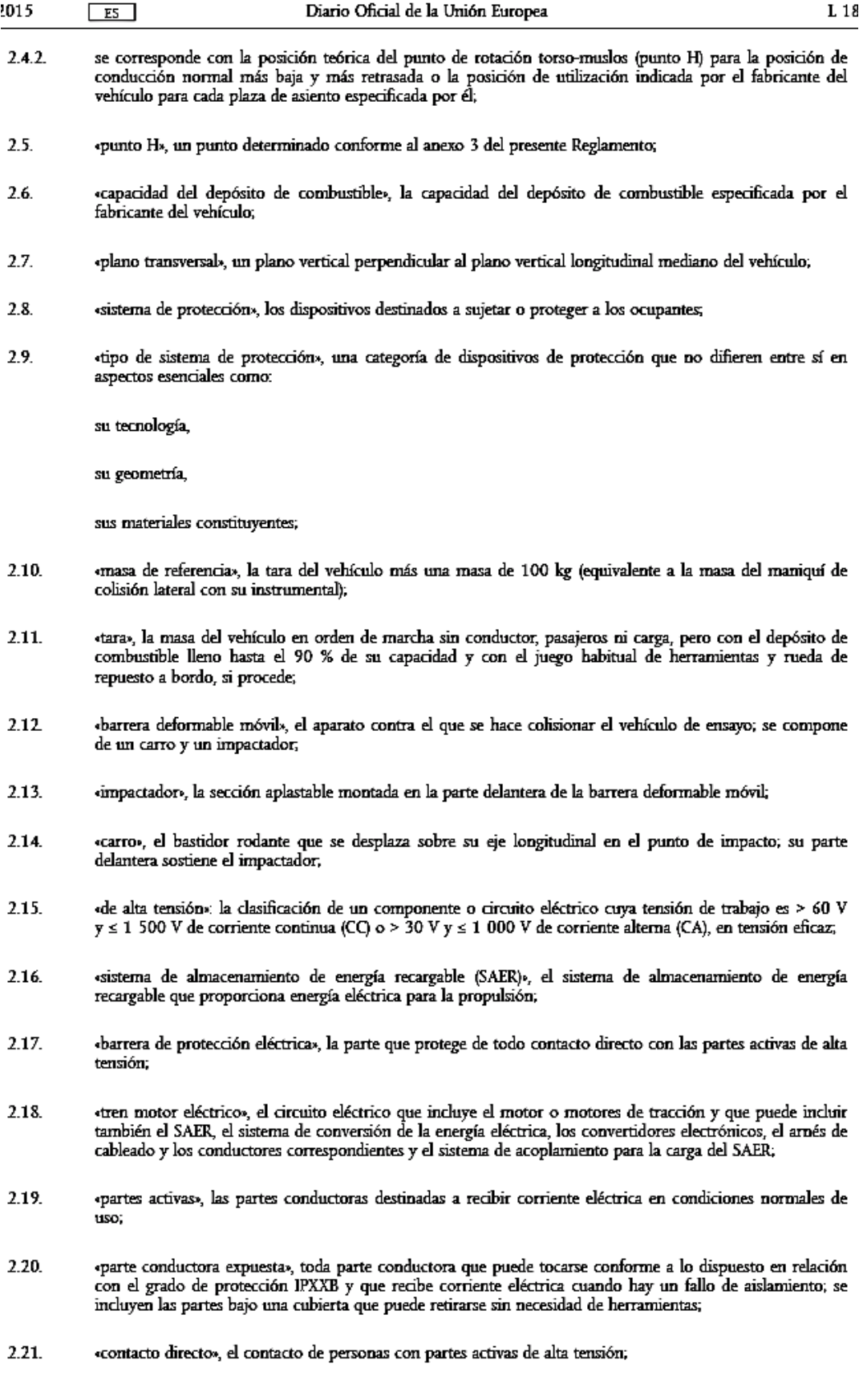

- 5. **ESPECIFICACIONES Y ENSAYOS**
- 51 El vehículo será sometido a ensayo con arreglo al anexo 4 del presente Reglamento.
- $5.1.1.$ El ensayo se llevará a cabo en el lado del conductor, salvo que, de haber estructuras laterales asimétricas, estas presenten diferencias tales que puedan afectar al rendimiento en caso de colisión lateral. De ser así, podrá utilizarse cualquiera de las alternativas de los puntos 5.1.1.1 o 5.1.1.2, por acuerdo entre el<br>fabricante y la autoridad de homologación de tipo.
- El fabricante facilitará a la autoridad encargada de la homologación información sobre la compatibilidad de las prestaciones en comparación con las del lado del conductor cuando el ensayo se efectúa en ese lado.  $5.1.1.1.$
- $5.1.1.2$ Si la configuración del vehículo le plantea dudas, la autoridad de homologación de tipo decidirá que el ensayo se realice en el lado opuesto al del conductor, que se considerará el más desfavorable.
- $5.1.2.$ El servicio técnico, previa consulta al fabricante, podrá exigir que el ensayo se realice con el asiento en una posición distinta de la indicada en el punto 5.5.1 del anexo 4. Esta posición se precisará en el acta del ensayo $(1)$ .
- $5.1.3.$ El resultado de este ensayo se considerará satisfactorio si se cumplen los requisitos especificados en los puntos 5.2 y 5.3.

#### $5.2.$ Criterios de comportamiento

Los vehículos equipados con tren motor eléctrico deberán cumplir además los requisitos del punto 5.3.7. A tal efecto podrá realizarse un ensayo de colisión aparte, a petición del fabricante y tras la validación por el servicio técnico, a condición de que los componentes eléctricos no influyan en el rendimiento de protección de los ocupantes del tipo de vehículo, según se define en los puntos 5.2.1 a 5.3.5. Si se cumple esta condición, los requisitos del punto 5.3.7 se comprobarán conforme a los métodos expuestos en el anexo 4, excluidos los puntos 6 y 7 y los apéndices 1 y 2. No obstante, el maniquí de colisión lateral<br>deberá instalarse en el asiento delantero del lado impactado.

- $5.2.1.$ Los criterios de comportamiento que se determinan para el ensayo de colisión de conformidad con el apéndice 1 del anexo 4 deberán ajustarse a las siguientes condiciones:
- El criterio de comportamiento de la cabeza (CCC) deberá ser inferior o igual a 1 000; cuando no haya  $5.2.1.1.$ contacto con la cabeza, el CCC no se medirá ni calculará, sino que se registrará como «sin contacto con la cabeza».
- (°) Hasta el 30 de septiembre de 2000, a efectos de los requisitos de ensayo, el intervalo de ajustes longitudinales normales se limitará de modo que el punto H quede comprendido en la longitud de la apertura de la puerta.

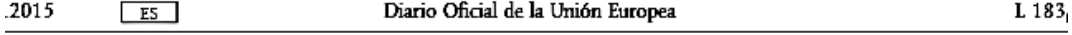

 $5.2.1.2$ Los criterios de comportamiento del tórax serán:

a) en el caso del criterio de deformación de las costillas, inferior o igual a 42 mm;

b) en el caso del criterio de partes blandas (criterio de viscosidad, CV), inferior o igual a 1,0 m/s.

Durante un período transitorio de dos años desde la fecha señalada en el punto 10.2, el valor V \* C no será un valor determinante de la superación del ensayo de homologación, pero deberá ser consignado en el acta de ensayo y registrado por las autoridades de homologación. Una vez transcurrido el período transitorio, el valor CV de 1,0 m/s deberá aplicarse como criterio determinante de superación del ensayo, a menos que las Partes contratantes que apliquen el presente Reglamento decidan otra cosa.

#### Apéndice 1

#### DETERMINACIÓN DE LOS CRITERIOS DE COMPORTAMIENTO

Los resultados que deben arrojar los ensayos figuran en el punto 5.2 del presente Reglamento.

CRITERIO DE COMPORTAMIENTO DE LA CABEZA (CCC) 1.

Cuando hay contacto con la cabeza, este criterio de comportamiento se calcula con respecto al lapso total entre el contacto inicial y el último instante del contacto final.

El CCC es el valor máximo de la siguiente fórmula:

$$
(t_2-t_1)\left(\frac{1}{t_2-t_1}\int_{t_1}^{t_2}a\,dt\right)^{2.5}
$$

en la que «a» es la aceleración resultante en el centro de gravedad de la cabeza, en metros por segundo, dividida entre 9,81, medida en función del tiempo y filtrada con una clase de frecuencias del canal de 1 000 Hz; «1,» y «1,» son dos momentos cualesquiera entre el contacto inicial y el último instante del contacto final.

- CRITERIOS DE COMPORTAMIENTO DEL TÓRAX  $2.$
- 2.1. Deformación del pecho: la deformación máxima del pecho es el valor máximo de deformación en cualquier costilla según determinen los transductores de desplazamiento del tórax, filtrado con una clase de frecuencias del canal de 180 Hz.
- 2.2. Criterio de viscosidad: el resultado máximo de viscosidad es el valor máximo del criterio de viscosidad en cualquier costilla, calculado a partir del producto instantáneo de la compresión relativa del tórax respecto del semitórax y la velocidad de compresión derivada por diferenciación de la compresión, filtrada con una clase de frecuencias del canal de 180 Hz. A los efectos de este cálculo, la anchura normalizada de la semicaja torácica es de 140 mm.

$$
VC = \max\left(\frac{D}{0.14} \cdot \frac{dD}{dt}\right)
$$

Donde «D» (en m) = deformación de las costillas.

El algoritmo de cálculo que deberá utilizarse figura en el anexo 4, apéndice 2.

3. CRITERIO DE PROTECCIÓN DEL ABDOMEN

> La fuerza máxima sobre el abdomen es el valor máximo de la suma de las tres fuerzas medidas mediante transductores montados 39 mm por debajo de la superficie del lado impactado, con una CFC de 600 Hz.

CRITERIO DE COMPORTAMIENTO DE LA PELVIS 4.

La fuerza máxima sobre la sínfisis púbica es la fuerza máxima medida mediante una célula de carga en la sínfisis púbica de la pelvis, filtrada con una clase de frecuencias del canal de 600 Hz.

#### ANEXO 4

#### PROCEDIMIENTO DE ENSAYO DE COLISIÓN

- ${\bf 1}.$ **INSTALACIONES**
- $11$ Terreno de ensayo

El área de ensayo deberá ser lo suficientemente amplia para dar cabida al sistema de propulsión de la barrera deformable móvil y para permitir el desplazamiento, tras la colisión, del vehículo impactado y la instalación del equipo de ensayo. La parte en que tengan lugar la colisión y el desplazamiento del vehículo deberá ser horizontal, plana y regular, y representativa de una calzada normal, seca y regular.

- $\overline{2}$ . CONDICIONES DE ENSAYO
- 21 El vehículo sometido a ensayo deberá estar parado.
- $22$ La barrera deformable móvil deberá tener las características expuestas en el anexo 5 del presente Reglamento. Los requisitos de examen figuran en los apéndices del anexo 5. La barrera deformable móvil deberá estar equipada con un dispositivo adecuado que evite una segunda colisión con el vehículo impactado.
- $2.3.$ La trayectoria del plano vertical mediano longitudinal de la barrera deformable móvil deberá ser perpendicular al plano vertical mediano longitudinal del vehículo impactado.
- $2.4.$ El plano vertical mediano longitudinal de la barrera deformable móvil deberá coincidir, con una tolerancia de ± 25 mm, con un plano vertical transversal que atraviese el punto R del asiento delantero adyacente al lado impactado del vehículo sometido a ensayo. El plano mediano horizontal limitado por los planos verticales laterales externos de la parte delantera deberá encontrarse, en el momento de la colisión, entre dos planos determinados antes del ensayo y situados 25 mm por encima y por debajo del plano definido anteriormente.
- $2.5.$ El instrumental deberá cumplir la norma ISO 6487:1987, salvo que se especifique otra cosa en el presente Reglamento.
- $2.6.$ La temperatura estabilizada del maniquí de ensayo en el momento del ensayo de colisión lateral deberá ser de  $22 \pm 4^{\circ}$ <sup>C</sup>
- $3.$ VELOCIDAD DE ENSAYO

La velocidad de la barrera deformable móvil en el momento del impacto deberá ser de 50 ± 1 km/h. Dicha velocidad deberá estabilizarse al menos 0,5 m antes de la colisión. Exactitud de las mediciones: 1 %. Sin embargo, si el ensayo se efectúa a mayor velocidad de impacto y el vehículo cumple los requisitos, el ensayo se considerará satisfactorio.

- 4. **ESTADO DEL VEHÍCULO**
- $4.1.$ Especificación general

El vehículo de ensayo deberá ser representativo de la producción en serie, incluir todo el equipamiento normal y estar en orden normal de marcha. Se podrá omitir algún componente o sustituirlo por su masa equivalente cuando sea evidente que tal omisión o sustitución no afectan a los resultados del ensayo.

Si el fabricante y el servicio técnico así lo acuerdan, estará permitido modificar el sistema de combustible de manera que pueda utilizarse una cantidad de combustible adecuada para hacer funcionar el motor o el sistema de conversión de la energía eléctrica.

 $47$ Especificación del equipamiento del vehículo

> El vehículo de ensayo deberá estar provisto de todos los elementos o accesorios opcionales que puedan influir en los resultados del ensayo.

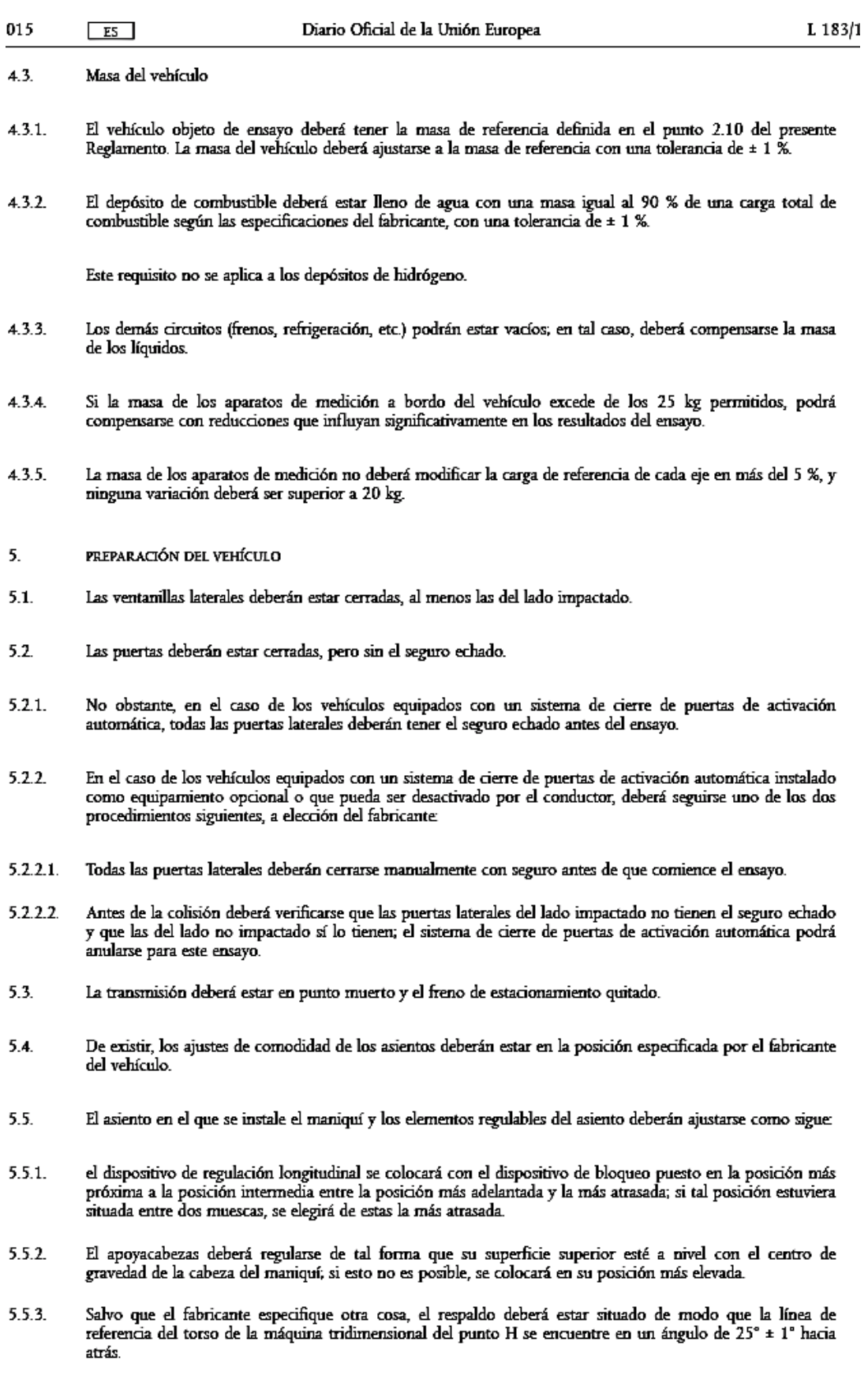

#### ANEXO<sub>5</sub>

#### CARACTERÍSTICAS DE LA BARRERA DEFORMABLE MÓVIL

- $\mathbf{1}$ . CARACTERÍSTICAS DE LA BARRERA DEFORMABLE MÓVIL
- $1.1.$ La barrera deformable móvil se compone de un impactador y de un carro.
- $1.2.$ La masa total deberá ser de 950 ± 20 kg.
- El centro de gravedad deberá estar situado, con una tolerancia de 10 mm, en el plano vertical mediano  $1.3.$ longitudinal, 1 000 ± 30 mm por detrás del eje frontal y 500 ± 30 mm por encima del suelo.
- La distancia entre la cara frontal del impactador y el centro de gravedad de la barrera deberá ser de  $1.4.$  $2000 \pm 30$  mm.
- $1.5.$ La altura del impactador sobre el suelo deberá ser de 300 ± 5 mm, medida en posición estática desde el borde inferior de la placa frontal inferior, antes del impacto.
- $1.6.$ Los anchos de vía delantero y trasero del carro deberán ser de 1 500 ± 10 mm.
- $1.7.$ La batalla del carro deberá ser de 3 000 ± 10 mm.
- $\overline{2}$ . CARACTERÍSTICAS DEL IMPACTADOR

El impactador consiste en seis bloques alveolares de aluminio, procesados de forma que ejerzan un nivel de fuerza que se incremente progresivamente conforme aumente la deformación (véase el punto 2.1). A los bloques alveolares de aluminio se fijan placas de aluminio frontales y posteriores.

- $2.1.$ **Bloques** alveolares
- $2.1.1.$ Características geométricas
- $2.1.1.1.$ El impactador se compone de seis zonas unidas, cuyas formas y posiciones se presentan en las figuras 1 y 2. La superficie de las zonas en dichas figuras es de 500 ± 5 mm × 250 ± 3 mm. Los 500 mm deben encontrarse en la dirección de la anchura (W) y los 250 mm en la dirección de la longitud (L) de la estructura alveolar de aluminio (véase la figura 3).
- $2.1.1.2$ El impactador se divide en dos filas. La fila inferior deberá tener una altura de 250 ± 3 mm y una profundidad de 500 ± 2 mm tras el aplastamiento previo (véase el punto 2.1.2), y una profundidad  $60 \pm 2$  mm mayor que la fila superior.
- $2.1.1.3.$ Los bloques deben estar centrados en las seis zonas definidas en la figura 1 y cada uno de ellos (incluidas las celdillas incompletas) debe cubrir completamente el área definida para cada zona.
- $2.1.2.$ Aplastamiento previo
- $2.1.2.1$ El aplastamiento previo se realizará en la superficie de la estructura alveolar a la que se hayan fijado las láminas frontales.
- $2.1.2.2$ Antes del ensayo, los bloques 1, 2 y 3 deben aplastarse 10 ± 2 mm por la superficie superior para lograr una profundidad de 500 ± 2 mm (figura 2).
- $2.1.2.3.$ Antes del ensayo, los bloques 4, 5 y 6 deben aplastarse 10 ± 2 mm por la superficie superior para lograr una profundidad de 440 ± 2 mm.
- $2.1.3.$ Características del material
- $2.1.3.1.$ Las celdillas deberán medir 19 mm ± 10 % en cada bloque (véase la figura 4).

#### ANEXO 6

#### DESCRIPCIÓN TÉCNICA DEL MANIQUÍ DE COLISIÓN LATERAL

 $\mathbf{1}$ . GENERALIDADES

 $E5$ 

- $1.1.$ El maniquí de colisión lateral prescrito en el presente Reglamento, incluidos su instrumental y calibrado, se describe en los dibujos técnicos y el manual del usuario (1).
- Las dimensiones y masas del maniquí de colisión lateral representan a un varón adulto del percentil quincua- $1.2$ gésimo, sin los antebrazos.
- $1.3.$ El maniquí de colisión lateral consta de un esqueleto de metal y plástico recubierto de caucho, plástico y espuma a modo de carne.
- $2.$ CONSTRUCCIÓN
- Para una visión general del maniquí de colisión lateral, véanse el esquema de la figura 1 y la lista de  $2.1.$ componentes del cuadro 1.
- $22$ Cabeza
- 2.2.1. La cabeza se muestra con el nº 1 en la figura 1 de este anexo.
- 2.2.2. La cabeza consiste en un cascarón de aluminio recubierto de piel de vinilo flexible. El interior del cascarón es una cavidad que contiene acelerómetros triaxiales y lastre.
- 2.2.3. En la pieza de unión cabeza-cuello se integra una pieza sustitutiva de la célula de carga. Esta pieza puede reemplazarse por una célula de carga de la parte superior del cuello.
- $2.3.$ Cuello
- 2.3.1. El cuello se muestra con el nº 2 en la figura 1 de este anexo.
- 2.3.2. El cuello consiste en una pieza de unión cabeza-cuello, una pieza de unión cuello-tórax y una sección central que une las dos piezas de unión entre sí.
- 2.3.3. La pieza de unión cabeza-cuello (componente nº 2a) y la pieza de unión cuello-tórax (componente nº 2c) consisten en sendos discos de aluminio unidos entre sí por medio de un tornillo semiesférico y ocho topes de caucho.
- 2.3.4. La sección central cilíndrica (componente nº 2b) es de caucho. Se termina, en ambos extremos, con un disco de aluminio de las piezas de unión inserto en el caucho.
- 2.3.5. El cuello va montado sobre el soporte cervical, que se muestra como componente nº 2d en la figura 1 de este anexo. Este soporte puede sustituirse por una célula de carga de la parte inferior del cuello.
- $2.3.6.$ El ángulo entre ambas caras del soporte cervical es de 25°. Dado que el bloque escapular está inclinado 5° hacia atrás, el ángulo resultante entre el cuello y el torso es de 20°.
- $2.4.$ Hombro
- 2.4.1. El hombro se muestra con el nº 3 en la figura 1 de este anexo.
- 2.4.2. El hombro consta de una caja escapular, dos clavículas y una tapa escapular de espuma.

<sup>(°)</sup> El maniquí corresponde a las especificaciones del maniquí ES-2. En el índice, el número del dibujo técnico es: No. E-AA-DRAWING-LIST-<br>7-25-032, de 25 de julio de 2003. El conjunto completo de dibujos técnicos ES-2 y el Comisión Económica para Europa (CEPE) de las Naciones Unidas. Palais des Nations, Ginebra, Suiza, y pueden consultarse, previa petición, en la secretaría.
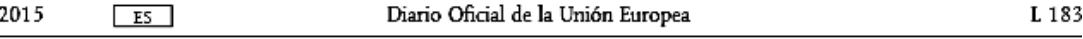

- El bloque escapular (componente nº 3a) consiste en un bloque separador de aluminio, una placa de aluminio en  $743$ la parte superior y una placa de aluminio en la parte inferior del bloque separador. Ambas placas están cubiertas con un revestimiento de politetrafluoretileno.
- 2.4.4. Las clavículas (componente nº 3b), de resina de poliuretano moldeada, están diseñadas para moverse sobre el bloque separador. Están sujetas en su posición neutra mediante dos cordones elásticos (componente nº 3c) fijados en la parte posterior de la caja escapular. El borde exterior de ambas clavículas está diseñado para permitir la posición normal de los brazos.
- 2.4.5. La tapa escapular (componente nº 3d) está hecha de espuma de poliuretano de baja densidad y sujeta al bloque escapular.
- $25$ Tórax
- 2.5.1. El tórax se muestra con el nº 4 en la figura 1 de este anexo.
- 2.5.2. El tórax consiste en una caja rígida de columna dorsal y tres módulos costales idénticos.
- 2.5.3. La caja de columna dorsal (componente nº 4a) es de acero. En su superficie posterior están montados un separador de acero y una placa soporte curvada de resina de poliuretano (componente nº 4b).
- 2.5.4. La superficie superior de la caja de columna dorsal está inclinada 5° hacia atrás.
- 2.5.5. En la parte inferior de la caja de columna dorsal se encuentra una célula de carga T12 o una pieza sustitutiva de la célula de carga (componente nº 4j).
- 2.5.6. Cada módulo costal (componente nº 4c) se compone de un arco costal de acero, recubierto de espuma de poliuretano de estructura alveolar abierta a modo de carne (componente nº 4d), un sistema de guía lineal (componente nº 4e) que une la costilla y la caja de columna dorsal, un amortiguador hidráulico (componente nº 4f) y un muelle amortiguador rígido (componente nº 4g).
- 2.5.7. El sistema de guía lineal (componente nº 4e) permite al lado sensible del arco costal (componente nº 4d) plegarse con respecto a la caja de columna dorsal (componente nº 4a) y al lado no sensible. El sistema de guía está equipado con rodamientos de agujas lineales.
- 2.5.8. En el sistema de guía hay un muelle de ajuste (componente nº 4h).
- 2.5.9. Puede instalarse un transductor de desplazamiento de las costillas (componente nº 4i) en la parte del sistema de guía montada en la caja de columna dorsal (componente nº 4e), y conectarse con el extremo exterior del sistema<br>de guía por el lado sensible de la costilla.
- $2.6.$ Brazos
- 2.6.1. Los brazos se muestran con el nº 5 en la figura 1 de este anexo.
- Los brazos tienen un esqueleto de plástico recubierto de una representación en poliuretano de la carne, con piel  $2.6.2.$ de cloruro de polivinilo. La representación de la carne consiste en una pieza moldeada de poliuretano de alta densidad en la parte superior y una espuma de poliuretano en la parte inferior.
- 2.6.3. La articulación entre el hombro y el brazo permite distintas posiciones de los brazos a 0°, 40° y 90° del eje del torso.
- 2.6.4. La articulación entre el hombro y el brazo permite solamente una rotación de flexión y extensión.
- $2.7.$ Columna lumbar
- 2.7.1. La columna lumbar se muestra con el nº 6 en la figura 1 de este anexo.
- 2.7.2. La columna lumbar se compone de un cilindro macizo de caucho con dos placas de unión de acero en cada extremo y un cable de acero en el interior del cilindro.

 $E5$ 

## Figura 1

Construcción del maniquí de colisión lateral

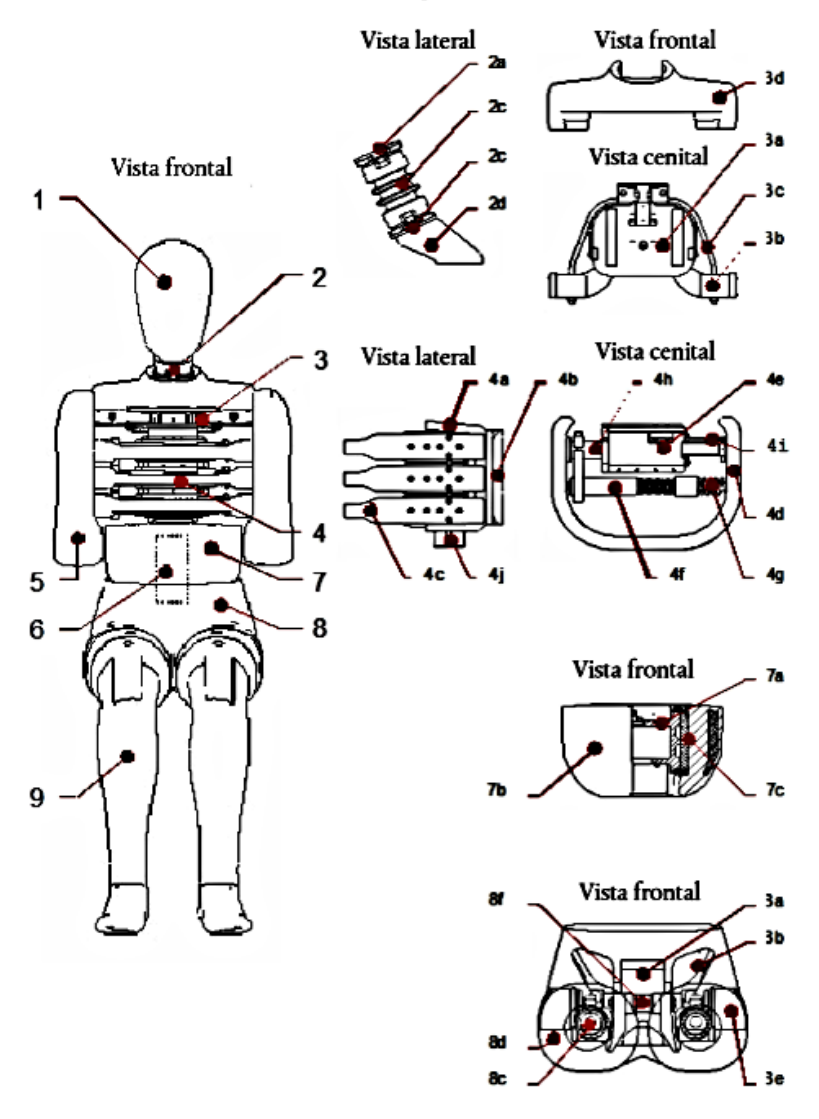

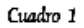

Componentes del maniquí de colisión lateral (véase la figura 1)

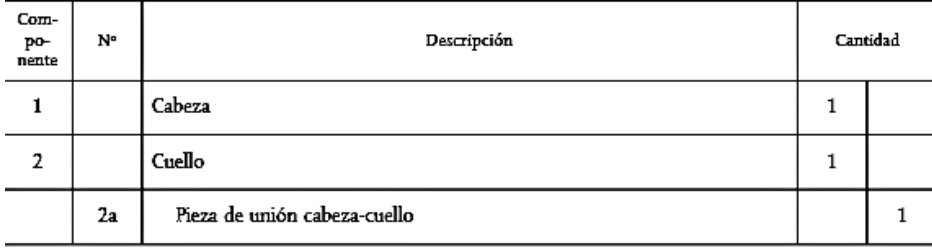

Figura 2

Medidas de las dimensiones principales del maniquí

(Véase el cuadro 3)

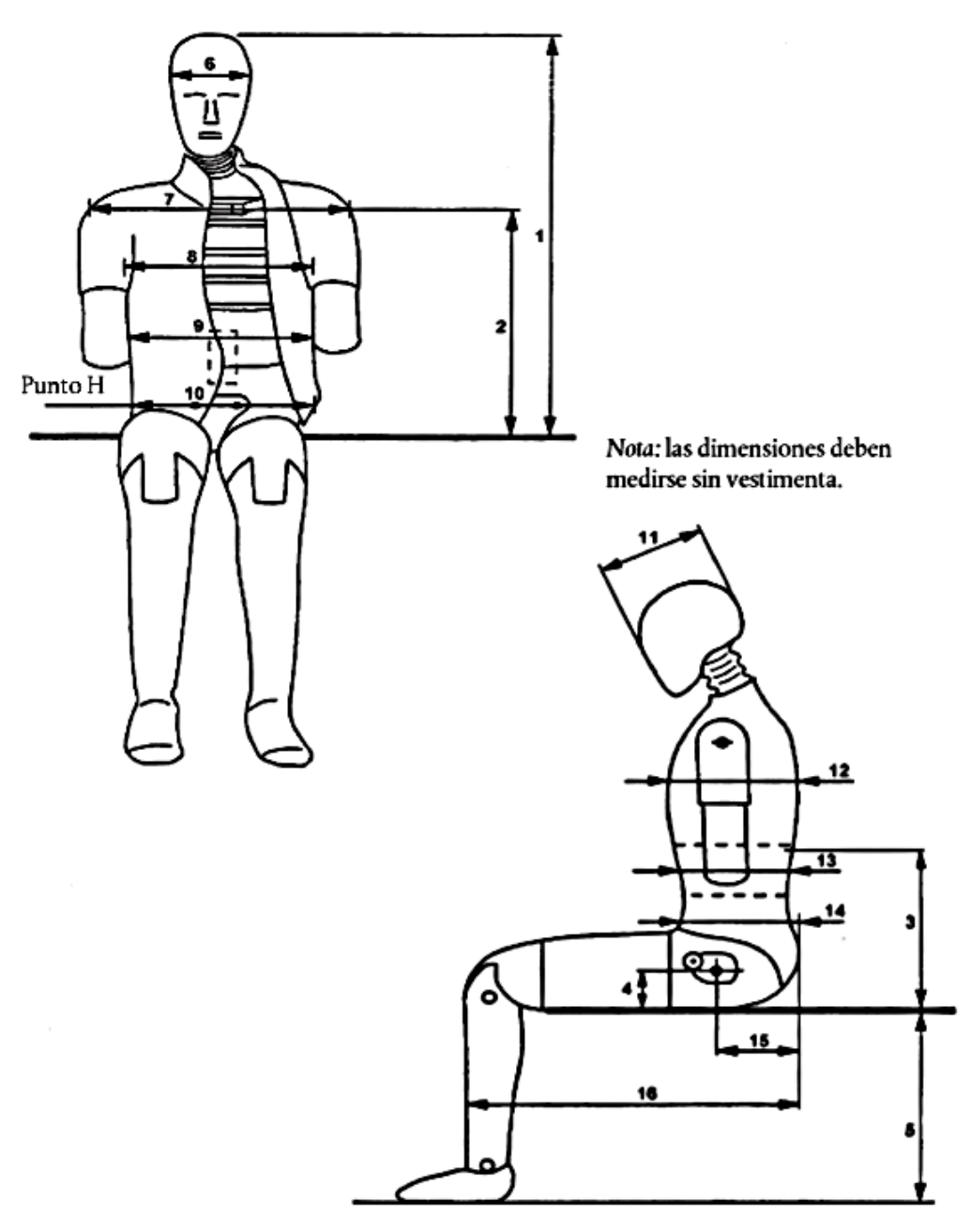

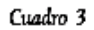

Dimensiones principales del maniquí

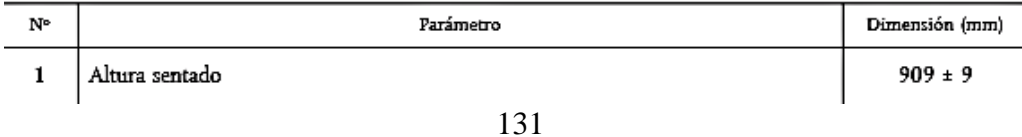